**US1** Page Order #:  $20$ 

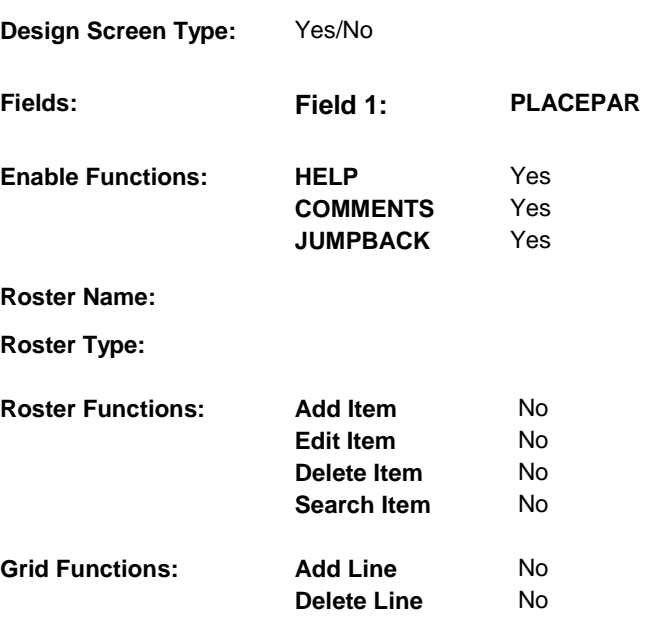

# **DISPLAY INSTRUCTIONS:**

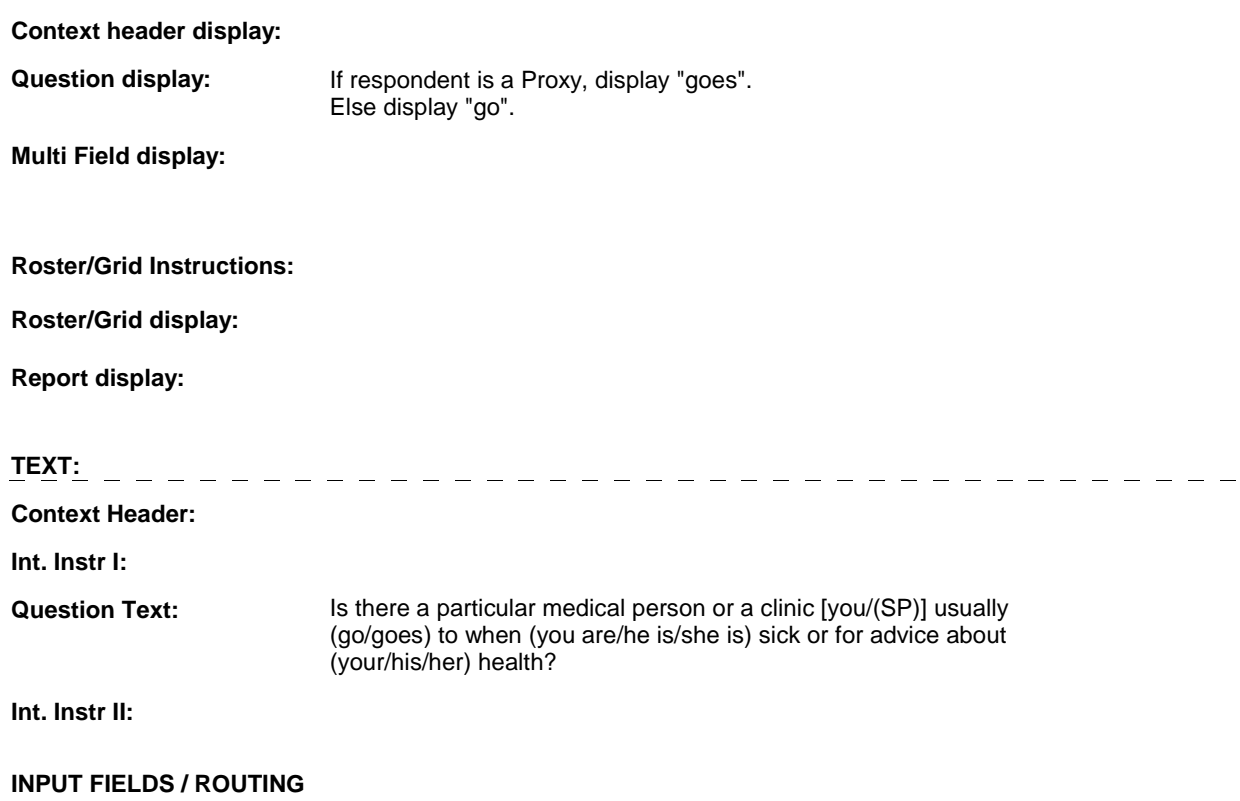

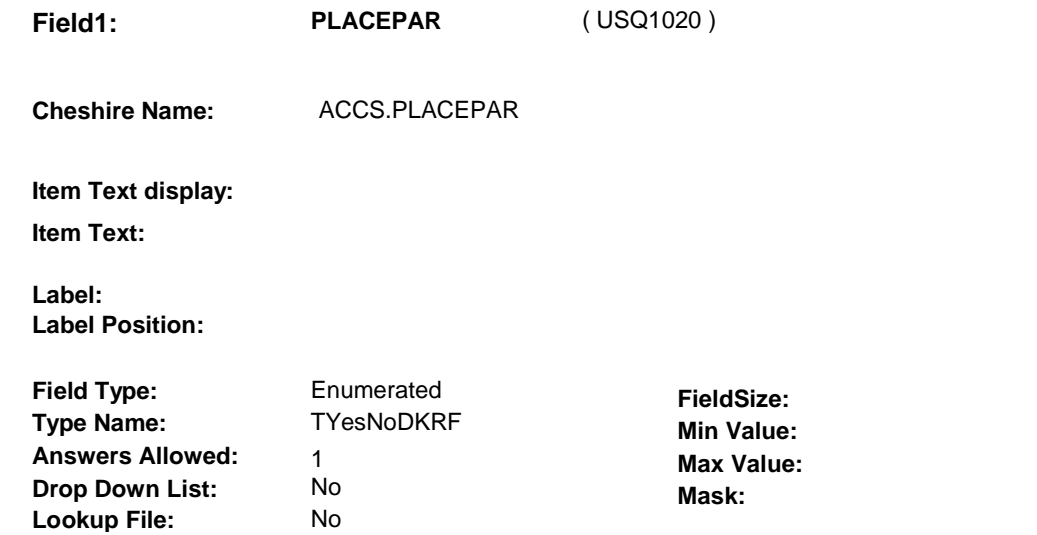

# **Number Label Route**

 **Lookup File Name:** 

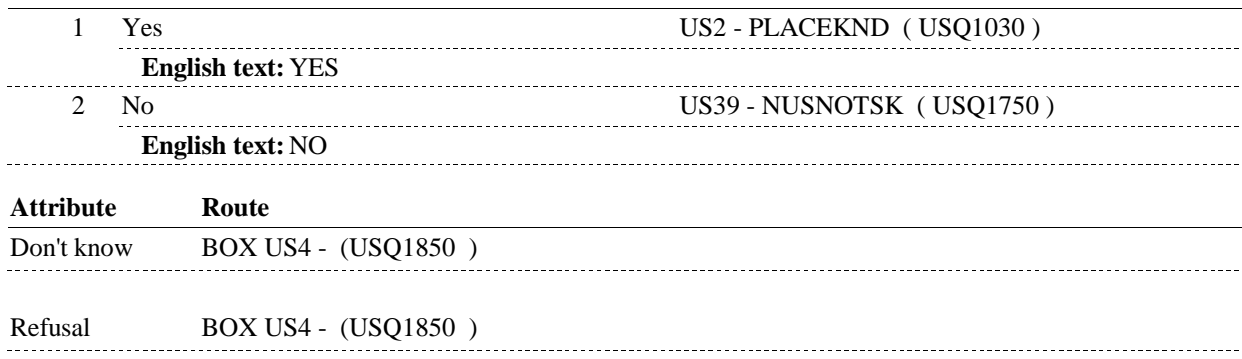

# **BACKGROUND VARIABLE ASSIGNMENTS**

#### **SOFT EDIT CHECKS**

### **HARD EDIT CHECKS**

### **TECHNICAL NOTES**

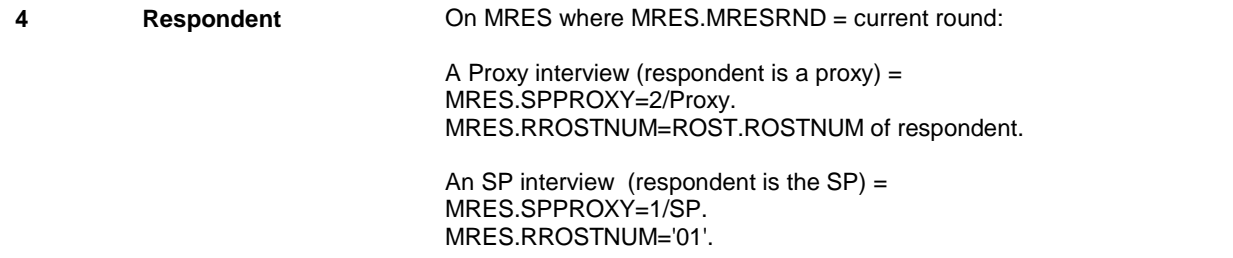

**US2** Page Order #:  $\qquad 30$ 

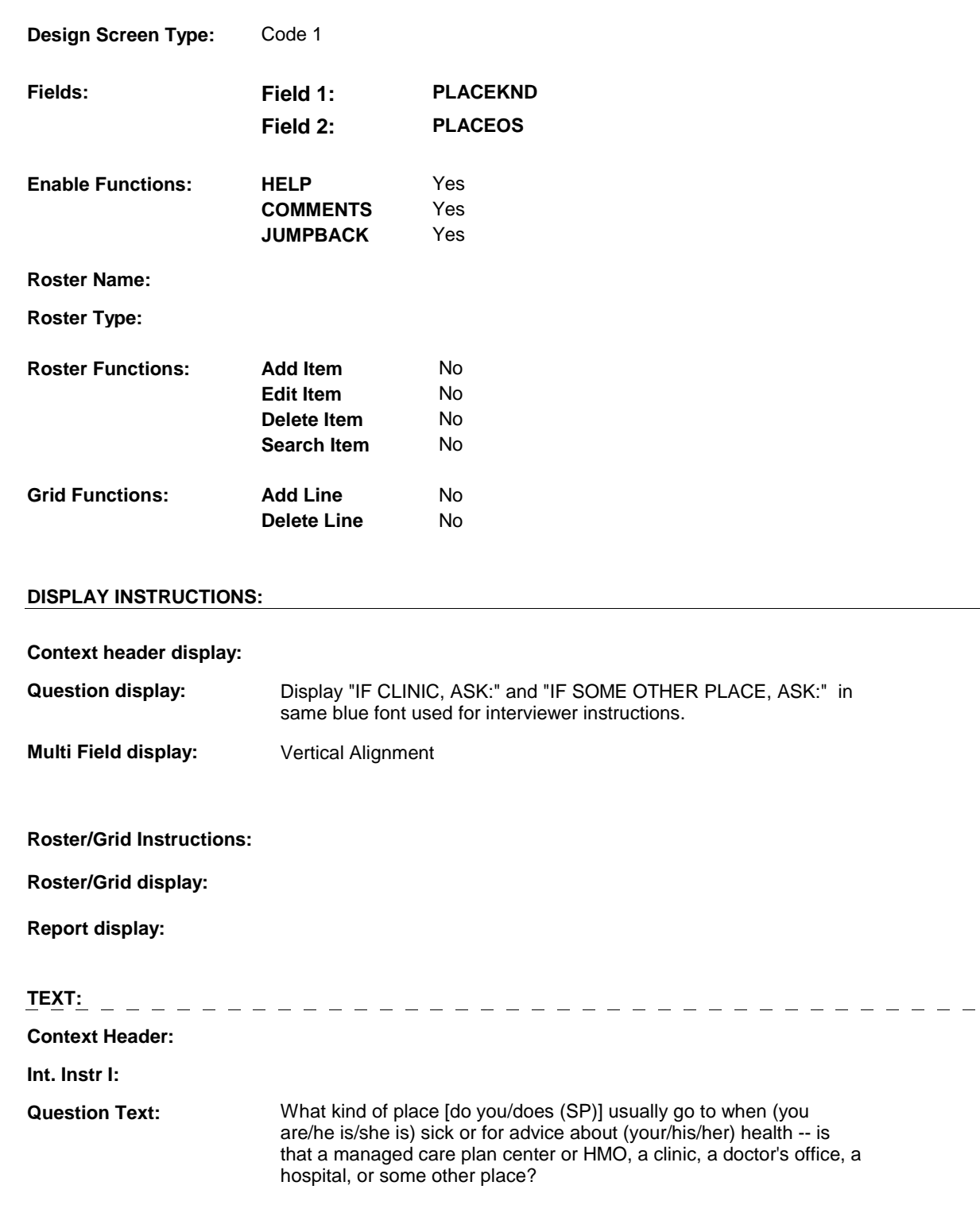

 IF CLINIC, ASK: Is it a hospital outpatient clinic, or some other kind IF SOME OTHER PLACE, ASK: Where is this? of clinic?

**Int. Instr II:**

## **INPUT FIELDS / ROUTING**

**Field1: PLACEKND** ( USQ1030 )

**Cheshire Name:** ACCS.PLACEKND

**Item Text display:** 

**Item Text:** 

**Label: Label Position:**

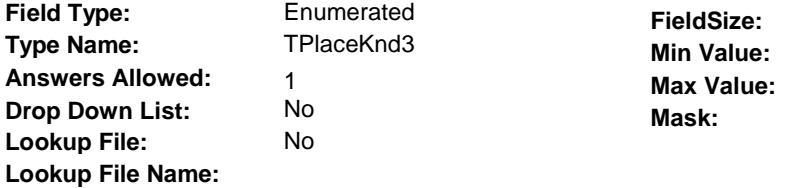

**Number Label Route** 1 DoctorsOffice BOX USB - (USQ1050) **English text:** DOCTOR'S OFFICE OR GROUP PRACTICE 2 MedicalClinic BOX USB - (USQ1050) **English text:** MEDICAL CLINIC 3 HMO US3A - CLNAME ( USQ1080 ) **English text:** MANAGED CARE PLAN CENTER/HMO 4 FamilyHealthCenter US3A - CLNAME (USQ1080) **English text:** NEIGHBORHOOD/FAMILY HEALTH CENTER 5 SurgicalCenter US3A - CLNAME (USQ1080) **English text:** FREESTANDING SURGICAL CENTER 6 RuralHealthClinic US3A - CLNAME ( USQ1080 ) **English text:** RURAL HEALTH CLINIC 7 CompanyClinic US3A - CLNAME (USQ1080) **English text:** COMPANY CLINIC 8 OtherClinic US3A - CLNAME (USQ1080) **English text:** OTHER CLINIC 9 UrgentCenter US3A - CLNAME (USQ1080) **English text:** WALK-IN URGENT CENTER 10 AtHome US5A - MDNAME (USQ1120) **English text:** DOCTOR COMES TO SP'S HOME . . . . . . . . . . . . . 11 EmergencyRoom US3A - CLNAME (USQ1080) **English text:** HOSPITAL EMERGENCY ROOM 12 OutpatientDept US3A - CLNAME (USQ1080) **English text:** HOSPITAL OUTPATIENT DEPARTMENT/CLINIC . . . . . . . . . . . ---------------13 VaFacility US3A - CLNAME (USQ1080) **English text:** VA FACILITY

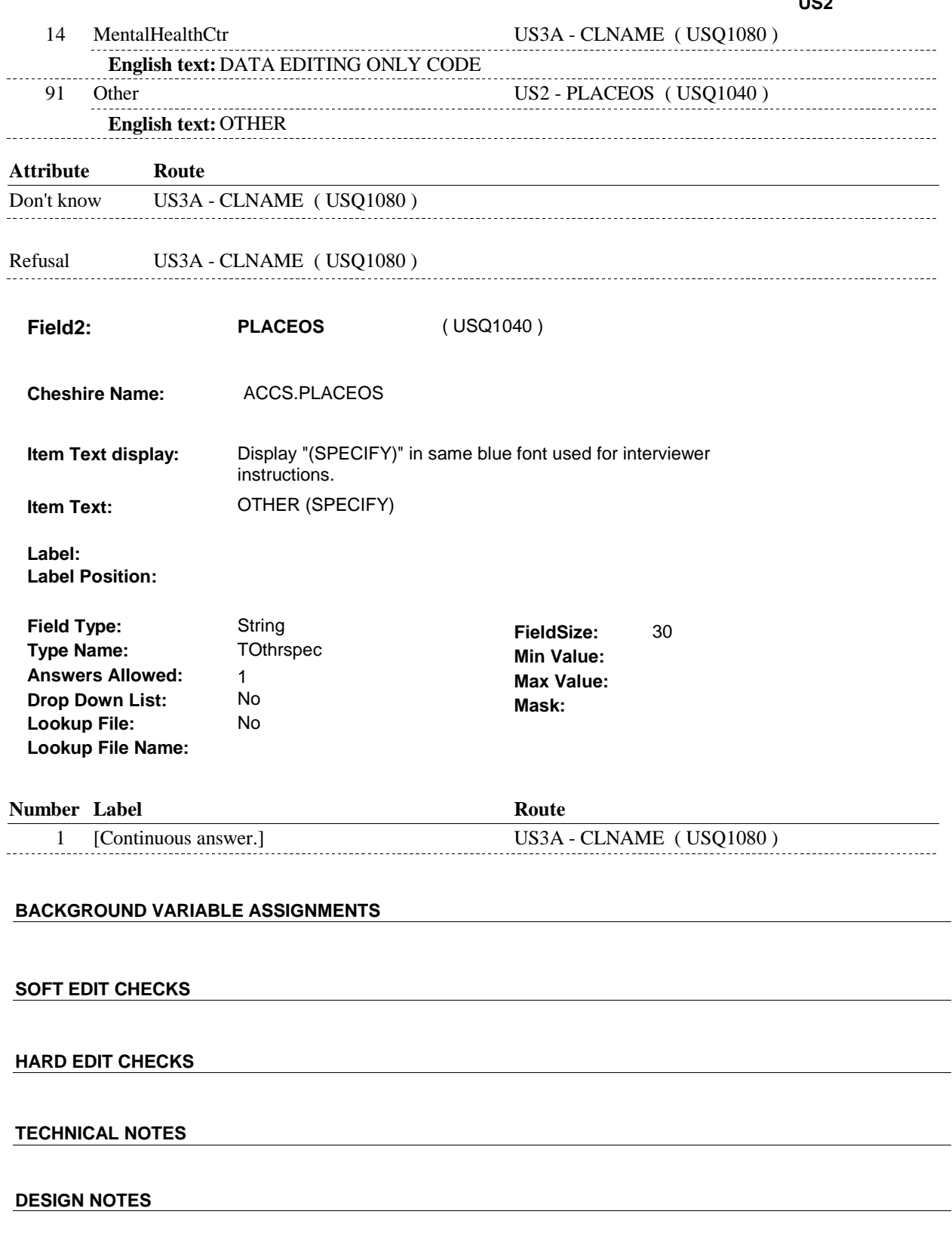

 $\overline{\phantom{0}}$ 

# **BOX USB** Page Order #:  $40$

**BOX INSTRUCTIONS** 

#### Page Order #:

# THE CURRENT ROUND, GO TO US2A - PLACEMCP ( USQ1060 ). ( USQ1050 ) IF SP WAS COVERED BY A MANAGED CARE PLAN ANYTIME DURING

 ELSE IF US2 - PLACEKND = 1/DoctorsOffice, GO TO US5A - MDNAME ( USQ1120 ).

ELSE GO TO US3A - CLNAME ( USQ1080 ).

#### **ASSIGNMENTS**

#### **TECHNICAL NOTES**

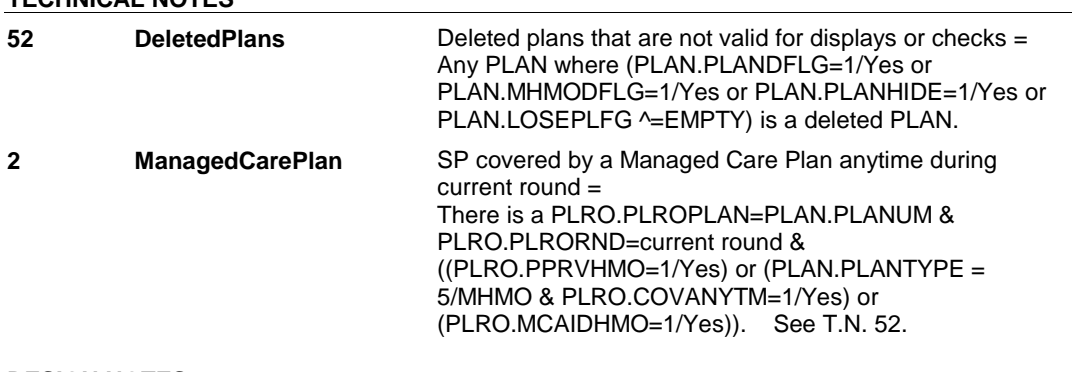

### **DESIGN NOTES**

**US2A** 

**US2A** Page Order #: 50

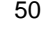

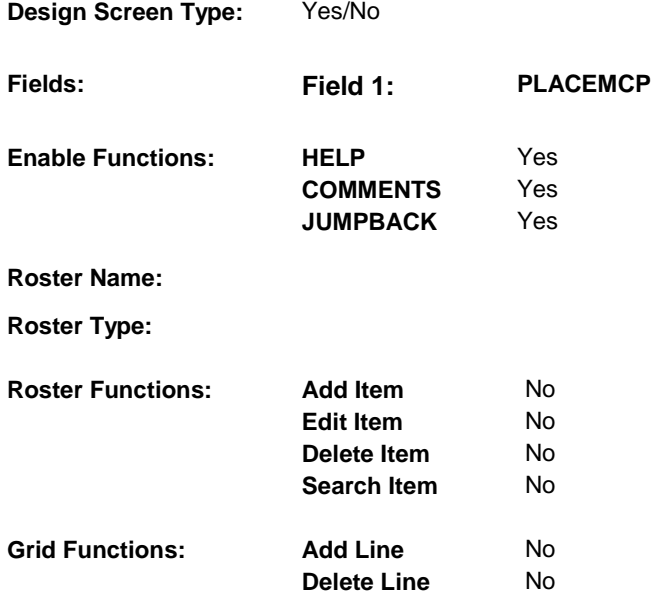

# **DISPLAY INSTRUCTIONS:**

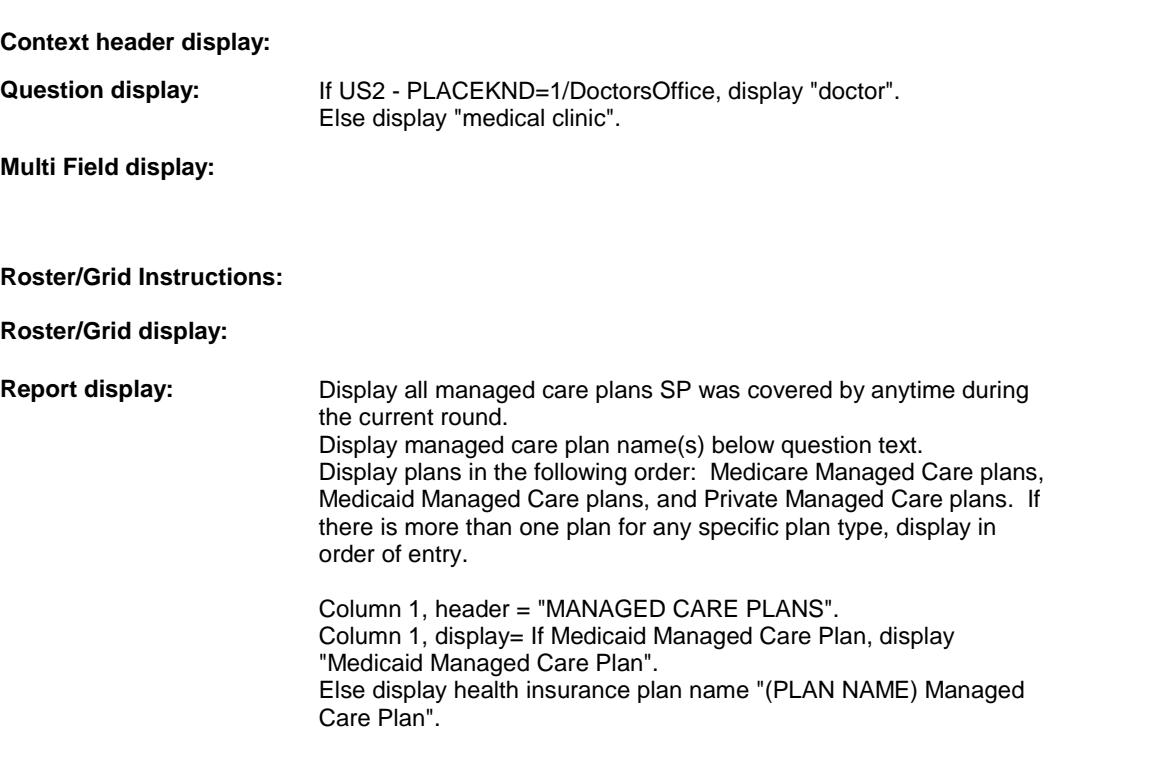

**TEXT:** 

# **Context Header:**

**Int. Instr I:** 

#### **Question Text:** Is this (doctor/medical clinic) associated with (your/his/her) [READ MANAGED CARE PLAN NAME(S) BELOW] plan?

**Int. Instr II:**

## **INPUT FIELDS / ROUTING**

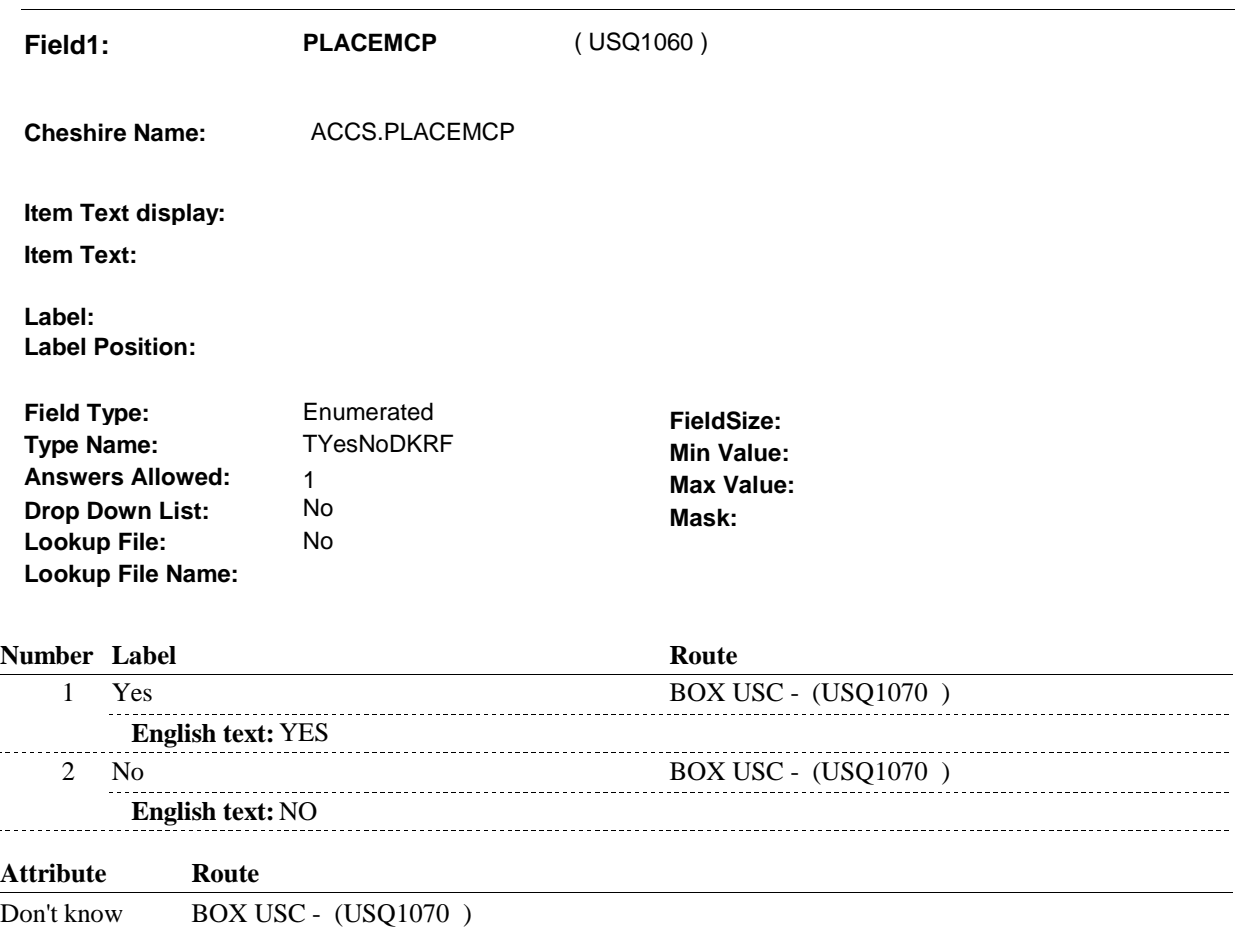

Refusal BOX USC - (USQ1070)

### **BACKGROUND VARIABLE ASSIGNMENTS**

#### **SOFT EDIT CHECKS**

#### **HARD EDIT CHECKS**

### **TECHNICAL NOTES**

**52 DeletedPlans** Deleted plans that are not valid for displays or checks =

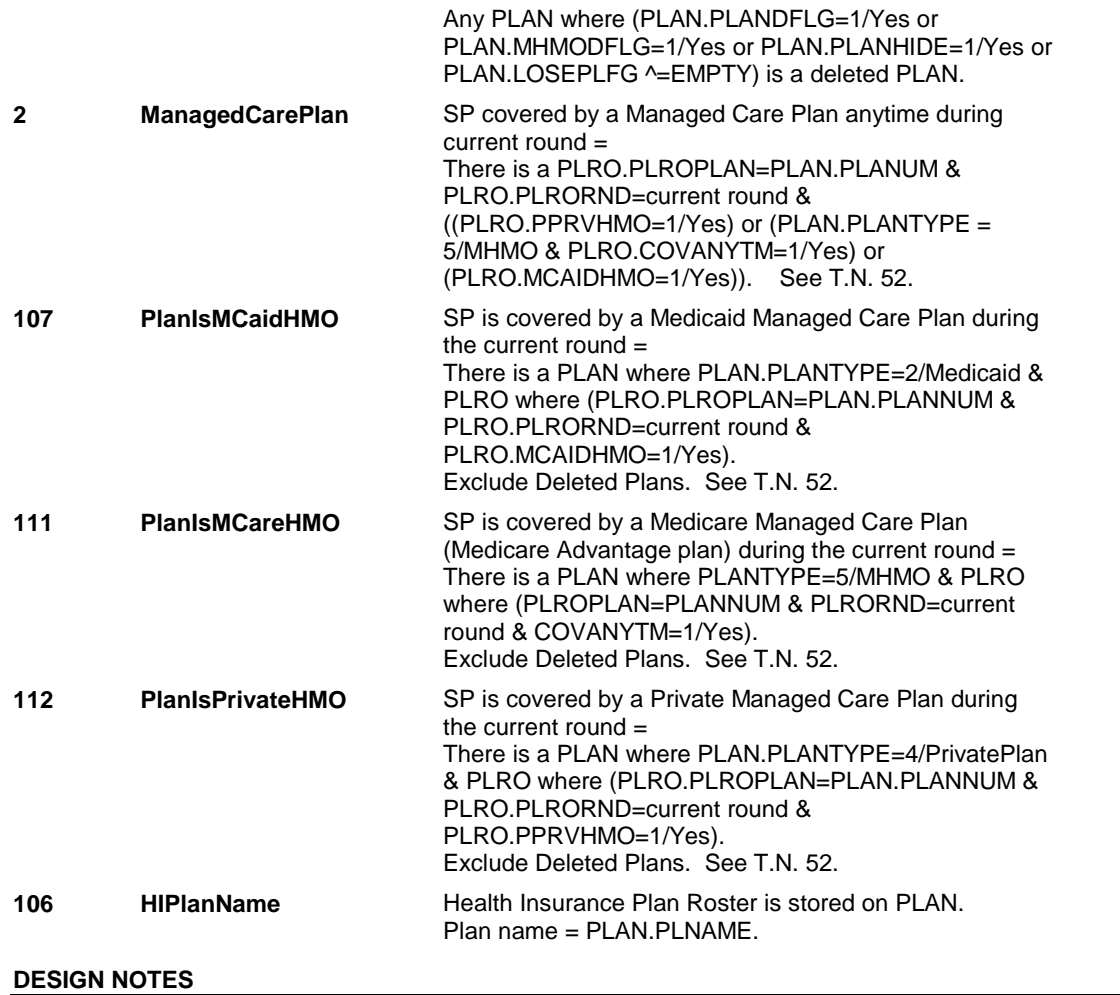

#### **BOX USC**

# **Page Order #:** 60 ELSE GO TO US3A - CLNAME ( USQ1080 ). **BOX USC BOX INSTRUCTIONS**  ( USQ1070 ) IF US2 - PLACEKND = 1/DoctorsOffice, GO TO US5A - MDNAME ( USQ1120 ). **ASSIGNMENTS TECHNICAL NOTES**

**DESIGN NOTES** 

**US3A** 

**US3A** Page Order #:  $\frac{70}{2}$ 

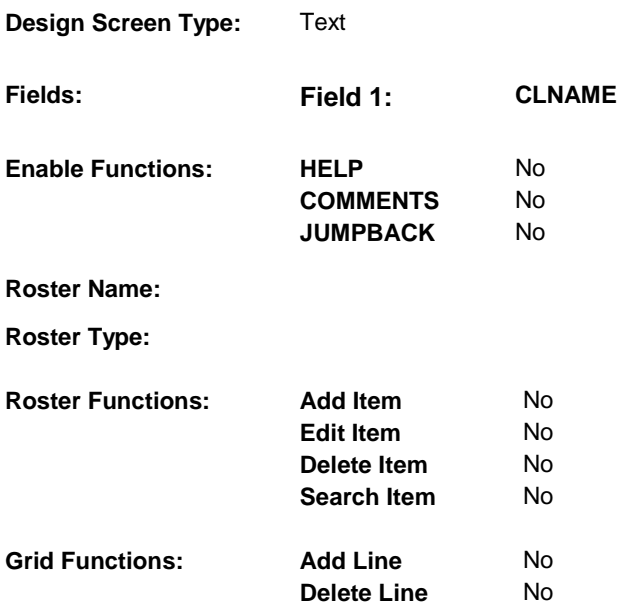

### **DISPLAY INSTRUCTIONS:**

#### **Context header display:**

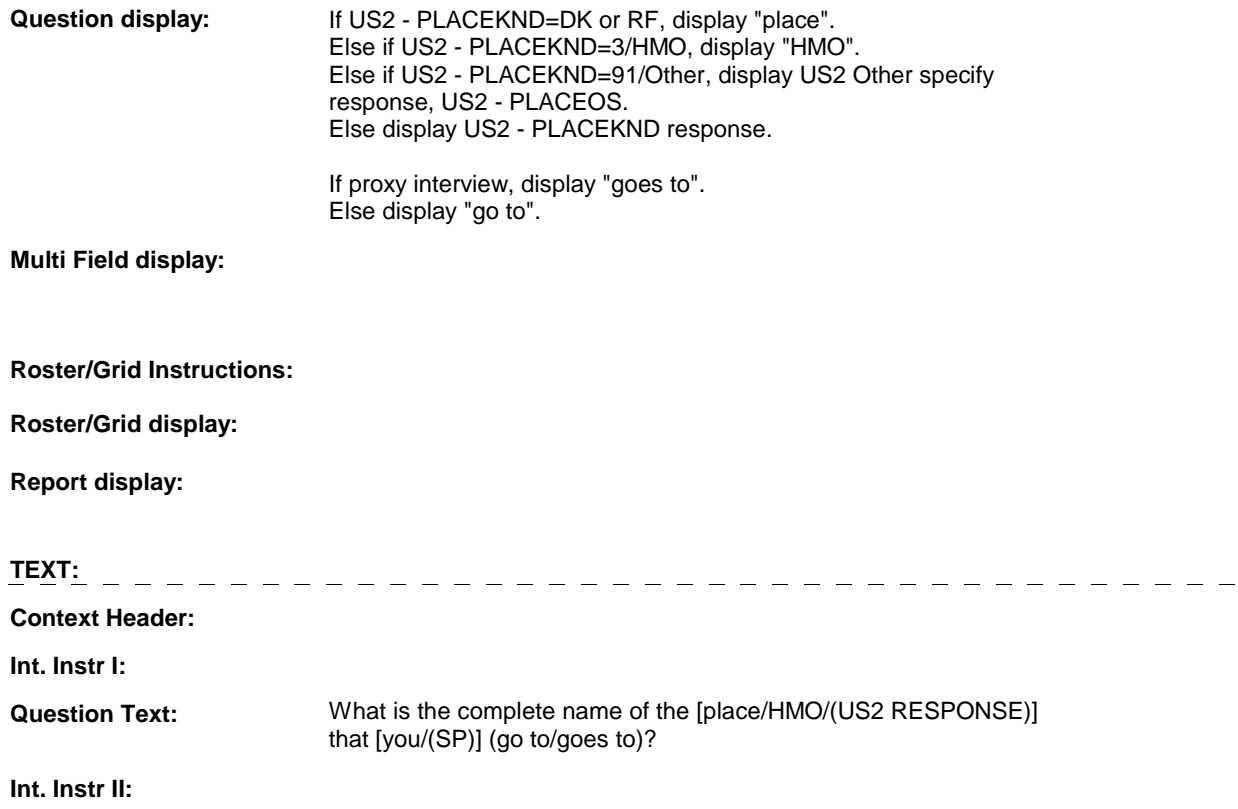

**US3A** 

### **INPUT FIELDS / ROUTING**

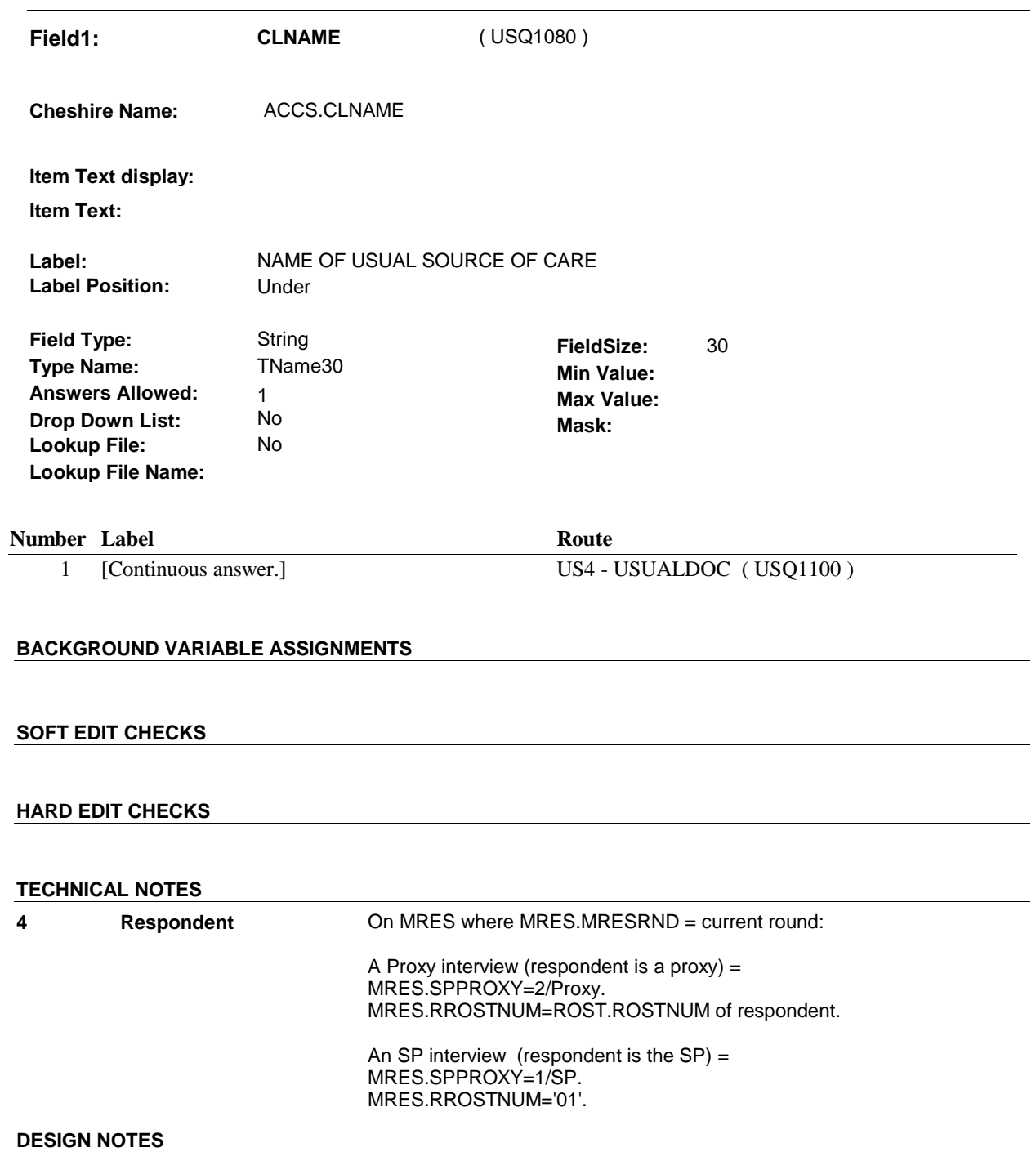

**US4** Page Order #:  $\qquad 80$ 

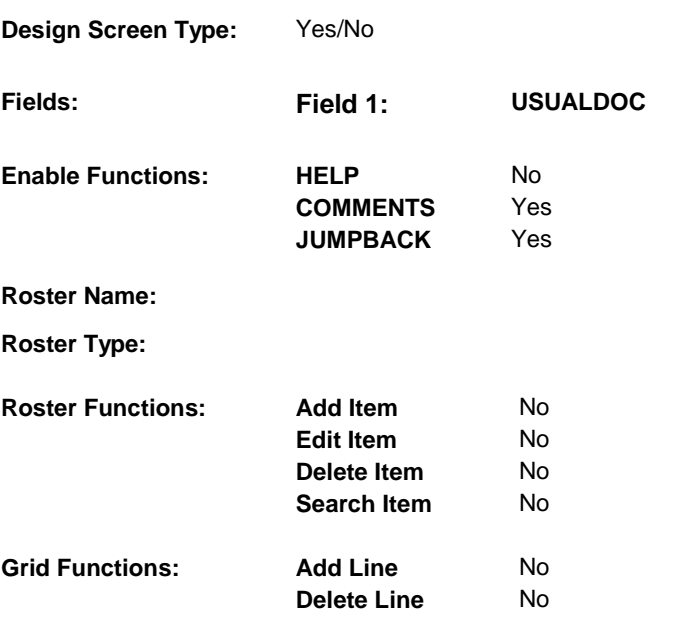

# **DISPLAY INSTRUCTIONS:**

#### **Context header display:**

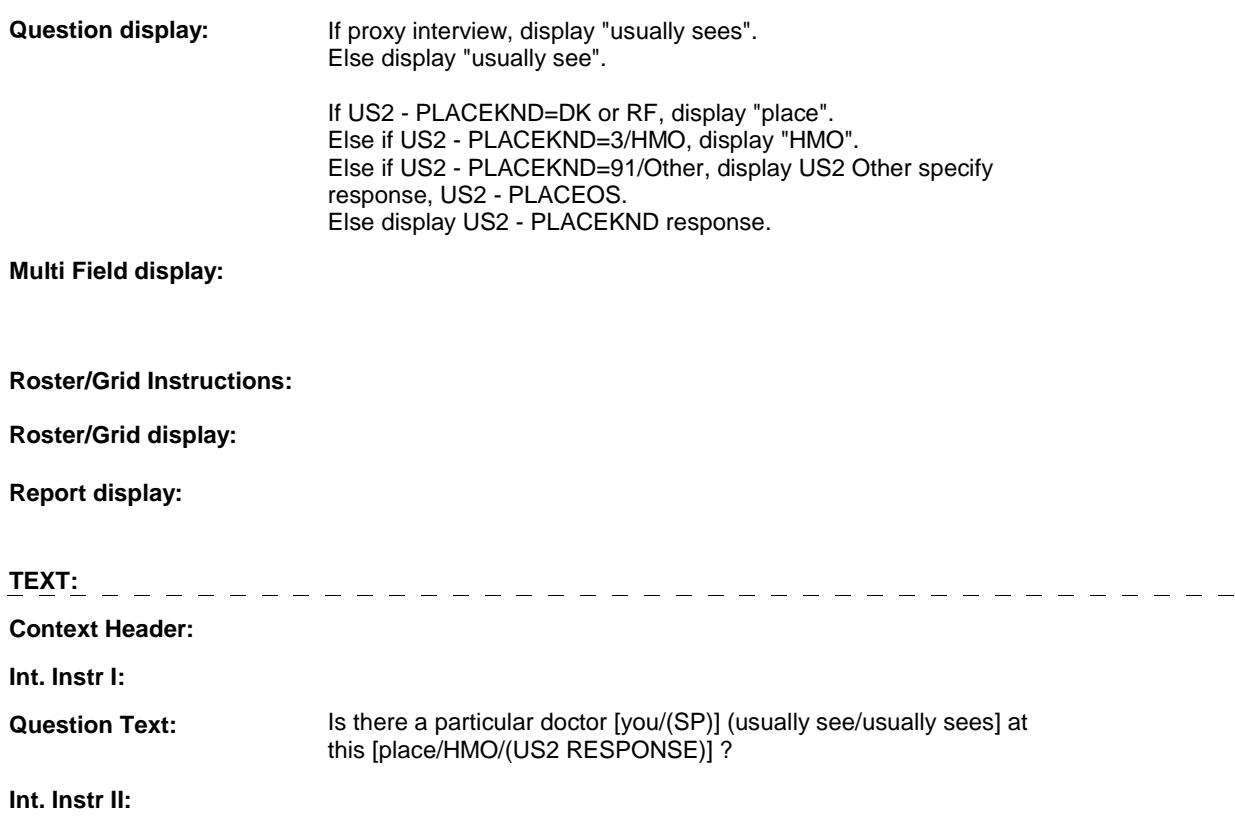

### **INPUT FIELDS / ROUTING**

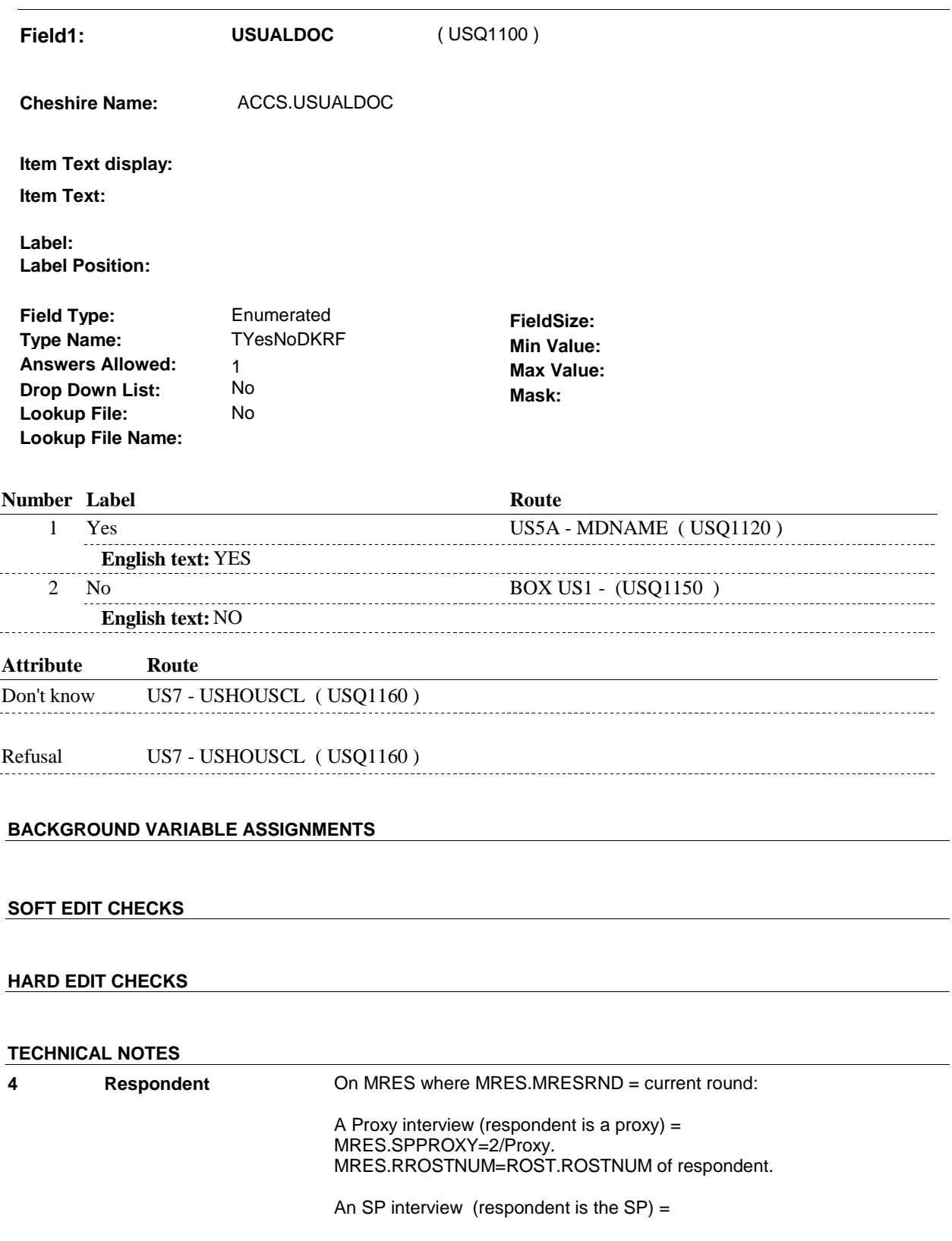

MRES.SPPROXY=1/SP. MRES.RROSTNUM='01'.

# **DESIGN NOTES**

**US5A** 

**US5A** Page Order #:  $\qquad 90$ 

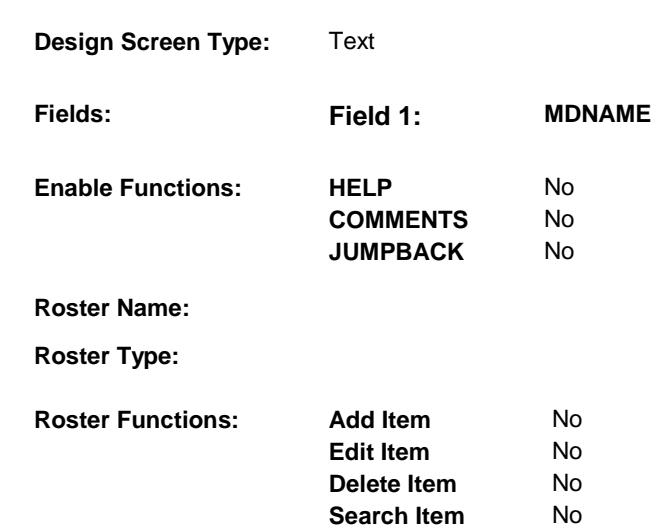

**Delete Line** 

No No

# **DISPLAY INSTRUCTIONS:**

**Grid Functions: Add Line** 

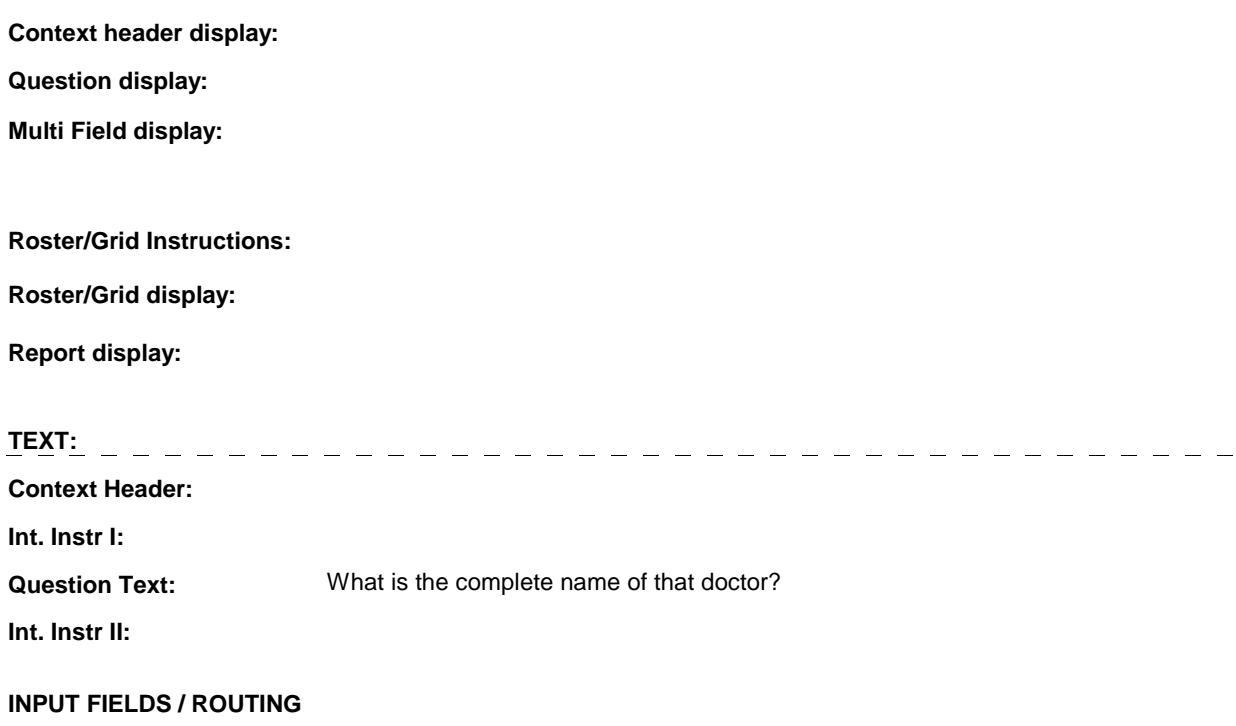

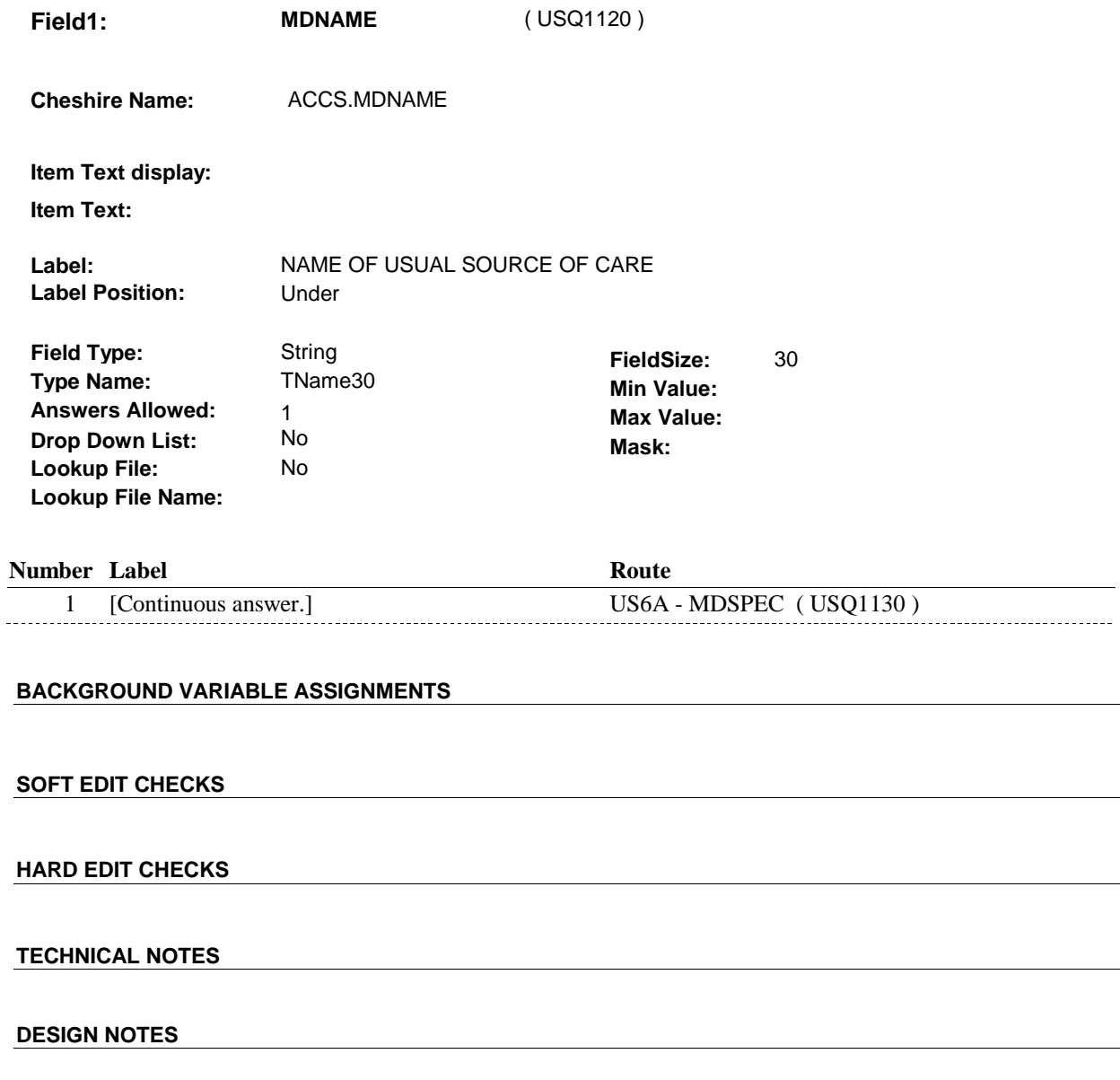

**US5A** 

**US6A** 

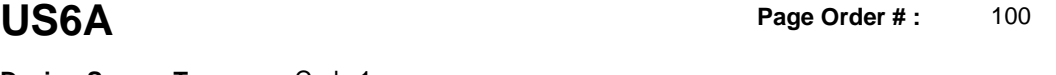

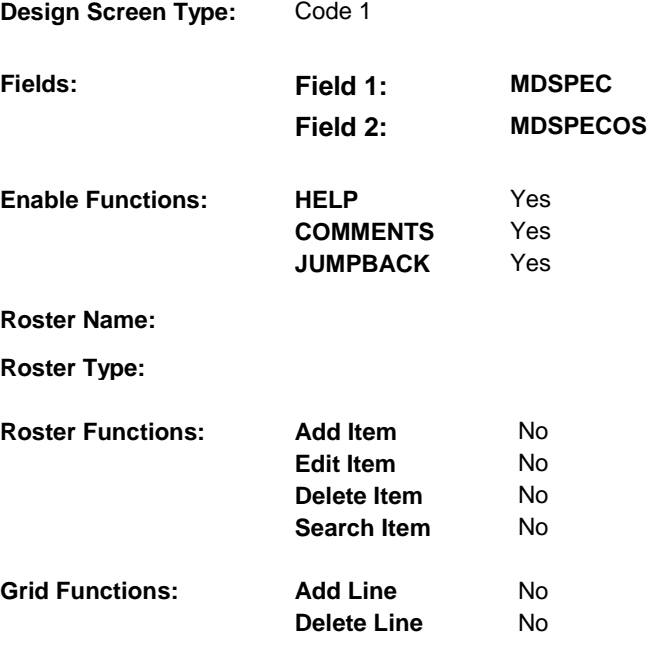

# **DISPLAY INSTRUCTIONS:**

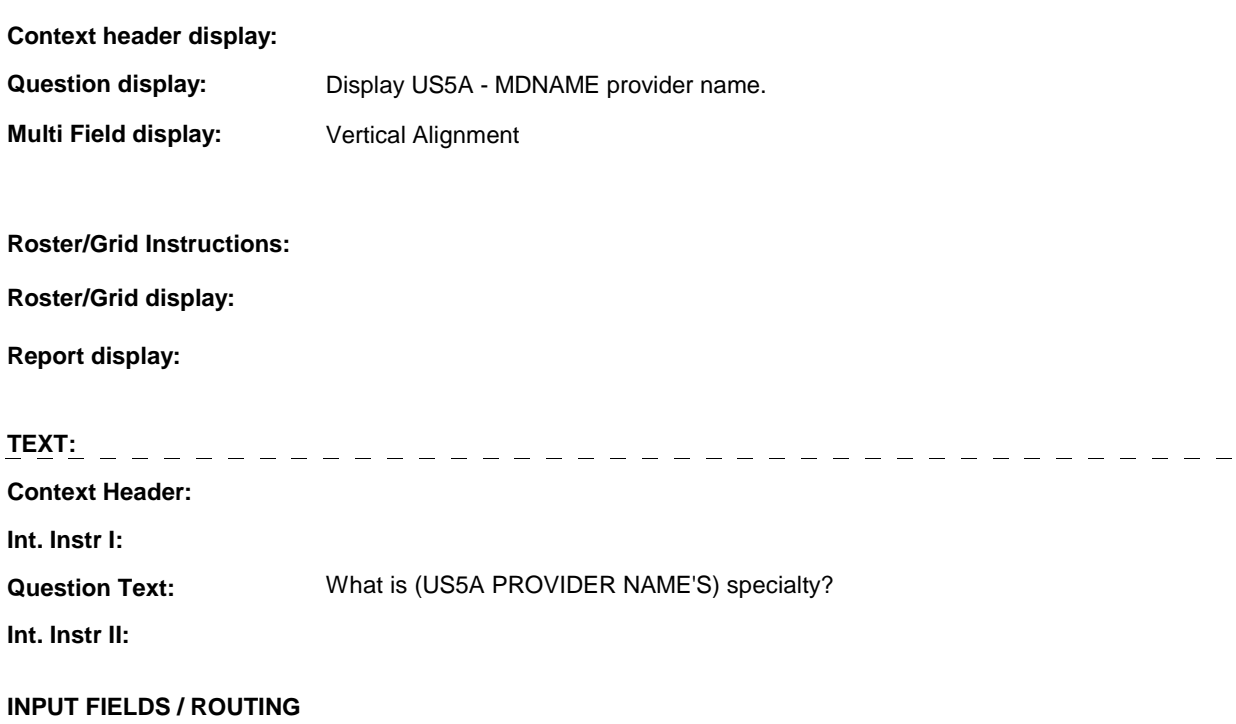

**US6A** 

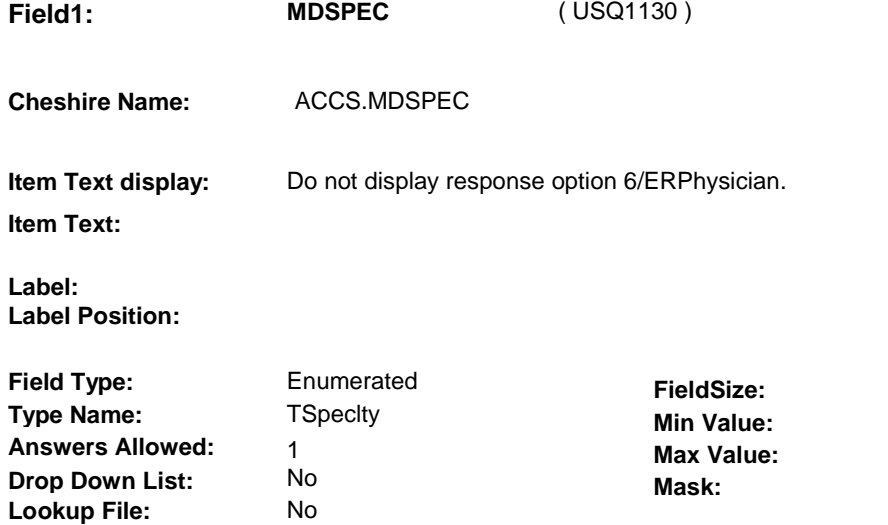

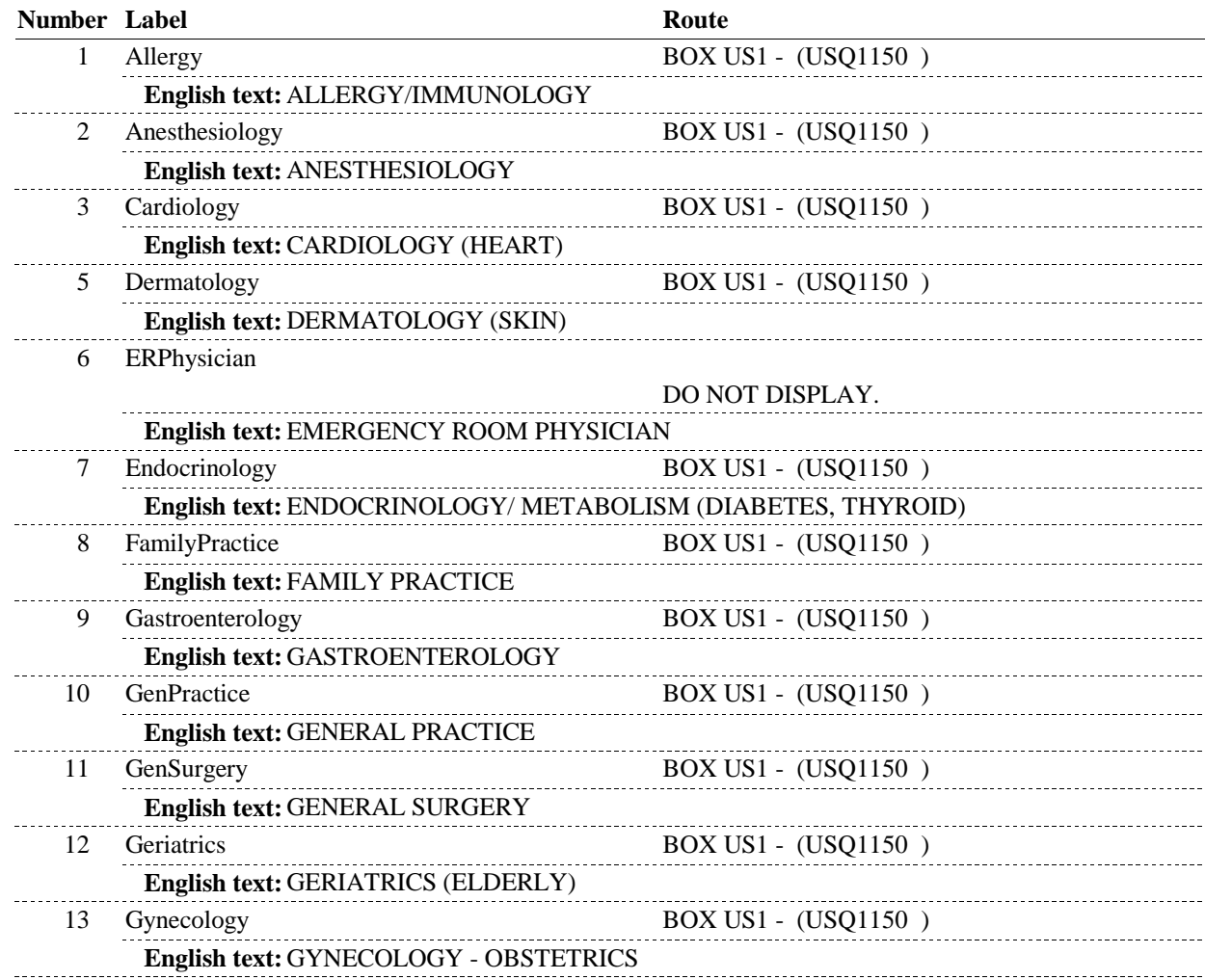

 **Lookup File Name:** 

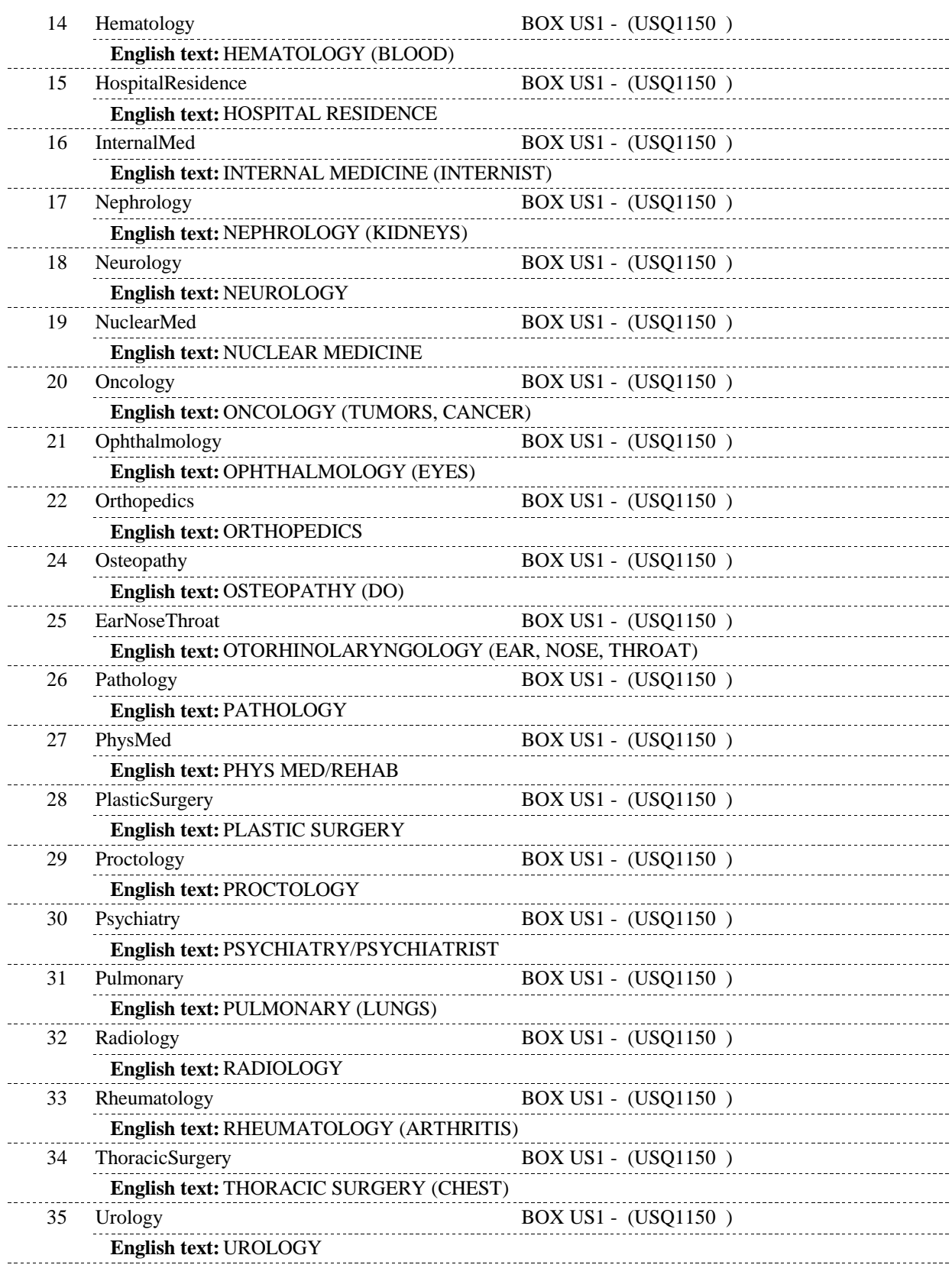

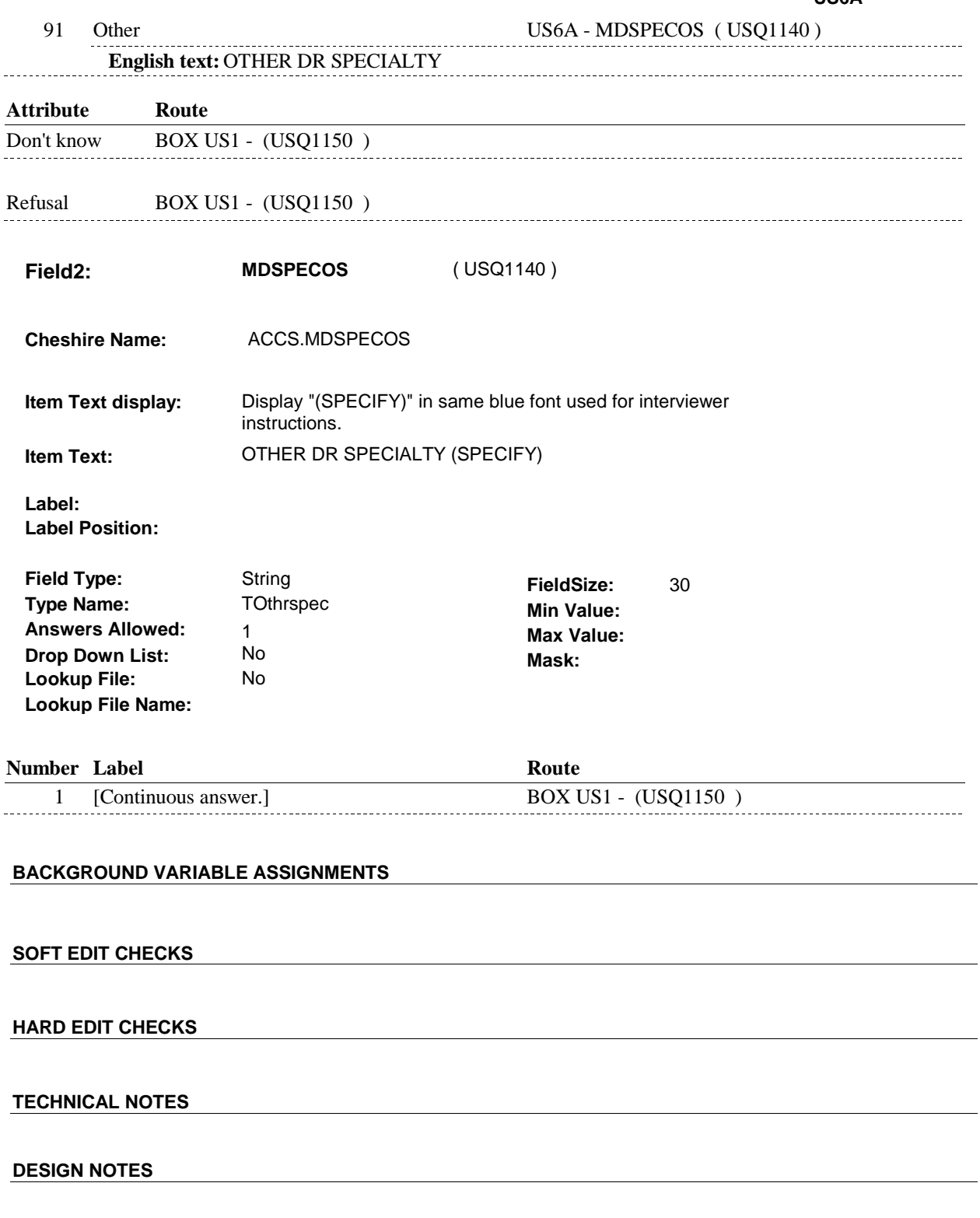

#### **BOX US1**

# Page Order #: ELSE GO TO US7 - USHOUSCL ( USQ1160 ). **BOX US1** Page Order #: 110 **BOX INSTRUCTIONS**  ( USQ1150 ) IF US2 - PLACEKND = 10/AtHome, GO TO US15 - USHOWLNG ( USQ1350 ). **ASSIGNMENTS TECHNICAL NOTES DESIGN NOTES**

**US7** Page Order #:  $120$ 

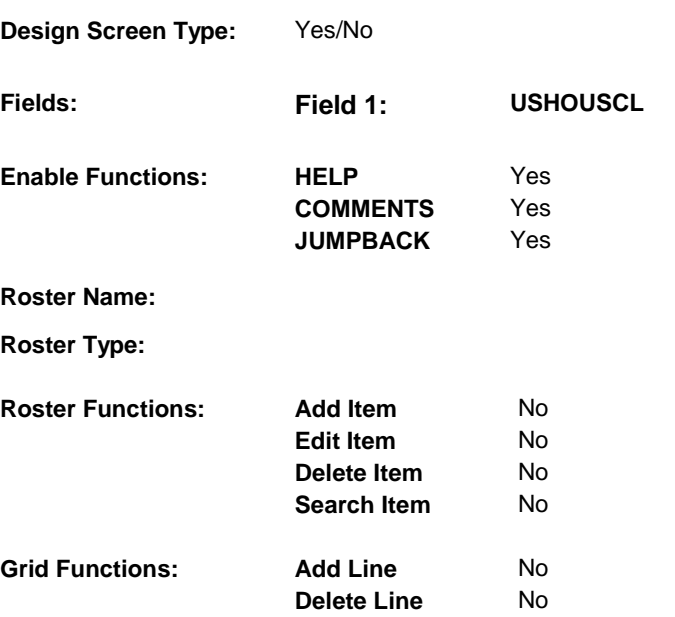

## **DISPLAY INSTRUCTIONS:**

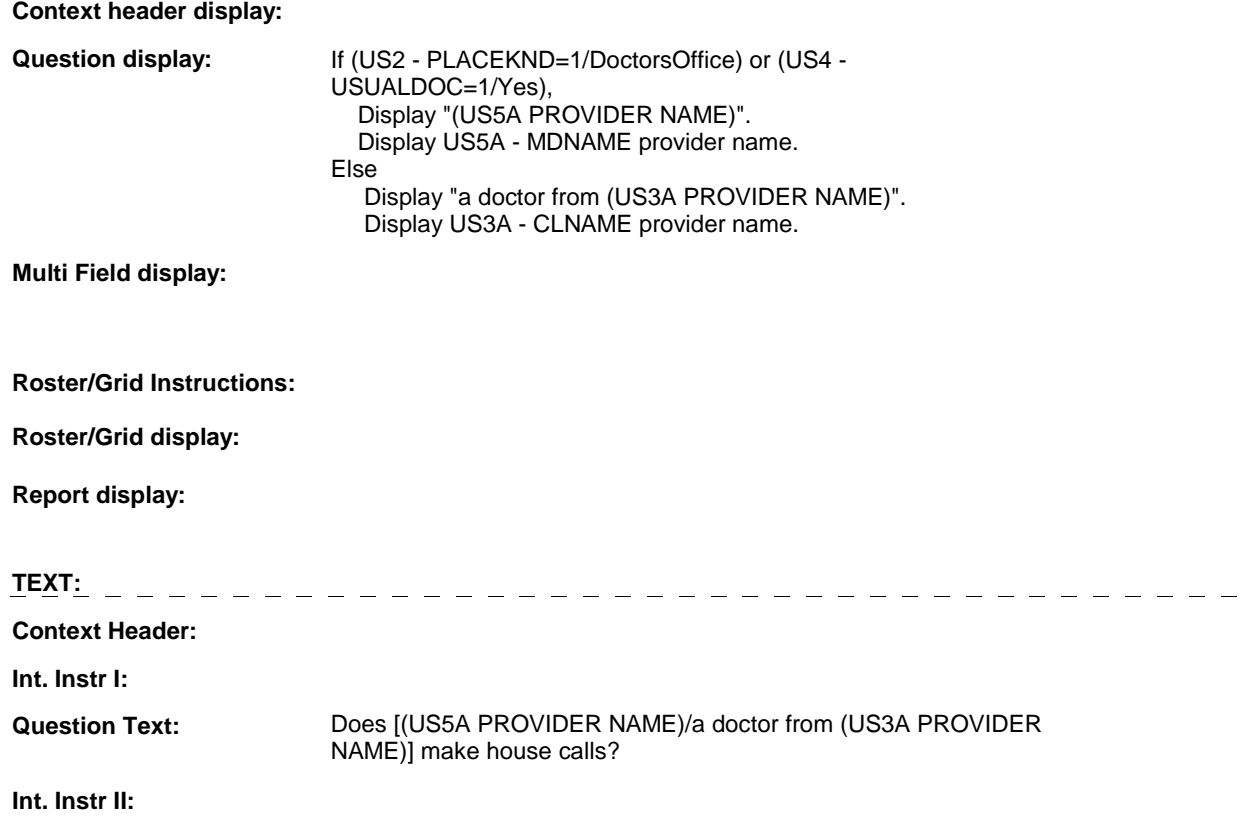

# **INPUT FIELDS / ROUTING**

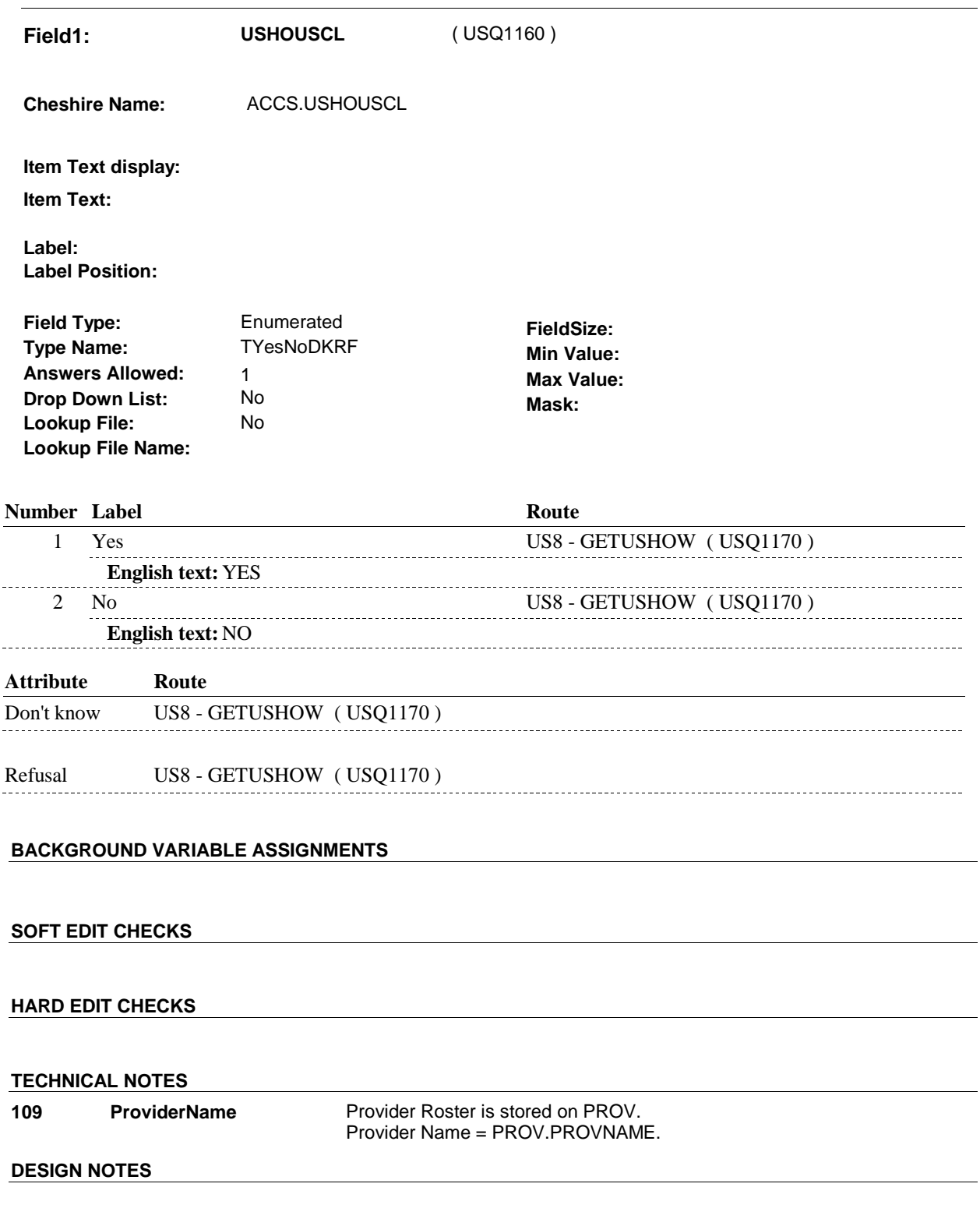

**US8** Page Order #:  $\qquad 130$ 

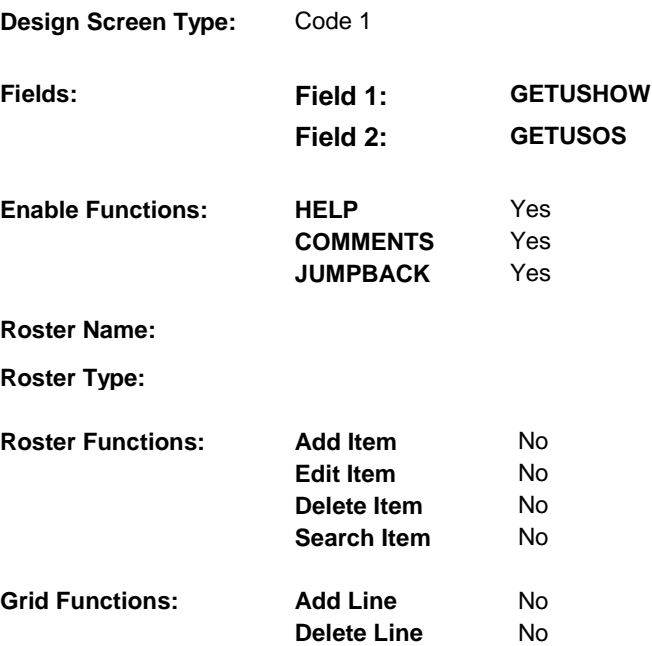

# **DISPLAY INSTRUCTIONS:**

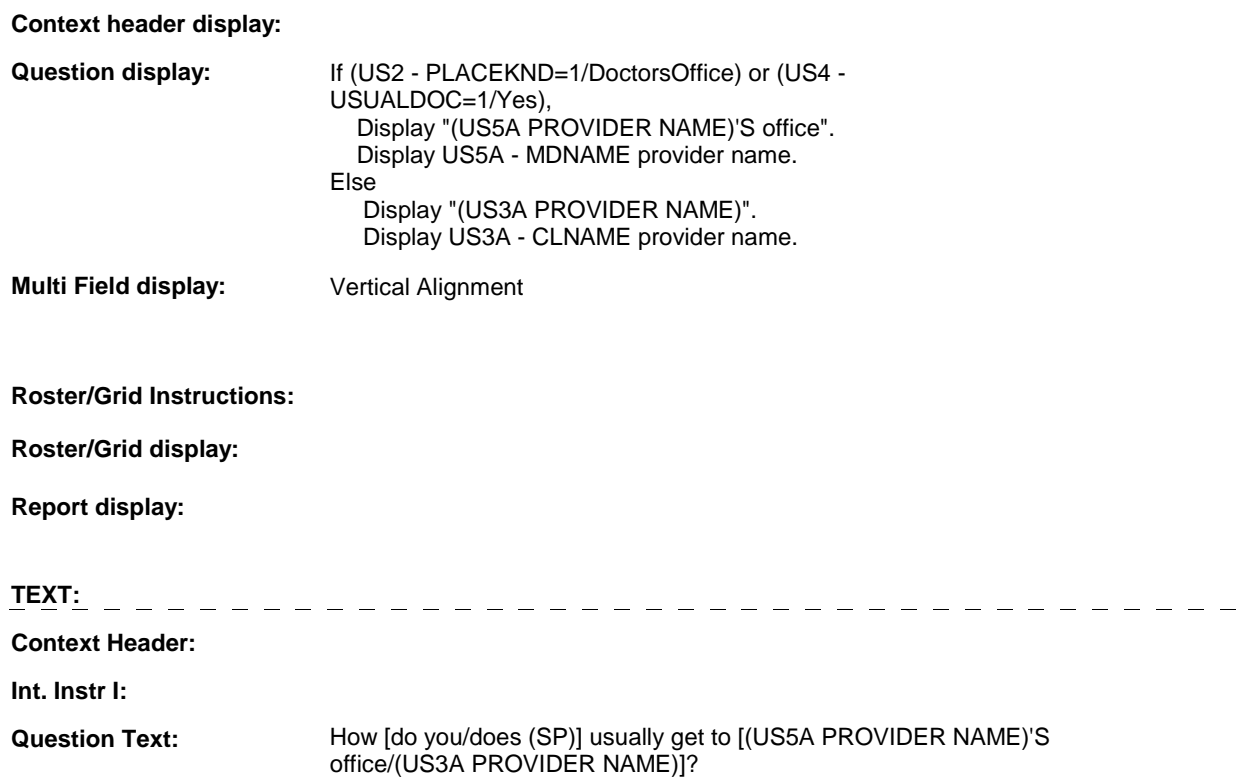

 transportation, or some other way?] [EXPLAIN IF NECESSARY: [Do you/Does (SP)] get there by walking, driving, being driven by someone else, by ambulance or other special vehicle for disabled people, by taxi, other public

**Int. Instr II:** 

**INPUT FIELDS / ROUTING** 

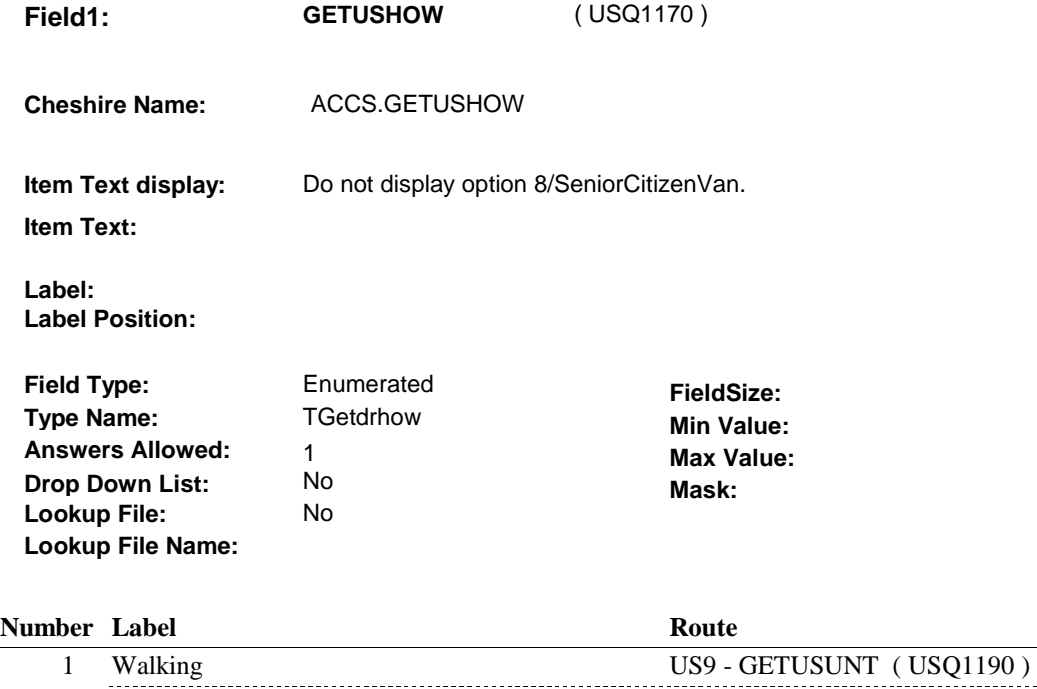

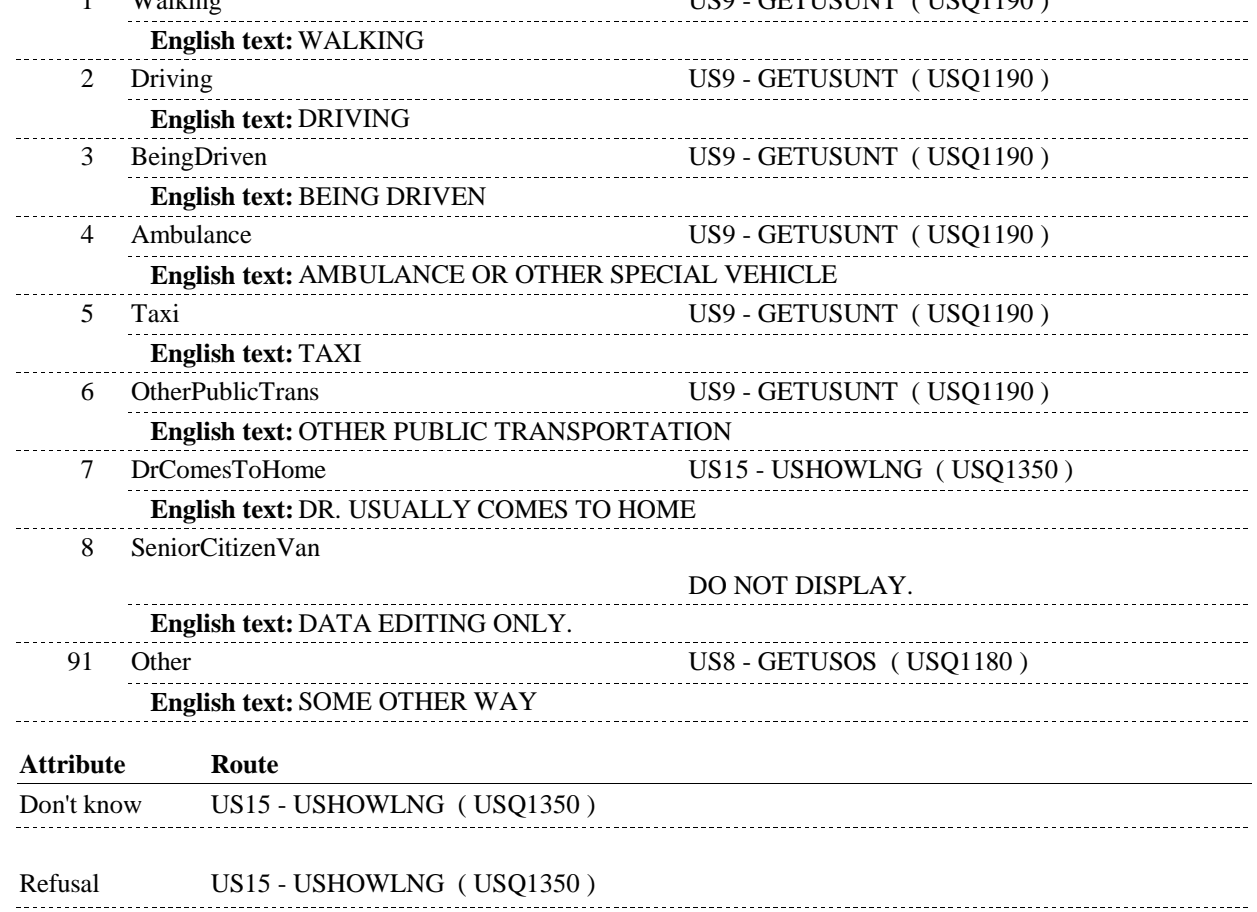

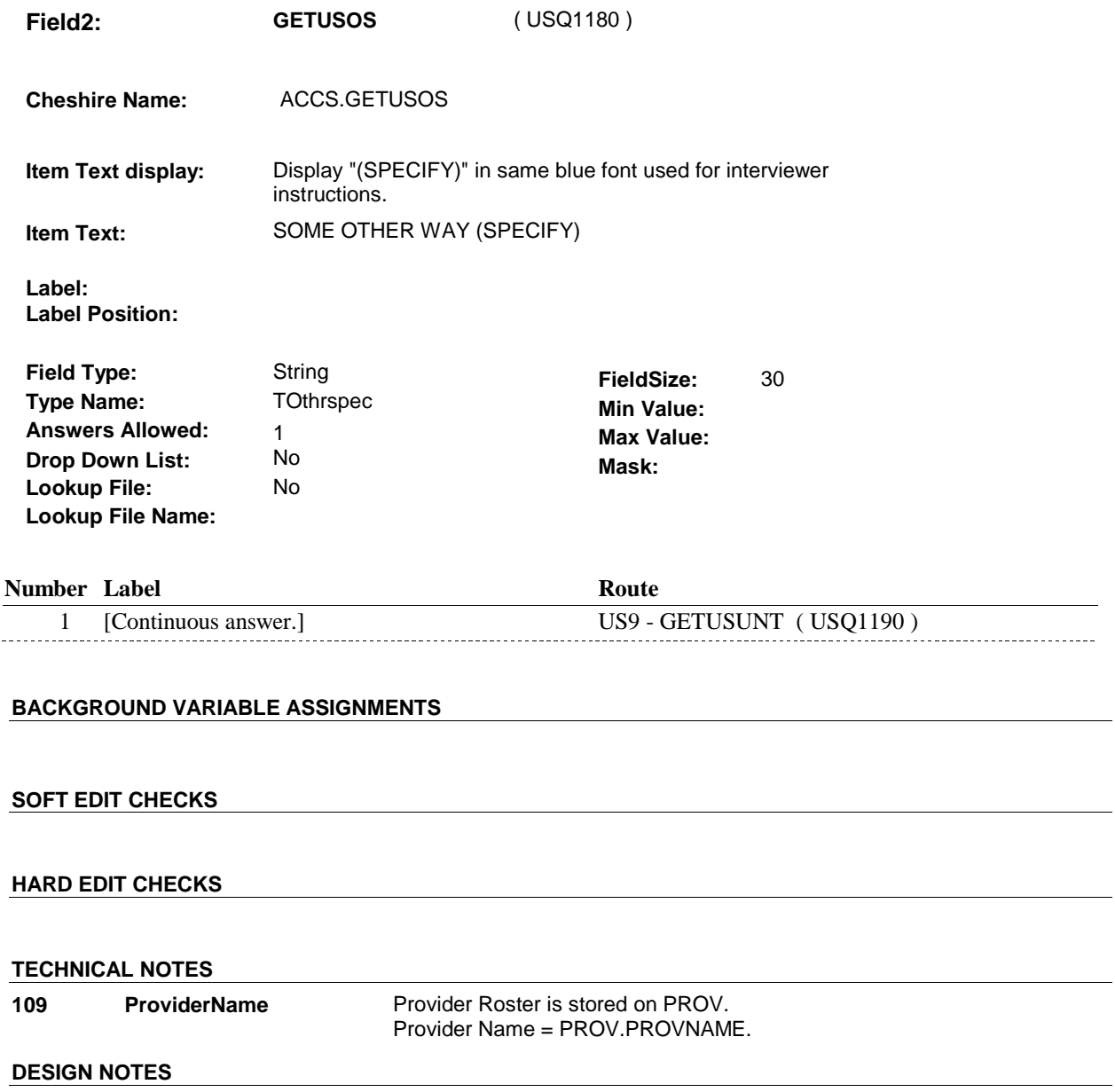

**Page Order #:** 140

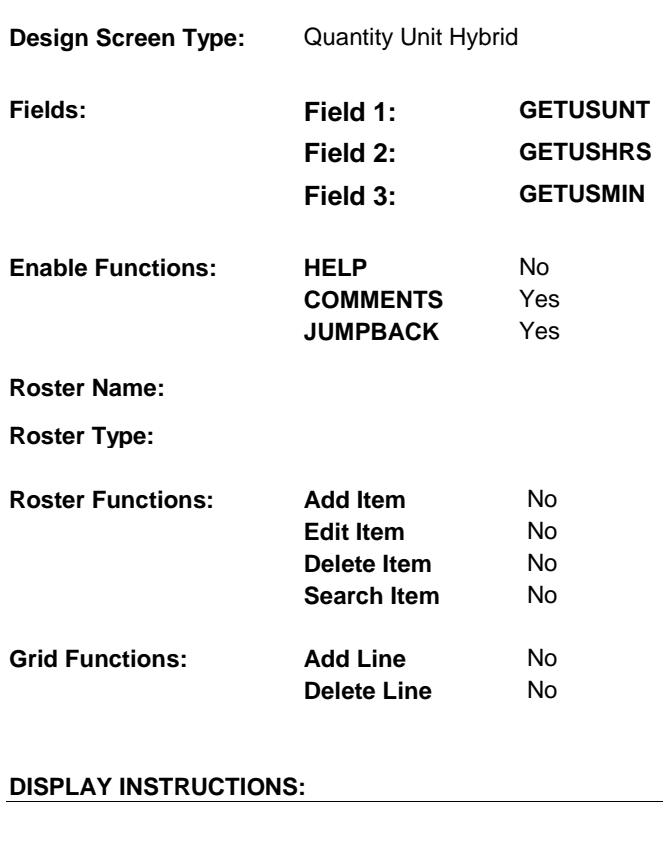

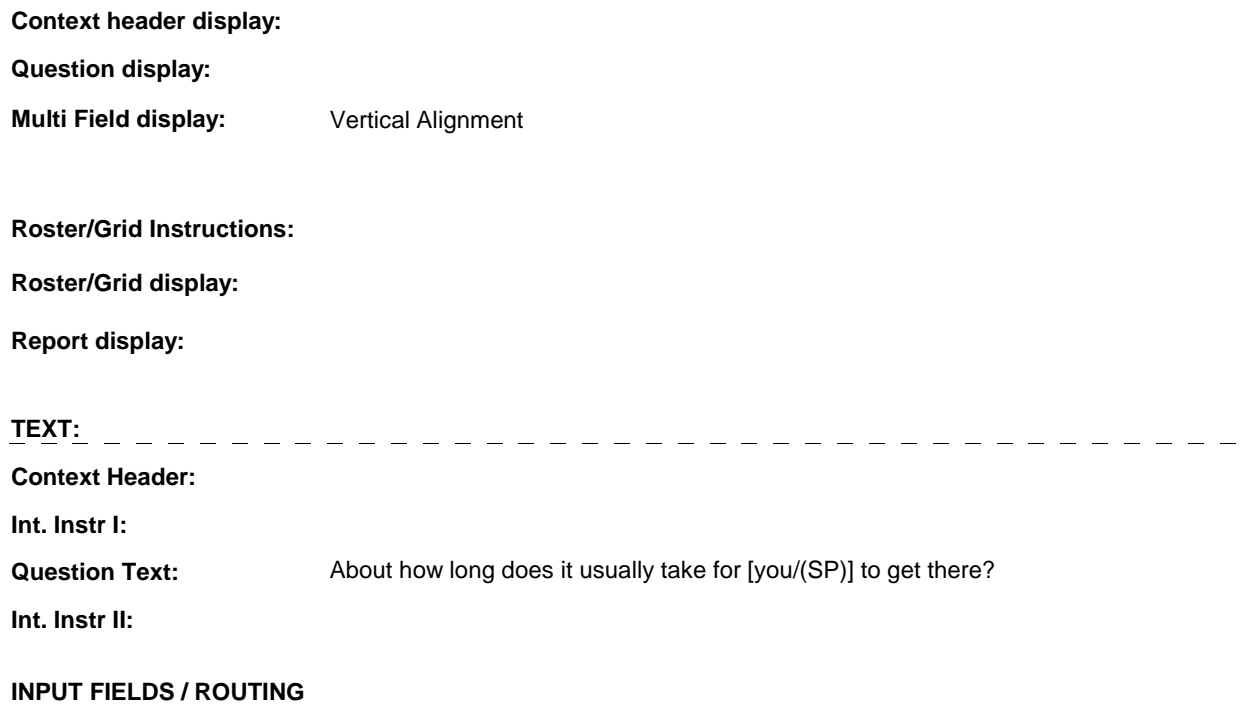

**Cheshire Name:** 

**Item Text display:** 

**Item Text:** 

**Label: Label Position:**

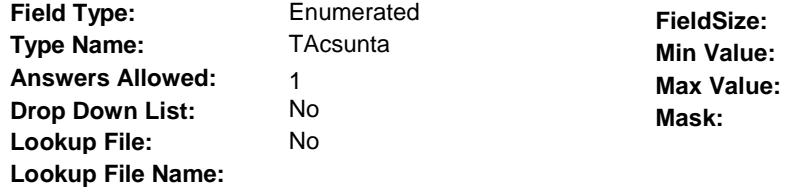

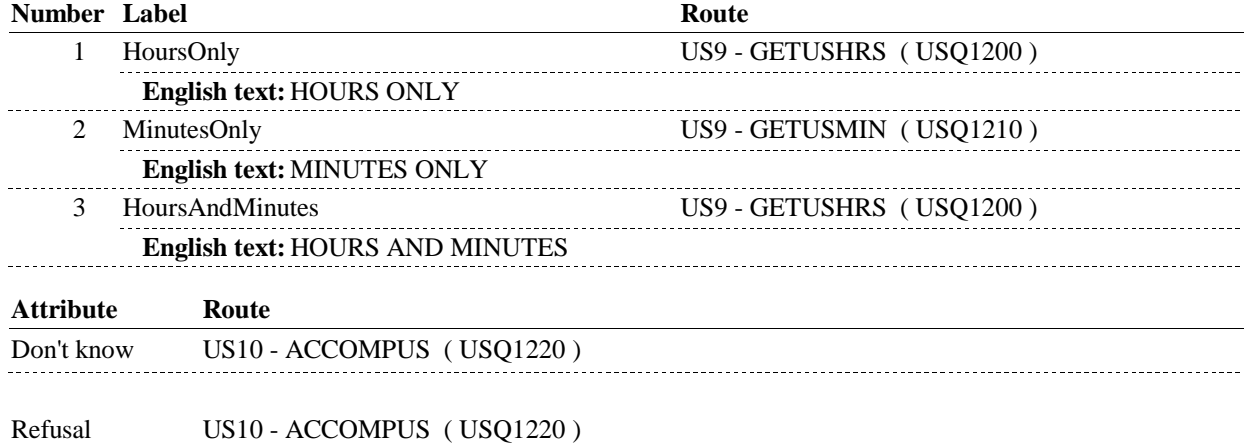

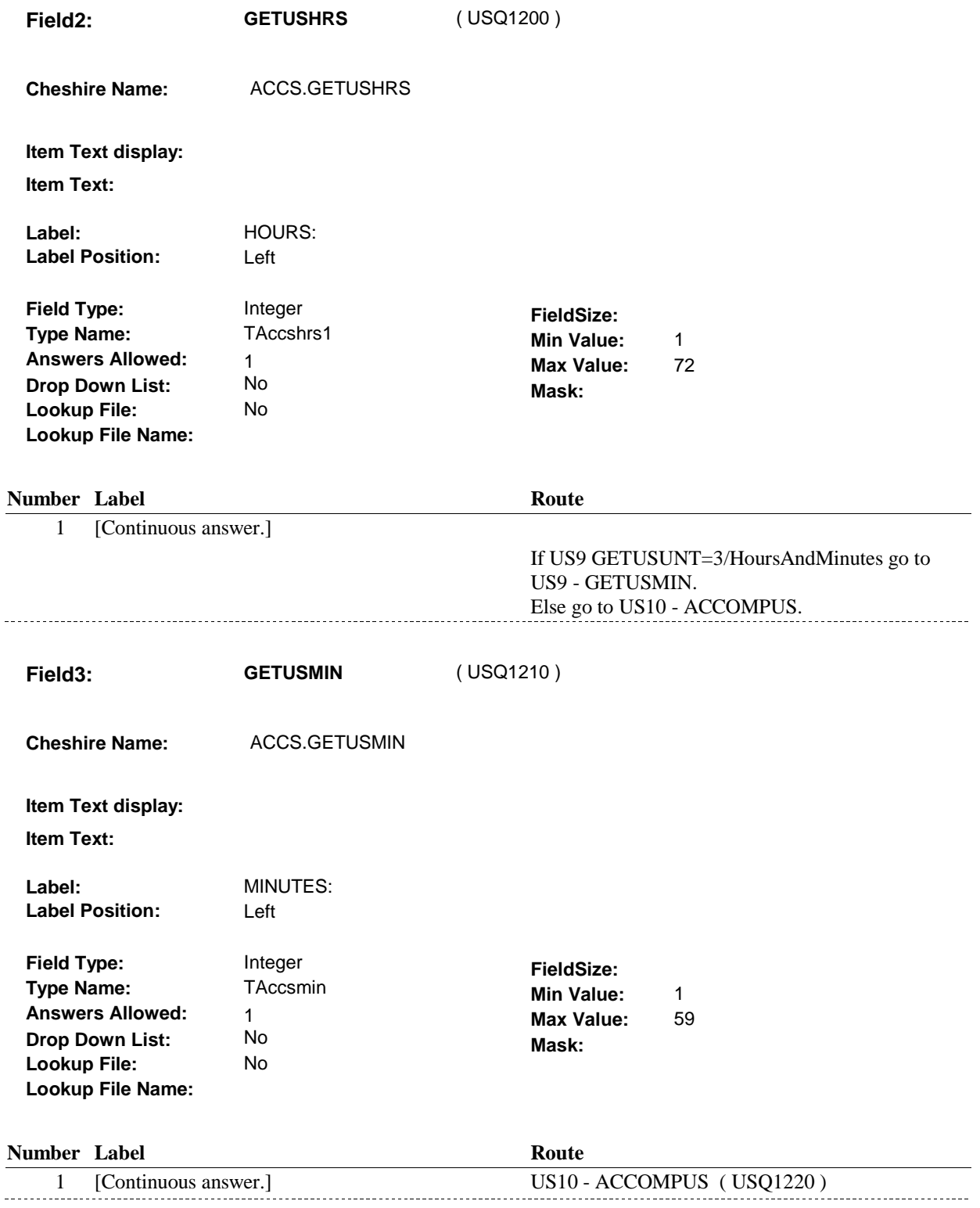

# **BACKGROUND VARIABLE ASSIGNMENTS**

#### **SOFT EDIT CHECKS**

Edit #1:

 1-16. If GETUSUNT = 1/HoursOnly or 3/HoursAndMinutes, GETUSHRS = If not true, display message: "THE VALUE ENTERED FOR NUMBER OF HOURS SEEMS UNLIKELY. PLEASE VERIFY."

 = 5-59. Edit #2: If GETUSUNT = 2/MinutesOnly or 3/HoursAndMinutes, GETUSMIN If not true, display message: "THE VALUE ENTERED FOR NUMBER OF MINUTES SEEMS UNLIKELY. PLEASE VERIFY."

#### **HARD EDIT CHECKS**

### **TECHNICAL NOTES**

#### **DESIGN NOTES**

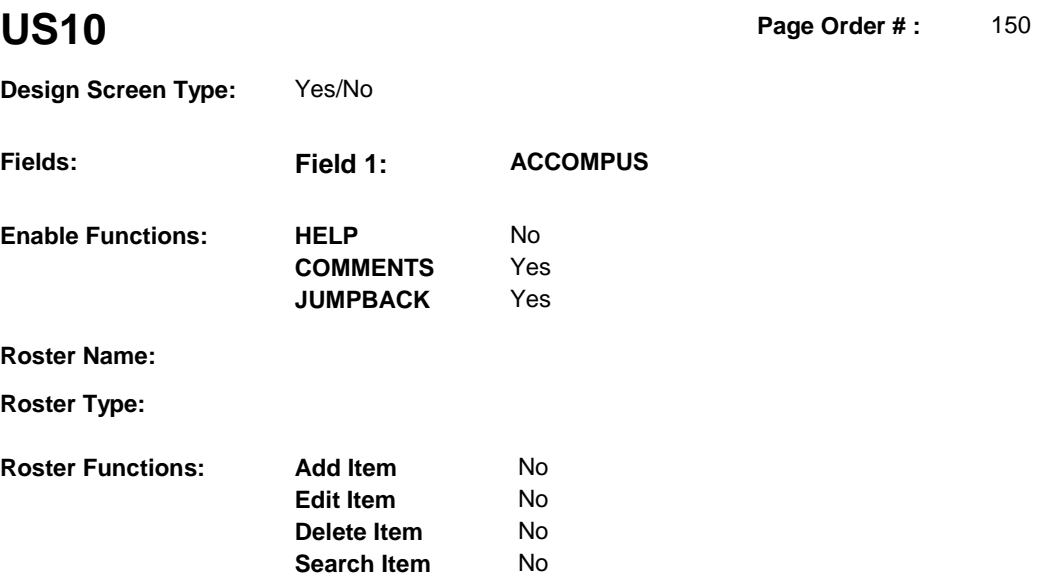

No No

# **DISPLAY INSTRUCTIONS:**

**Grid Functions: Add Line** 

**Delete Line** 

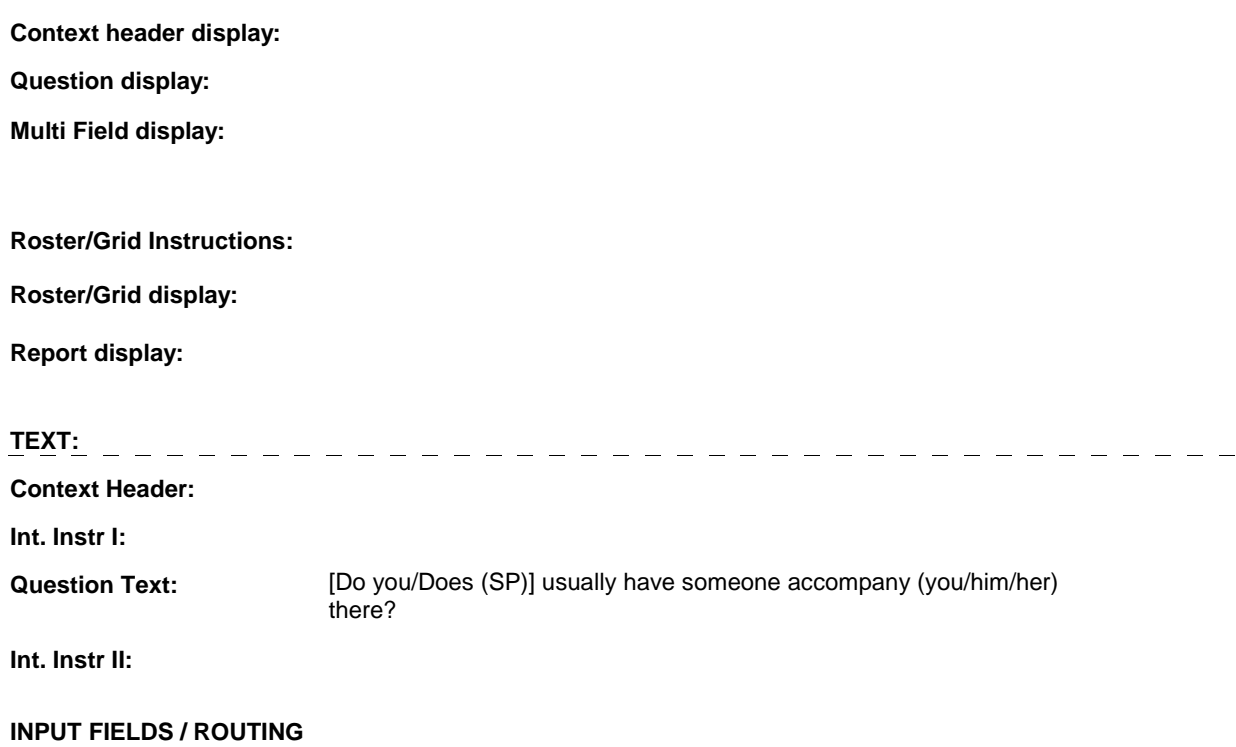
**Drop Down List:** No **Mask: Field1: ACCOMPUS** ( USQ1220 ) **Cheshire Name:** ACCS.ACCOMPUS **Item Text display: Item Text: Label: Label Position: Field Type:** Enumerated **FieldSize:**<br> **Type Name:** TYesNoDKRF **FieldSize: Type Name:** TYesNoDKRF **TYesNoDKRF Min Value:**<br>1 **Answers Allowed:**  $\begin{array}{ccc} 1 & 1 & 1 \end{array}$  **Max Value: Drop Down List:** No **Lookup File:** No

**Number Label Route** 1 Yes US11 - PERSON\_USUALGO ( USQ1240 ) **English text:** YES ---------------- 2 No US15 - USHOWLNG ( USQ1350 ) **English text:** NO **Attribute Route**  Don't know US15 - USHOWLNG ( USQ1350 ) Refusal US15 - USHOWLNG (USQ1350)

#### **BACKGROUND VARIABLE ASSIGNMENTS**

 **Lookup File Name:** 

 **SOFT EDIT CHECKS HARD EDIT CHECKS TECHNICAL NOTES DESIGN NOTES** 

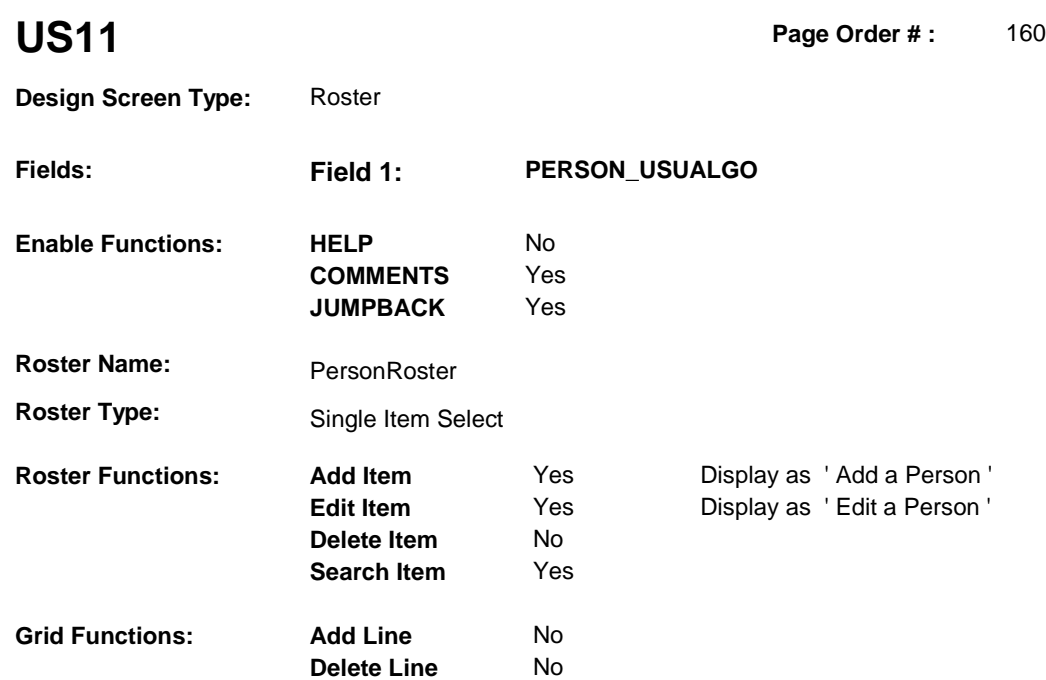

### **DISPLAY INSTRUCTIONS:**

 **Context header display: Multi Field display: Roster/Grid Instructions:** Display all persons from Person Roster, except for SP. Do not display SP, ROST.ROSTNUM='01'. If proxy interview, display proxy on the first line. Display remaining persons in order of entry. Relationship to SP If ROST.ROSTREL=91/OtherRelative or 92/OtherNon-Relative, display Else display ROST.ROSTREL **Question display: Roster/Grid display: COL # HEADER INSTRUCTIONS**  1 **First Name Display ROST.ROSTFNAM. 2** Last Name **Display ROST.ROSTLNAM. 3 Relationship to SP Display relationship:** ROST.ROSTREOS. relationship. **Report display: TEXT: Context Header: Int. Instr I:** 

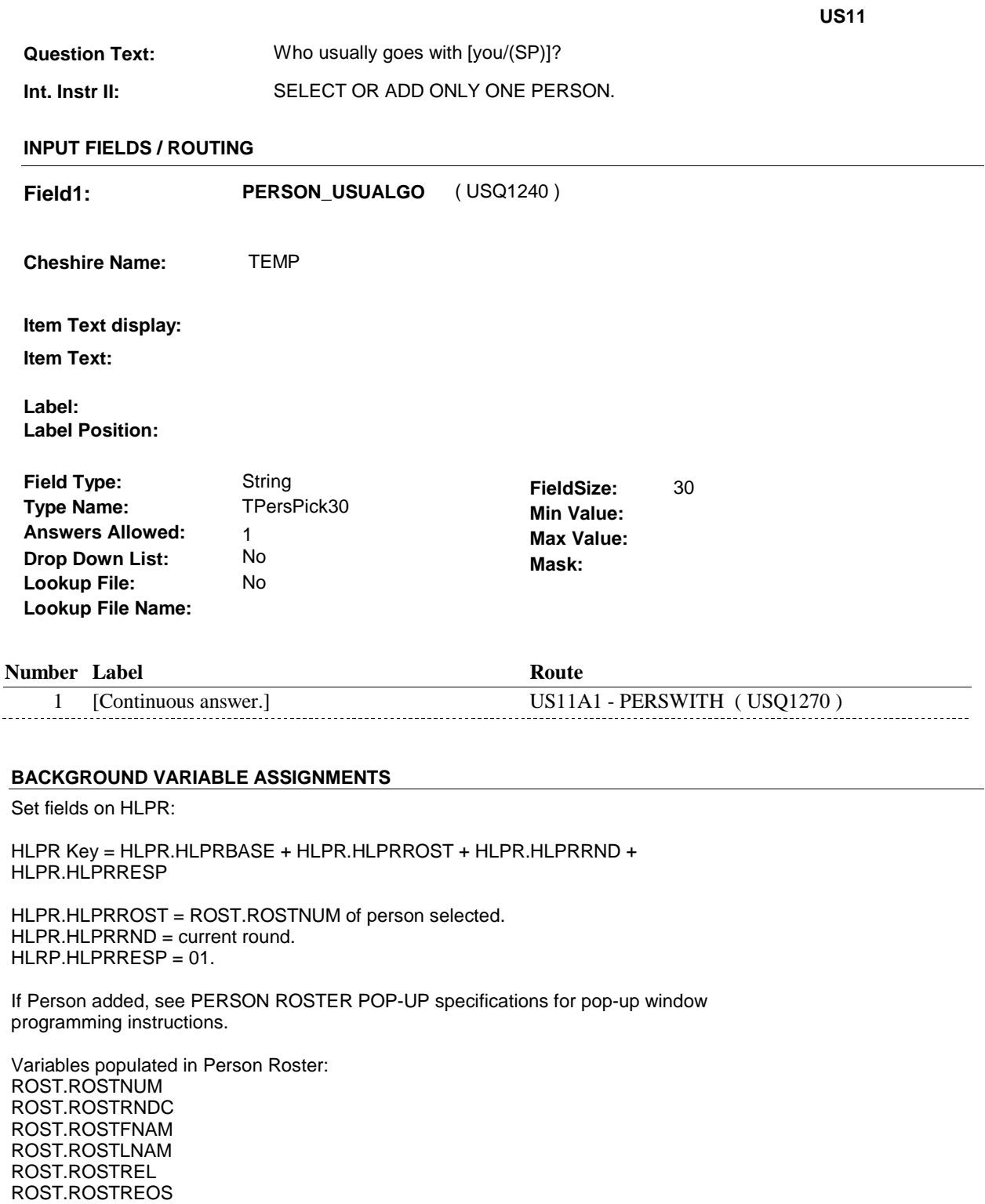

Set reason for person added to roster. See instructions below.

If HLPR record does not exist where HLPR.HLPRRND = current round and HLPR.HLPRROST = ROST.ROSTNUM of person selected, create a current round HLPR. The very first time a HLPR record is created for a person in the current round, the HLPR flags are set to a default value = 2/NotIndicated. See instructions below.

 Always update this person's relatsionship on HLPR with this person's most current ROST.ROSTREL and ROST.ROSTREOS. See instructions below.

Set flag that this person was selected as this type of helper. See instructions below.

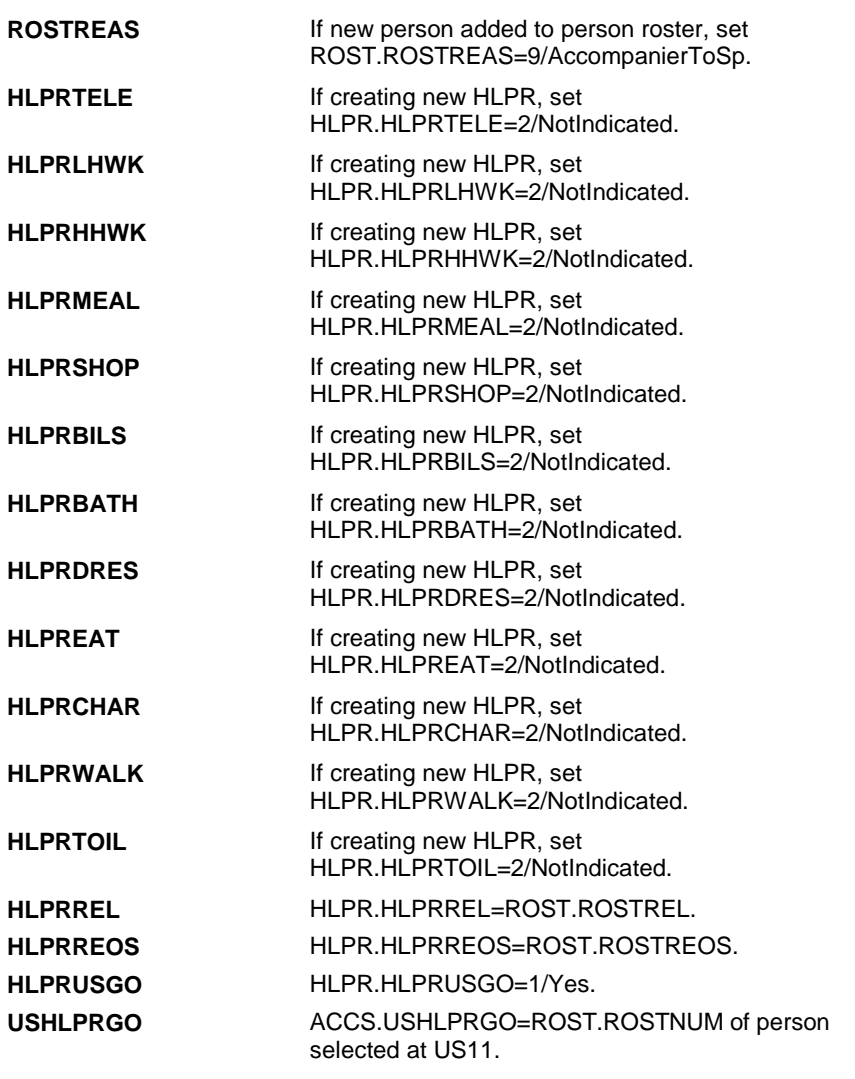

#### **SOFT EDIT CHECKS**

#### **HARD EDIT CHECKS**

## **TECHNICAL NOTES**

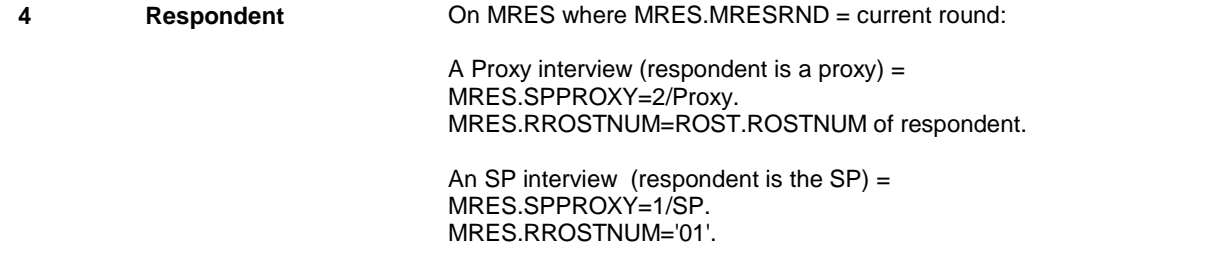

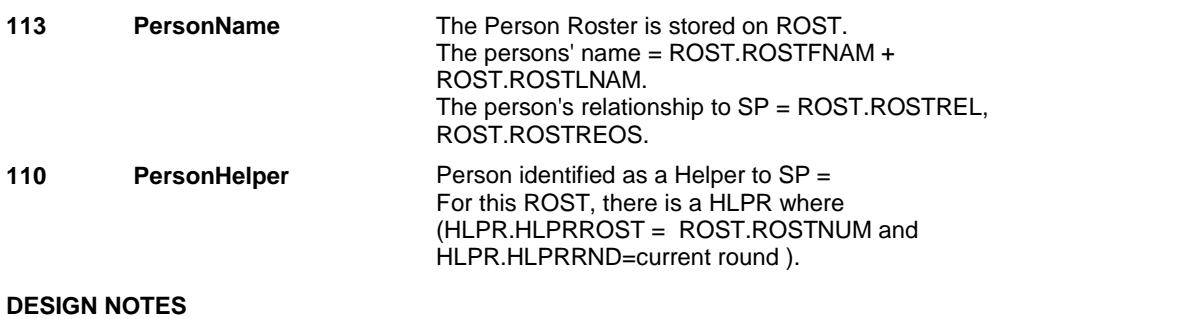

**US11A1** 

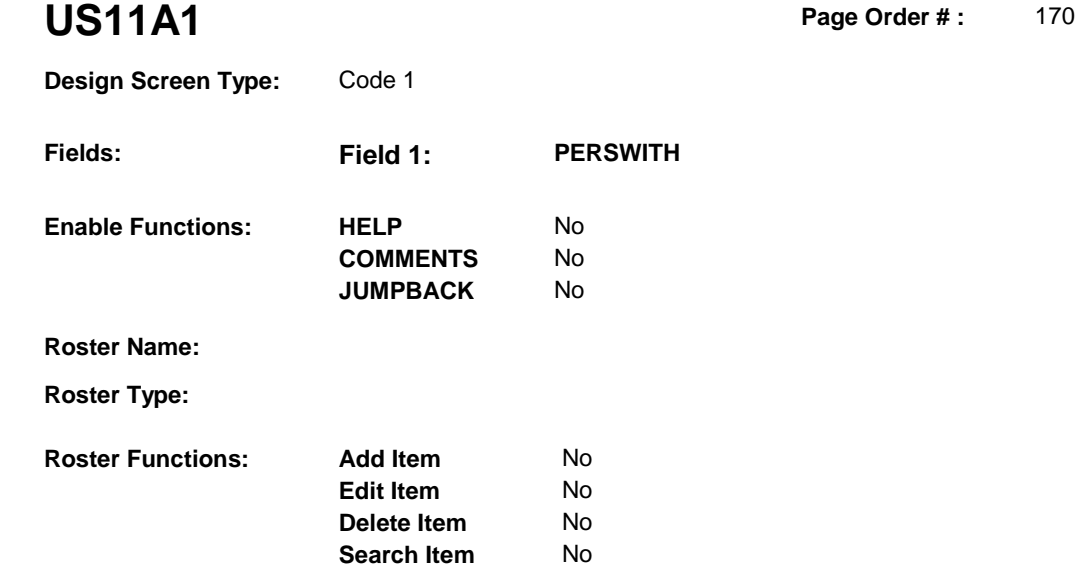

# **DISPLAY INSTRUCTIONS:**

**Grid Functions: Add Line** 

**Delete Line** 

No No

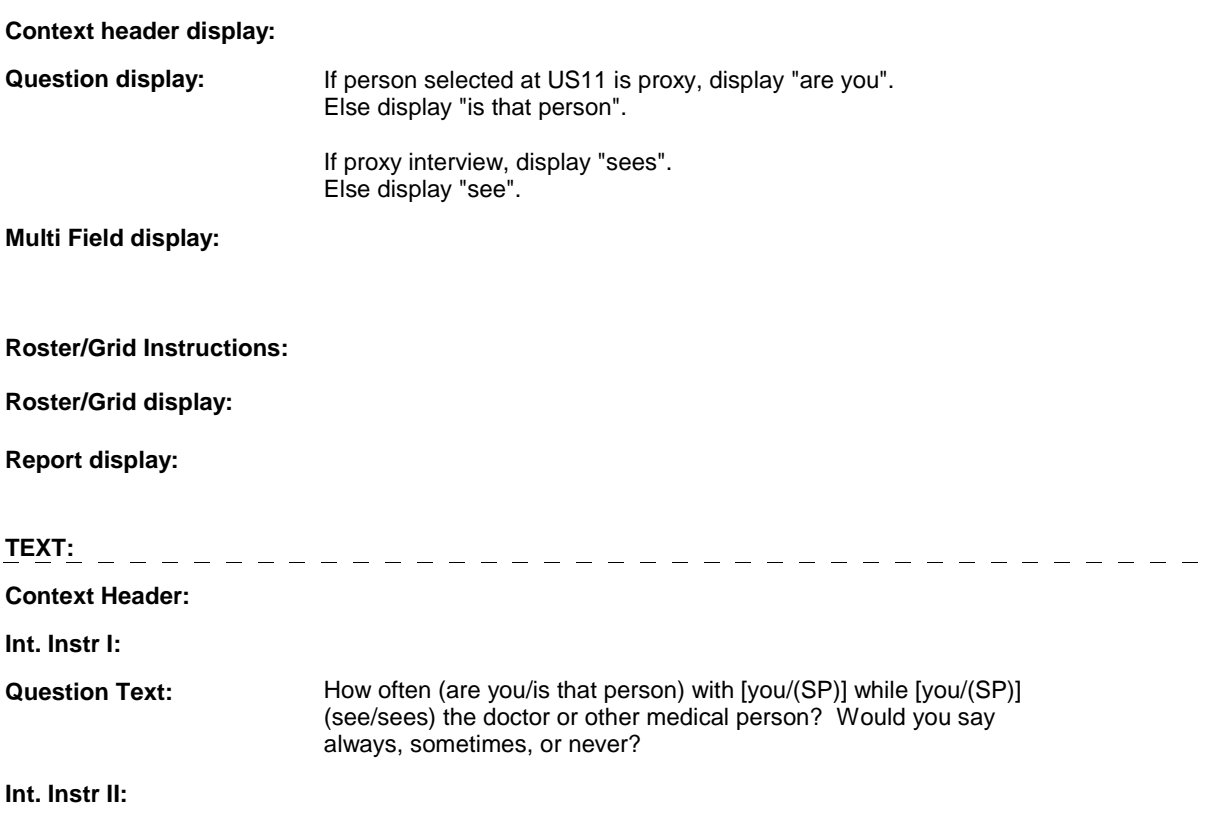

**US11A1** 

# **INPUT FIELDS / ROUTING**

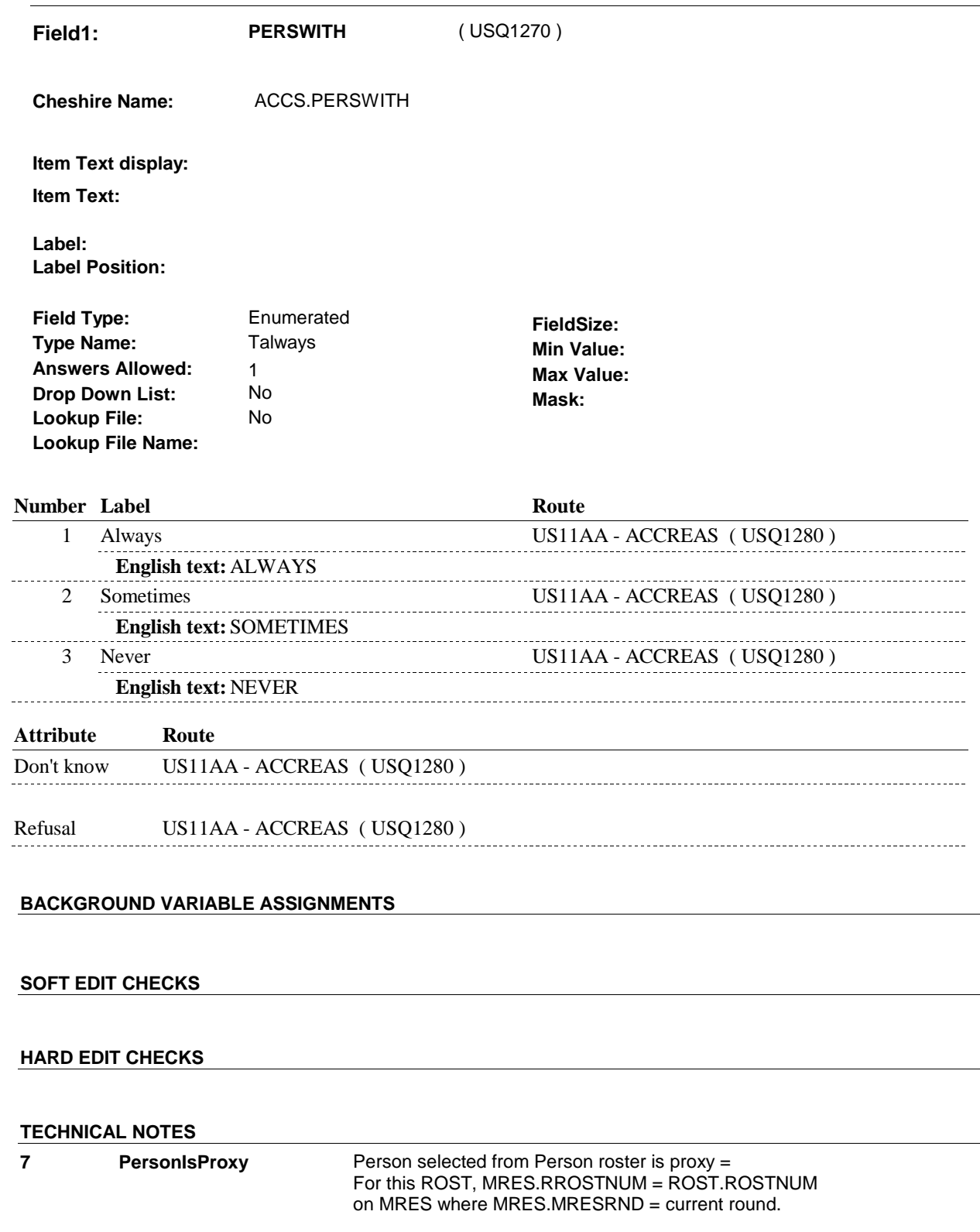

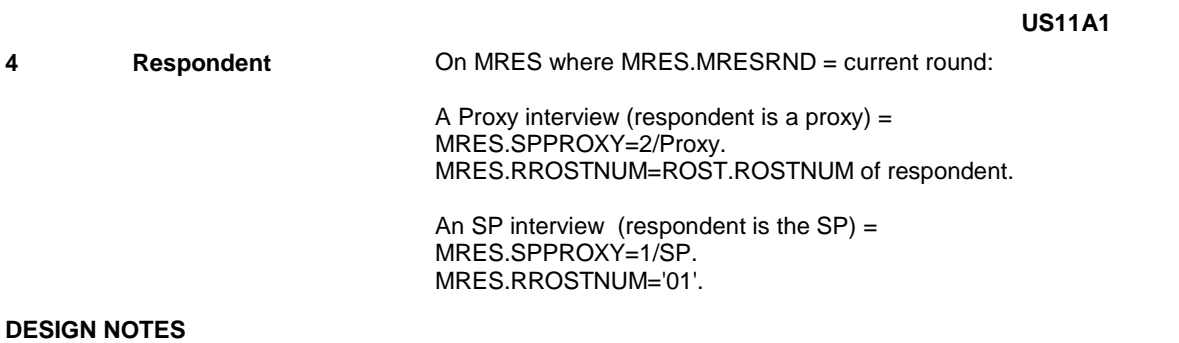

**US11AA** 

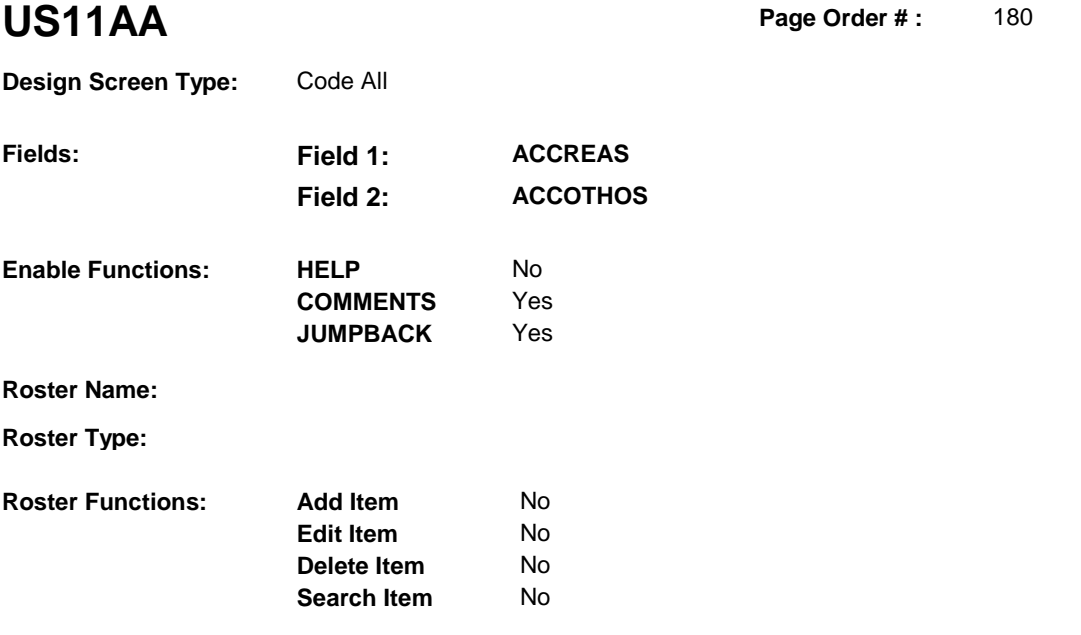

No No

# **DISPLAY INSTRUCTIONS:**

**Grid Functions: Add Line** 

**Delete Line** 

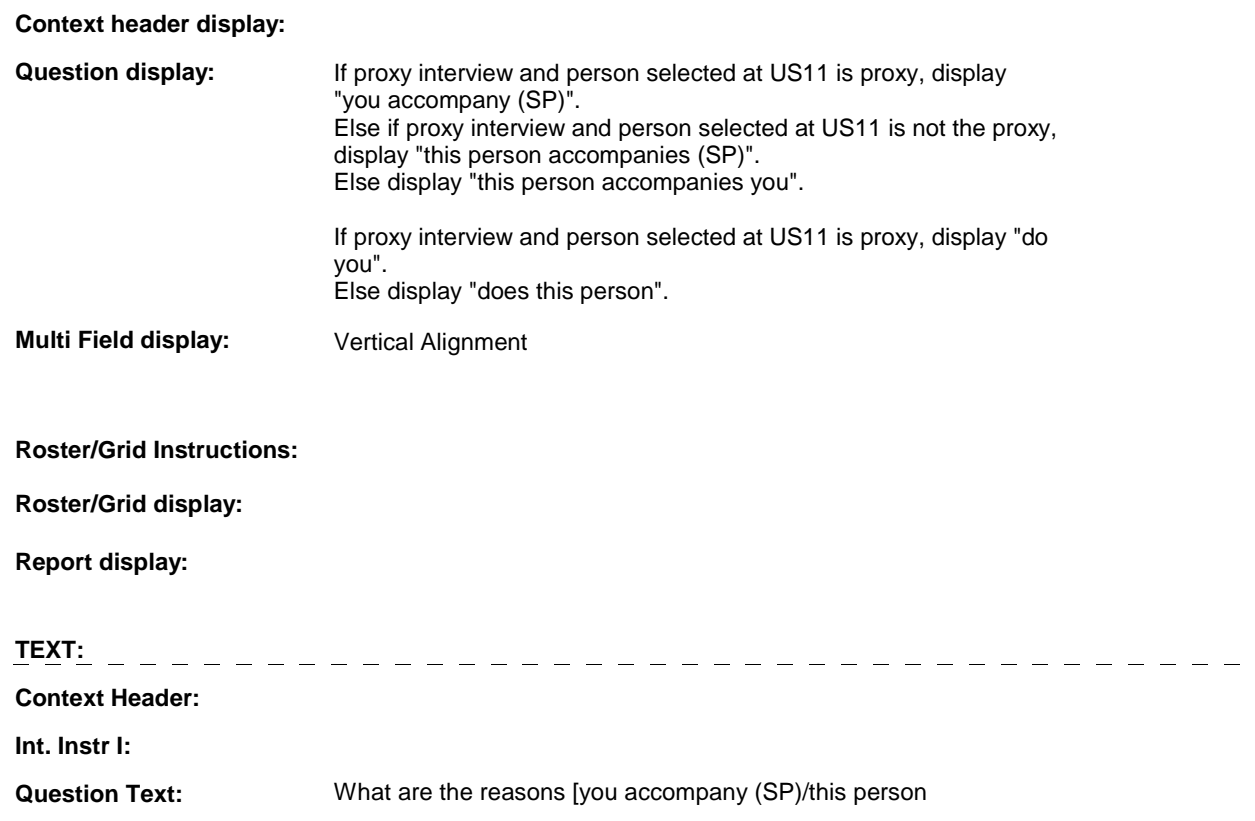

#### **US11AA**

accompanies you/this person accompanies (SP)] there? What (do you/does this person) do?

[PROBE: Any other reason?]

**Int. Instr II:** CHECK ALL THAT APPLY.

**INPUT FIELDS / ROUTING** 

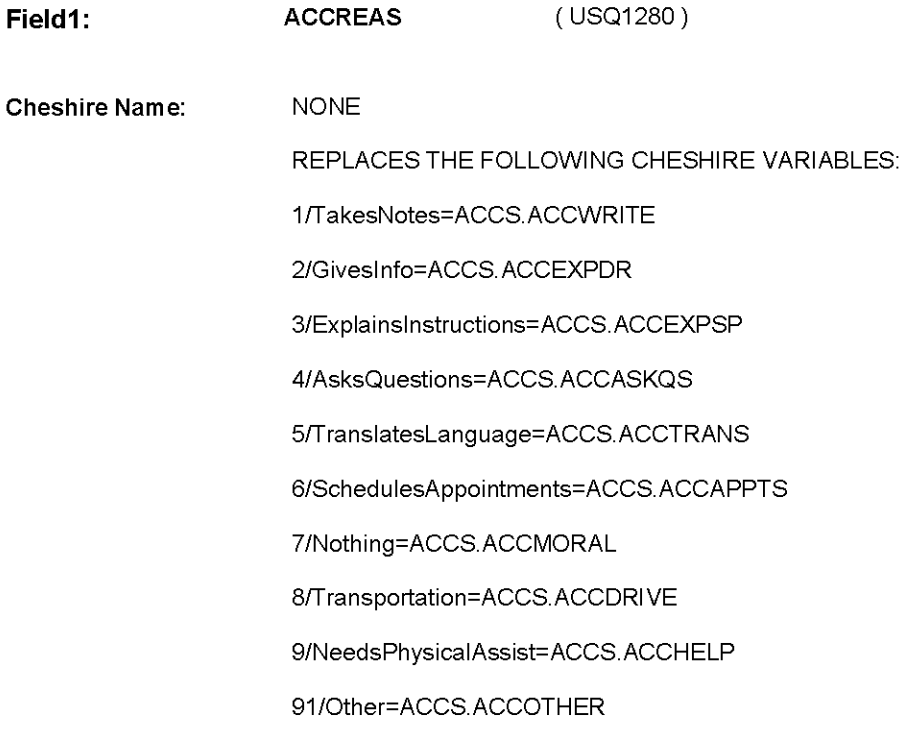

Item Text display:

Item Text:

Label: Label Position:

Field Type: Type Name: Answers Allowed: Drop Down List: Lookup File: Lookup File Name:

No

**Enumerated** FieldSize: Tknpartd Min Value: 9 Max Value:<br>No Mark: Mark: Mask:

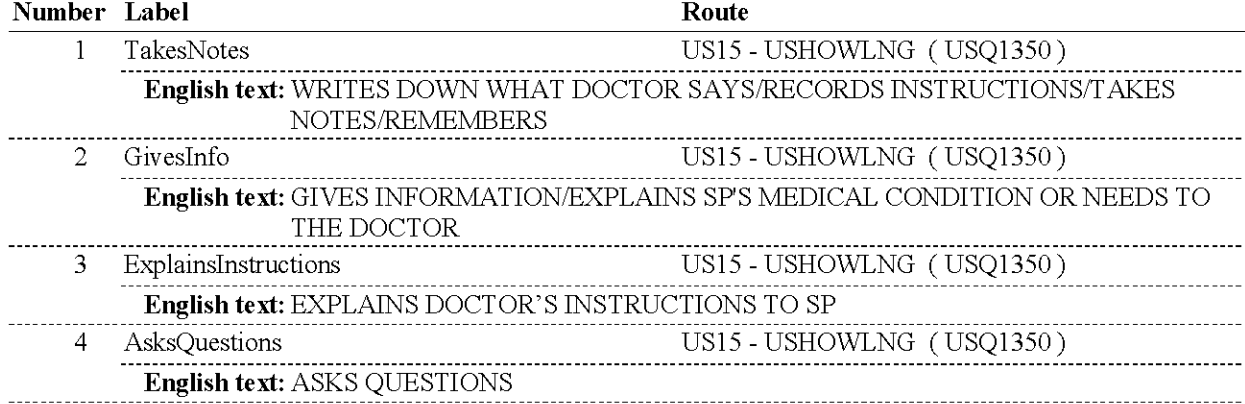

US11AA

**US11AA** 

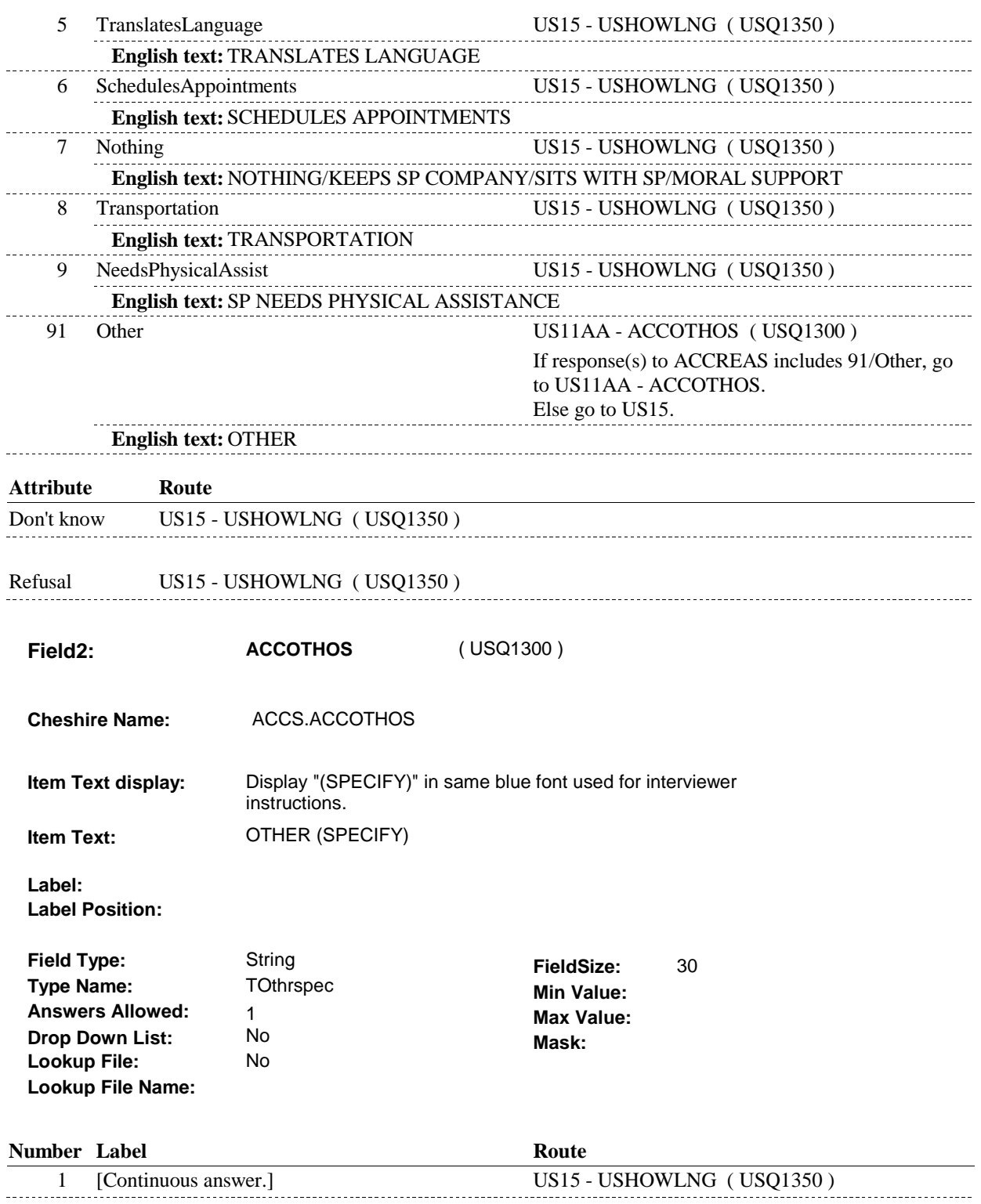

# **BACKGROUND VARIABLE ASSIGNMENTS**

#### **SOFT EDIT CHECKS**

# **HARD EDIT CHECKS**

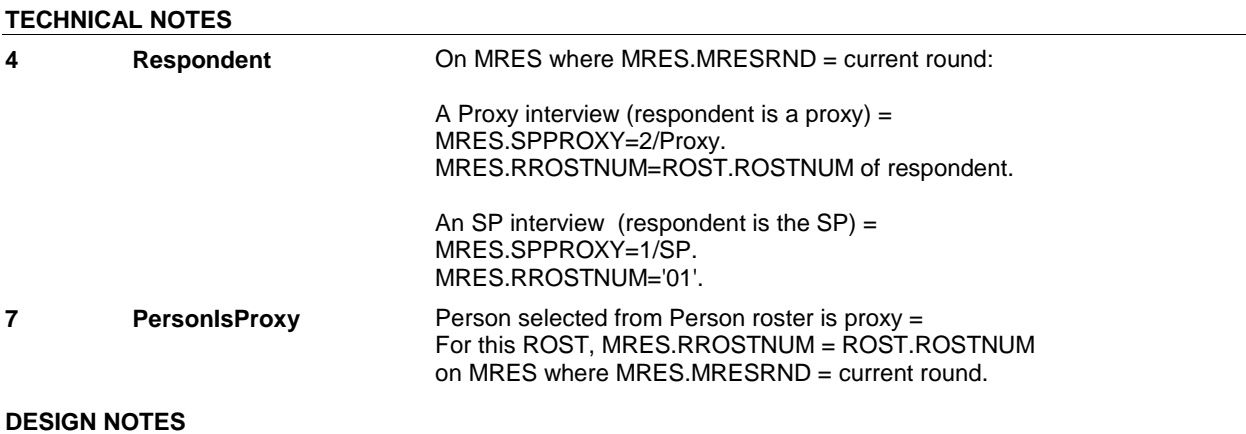

**US15** Page Order #:  $230$ 

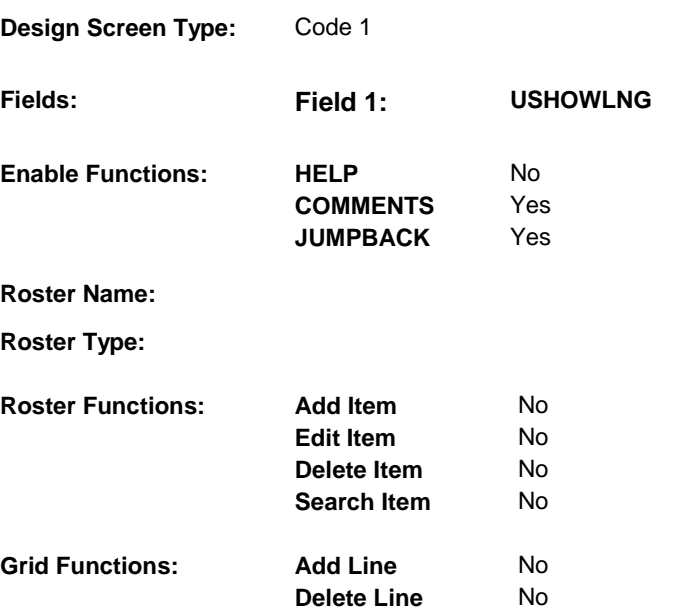

### **DISPLAY INSTRUCTIONS:**

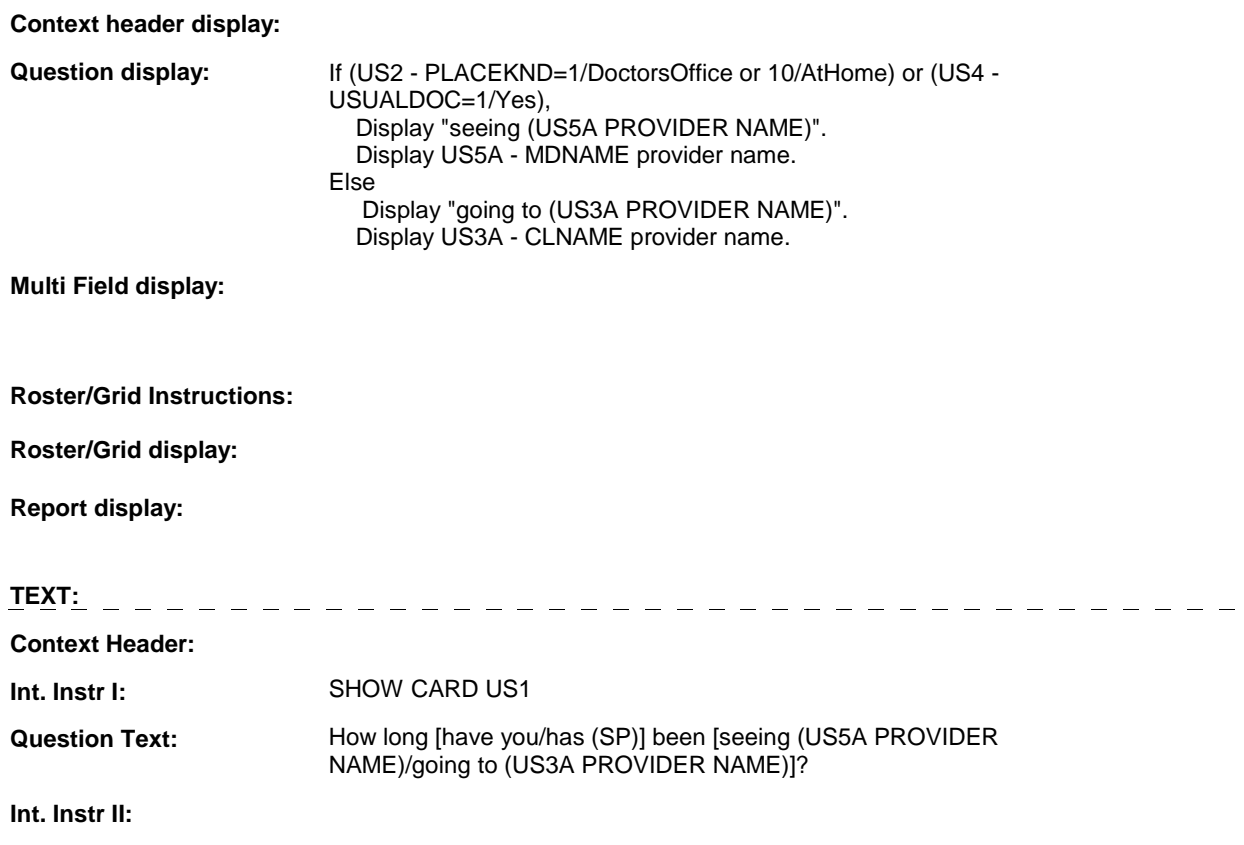

# **INPUT FIELDS / ROUTING**

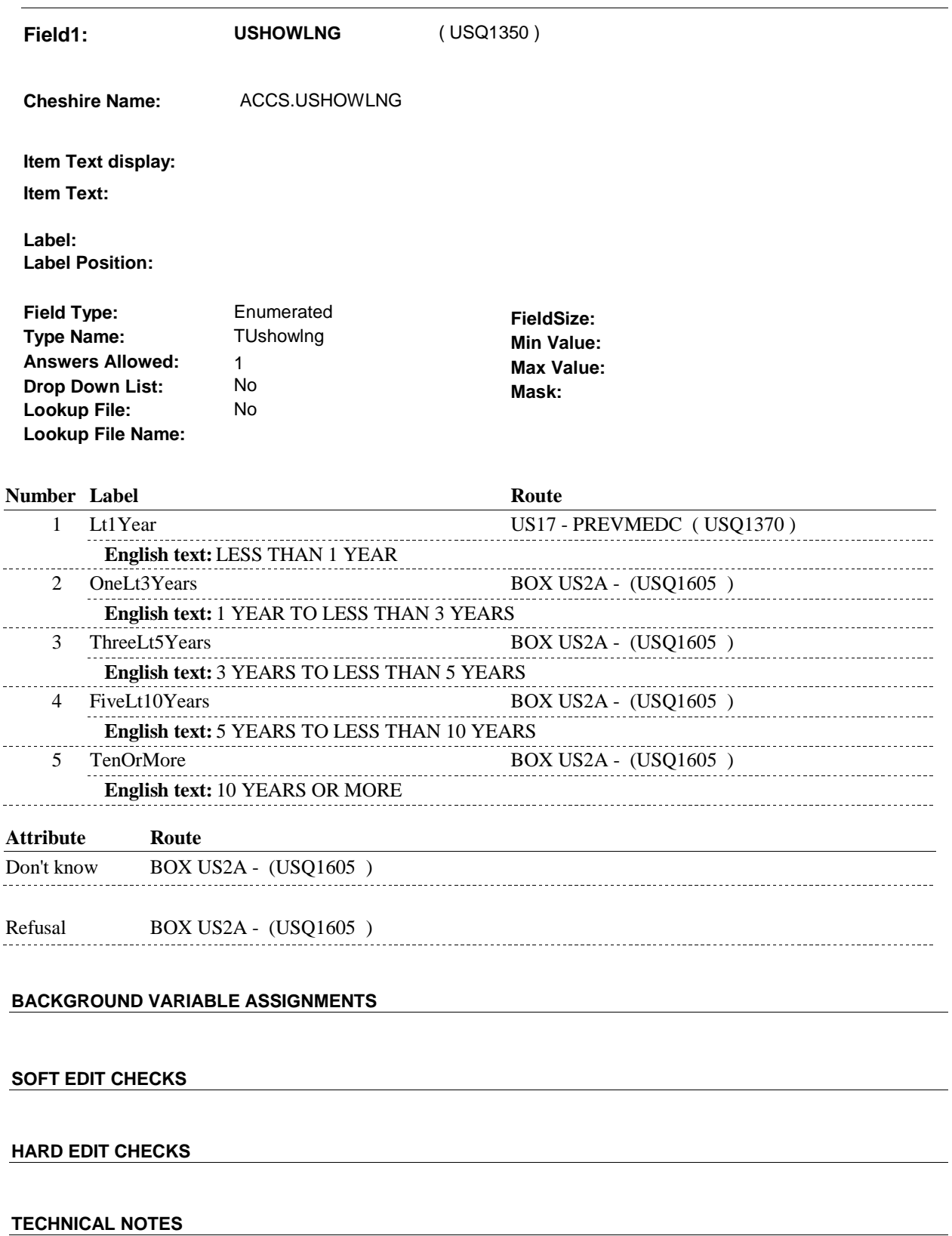

 **109 ProviderName** Provider Roster is stored on PROV. Provider Name = PROV.PROVNAME.

# **DESIGN NOTES**

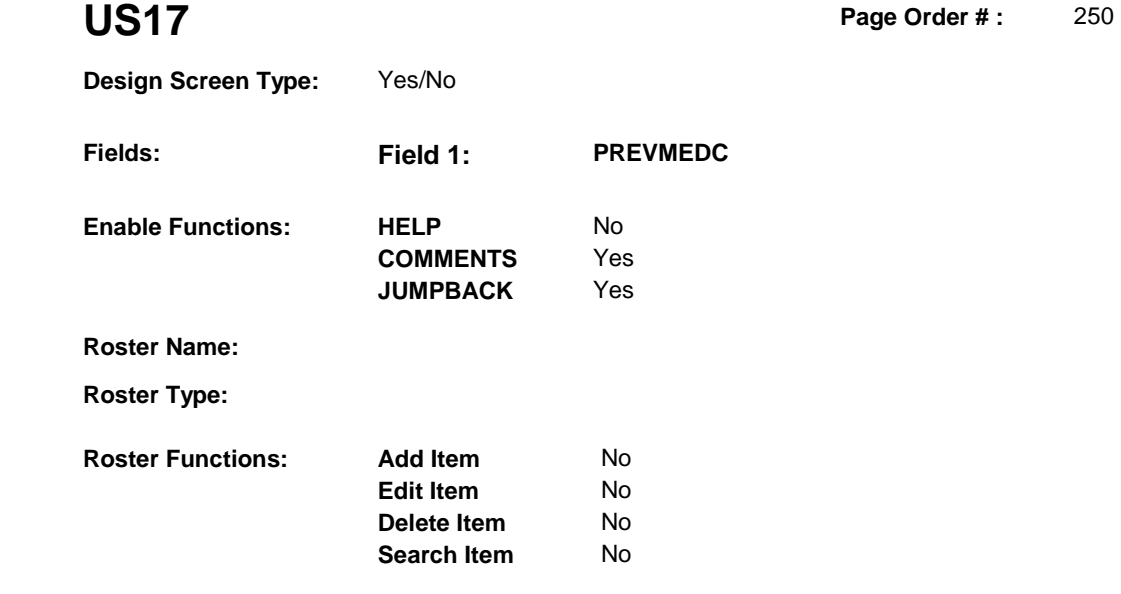

**Delete Line** 

No No

# **DISPLAY INSTRUCTIONS:**

**Grid Functions: Add Line** 

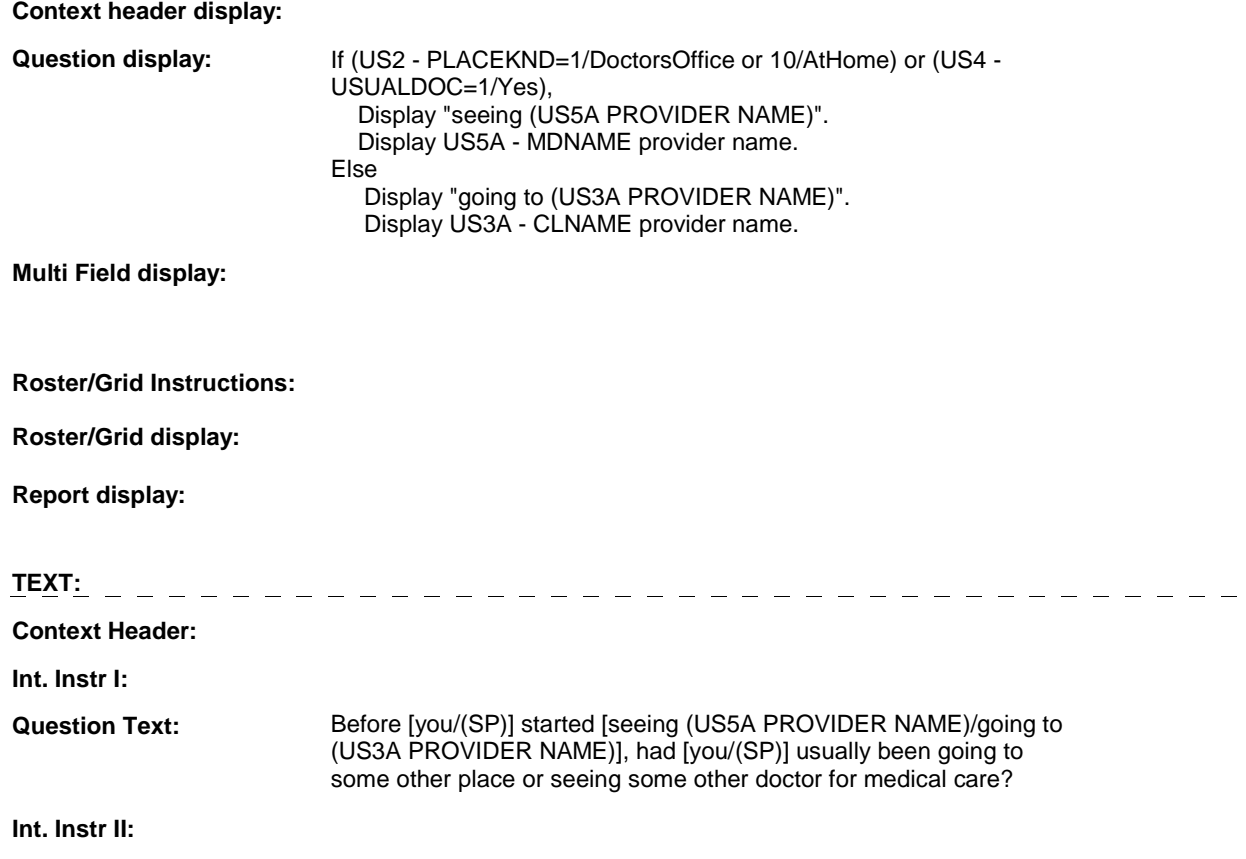

## **INPUT FIELDS / ROUTING**

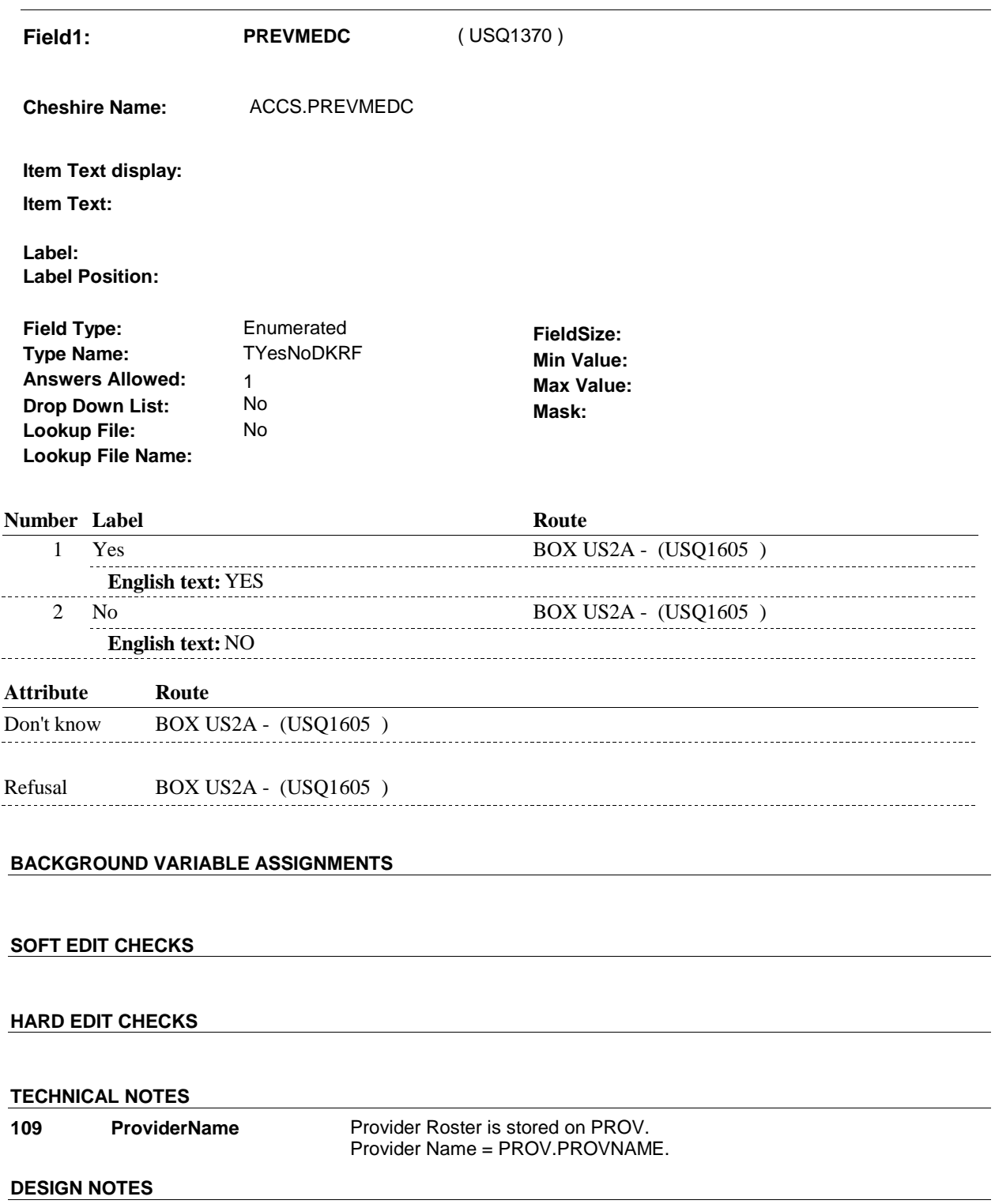

#### **BOX US2A**

# **BOX US2A** Page Order #: 375

#### Page Order #:

# **BOX INSTRUCTIONS**

( USQ1605 ) IF SP IS IN THE SUPPLEMENTAL SAMPLE, GO TO US27 - USCKEVRY ( USQ1610 ).

ELSE GO TO BOX US4 - (USQ1850 ).

### **ASSIGNMENTS**

## **TECHNICAL NOTES**

**9 SuppORD SP** is in the Supplemental Sample = MRES.INTTYPE=3/NewFromSupplement on MRES where MRES.MRESRND = current round.

### **DESIGN NOTES**

**US27** Page Order #:  $\qquad 380$ 

 **Design Screen Type:** List

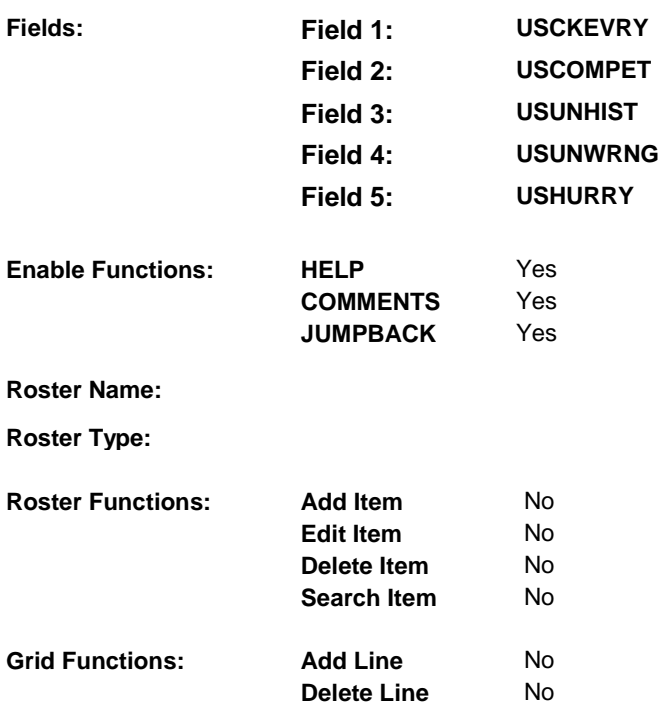

# **DISPLAY INSTRUCTIONS:**

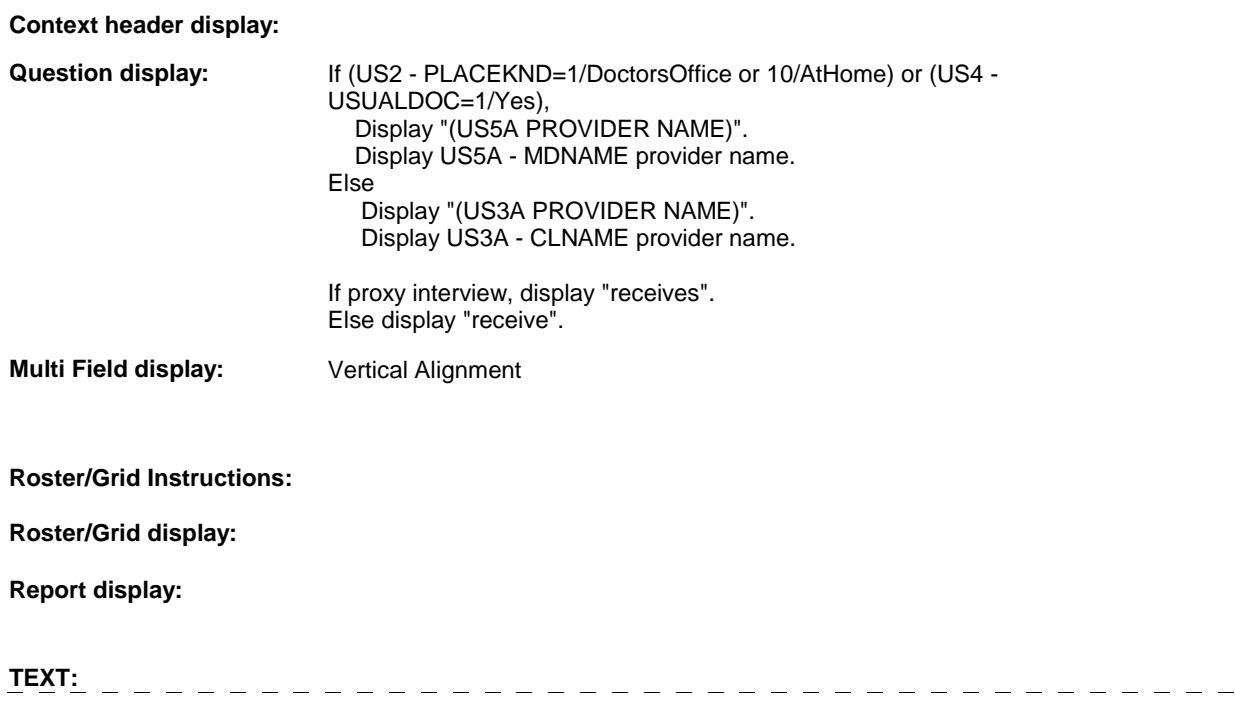

 $\frac{1}{2}$ 

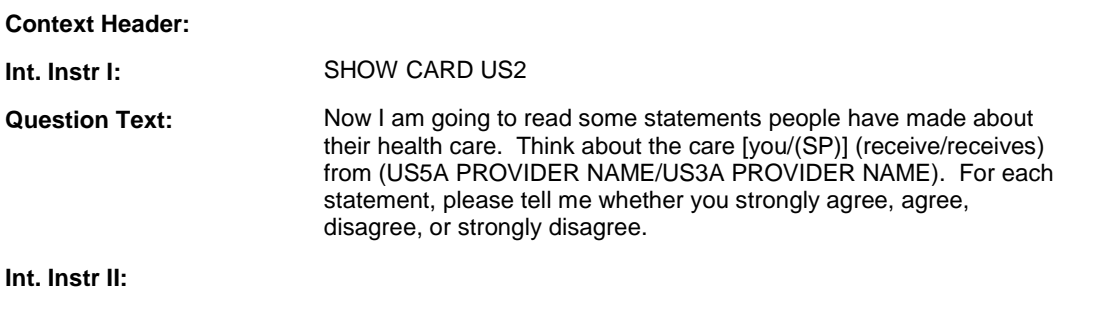

**INPUT FIELDS / ROUTING** 

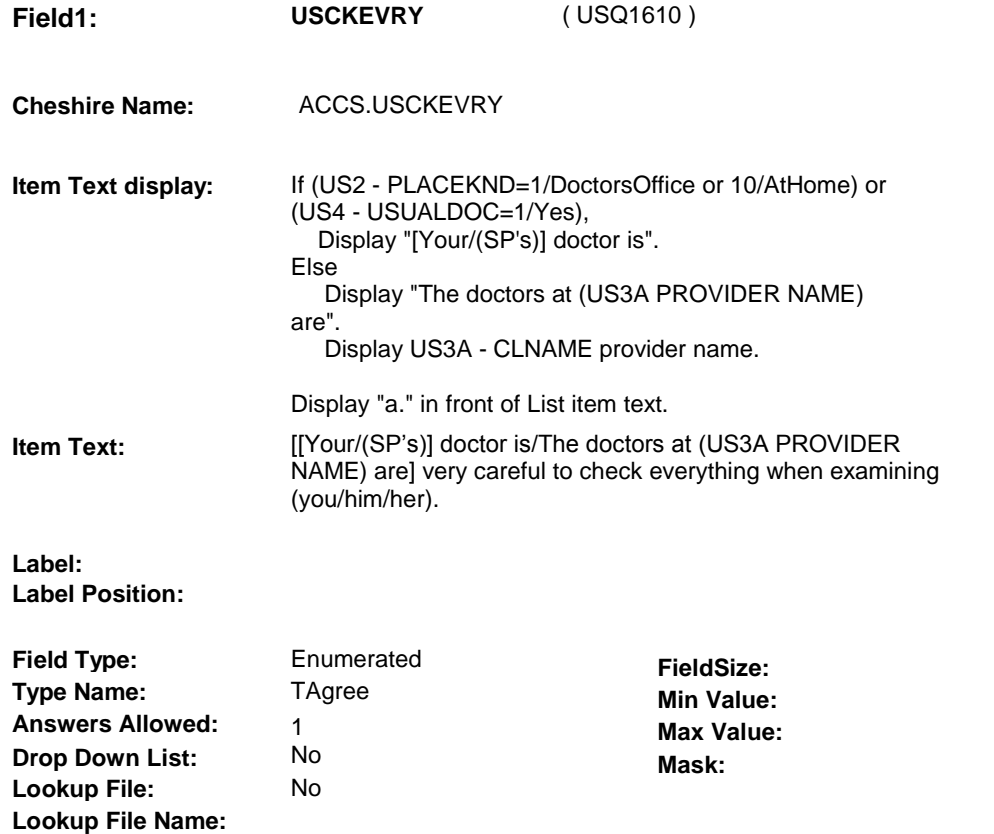

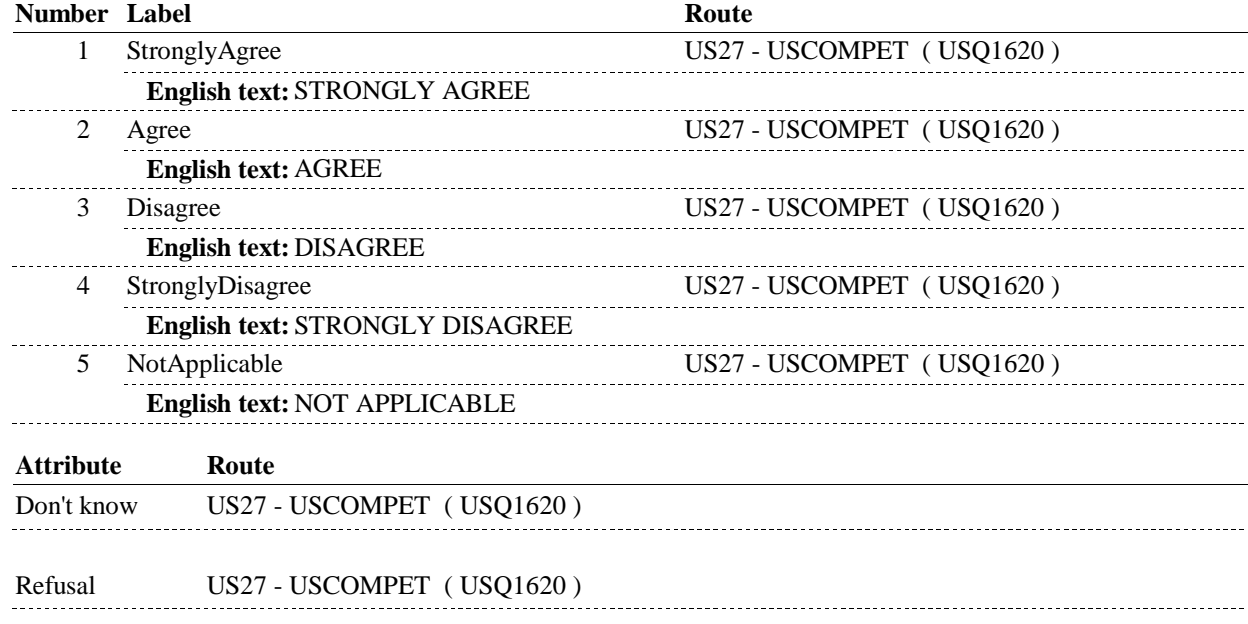

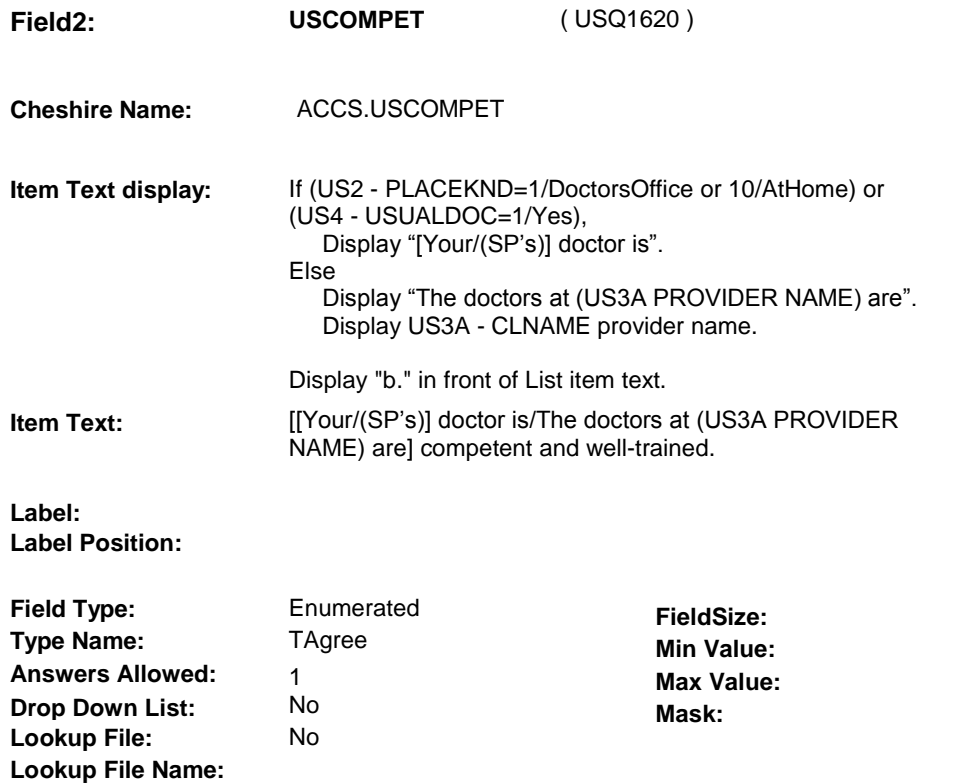

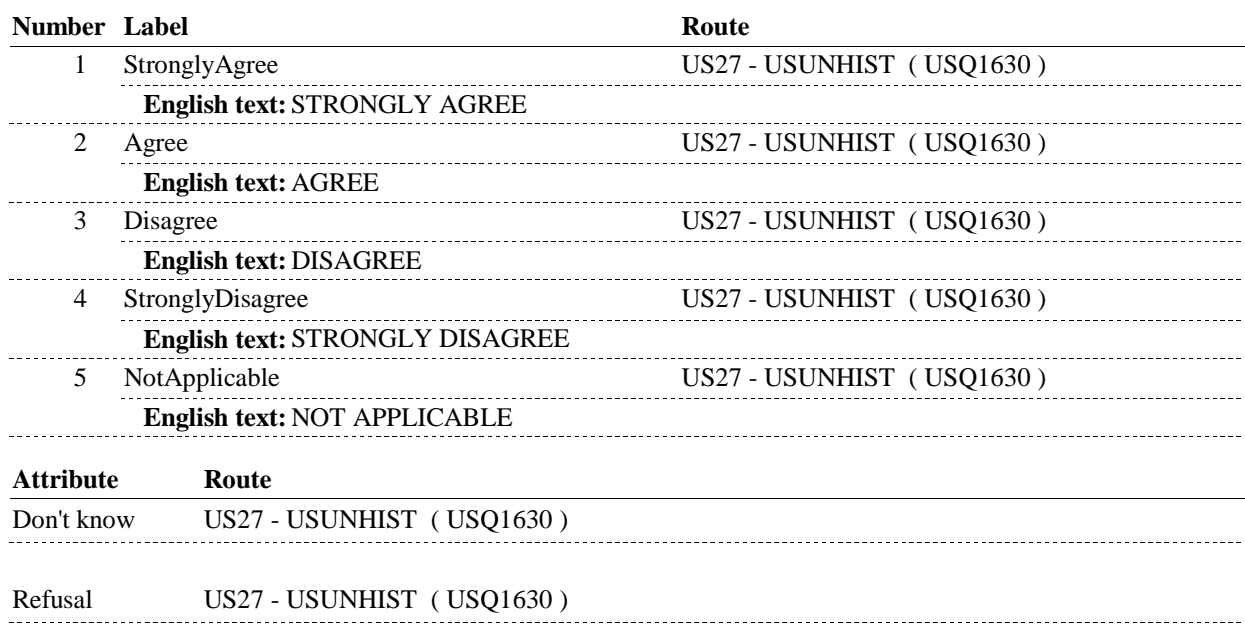

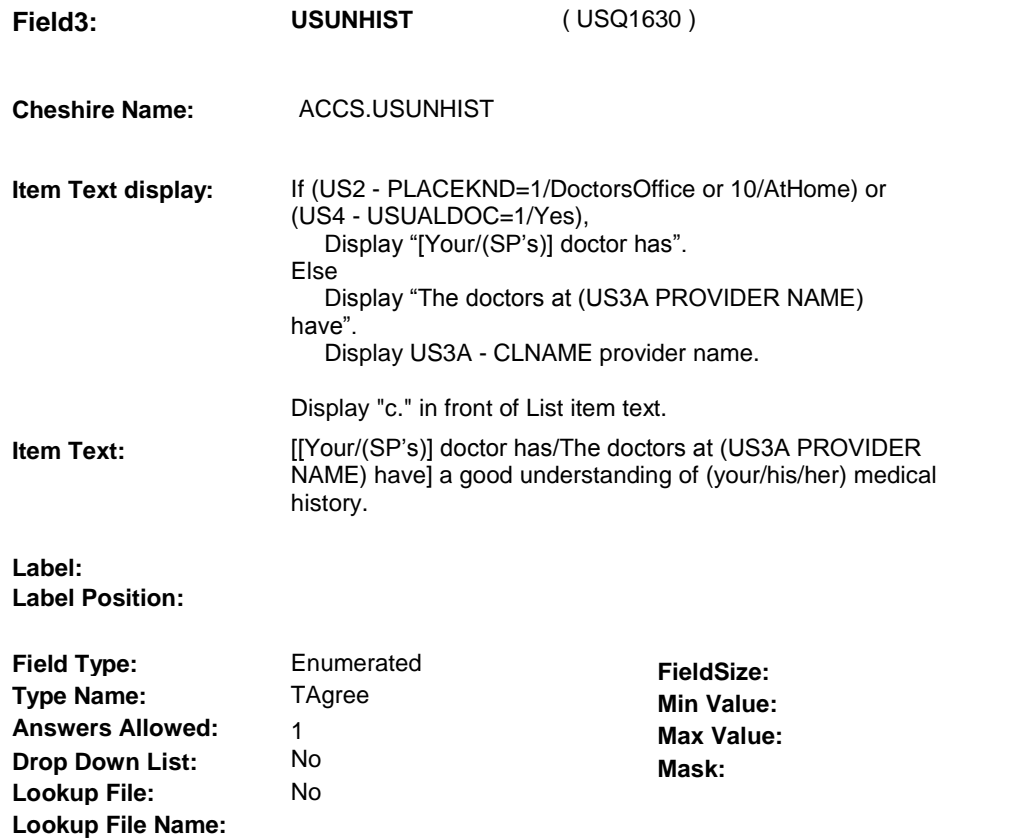

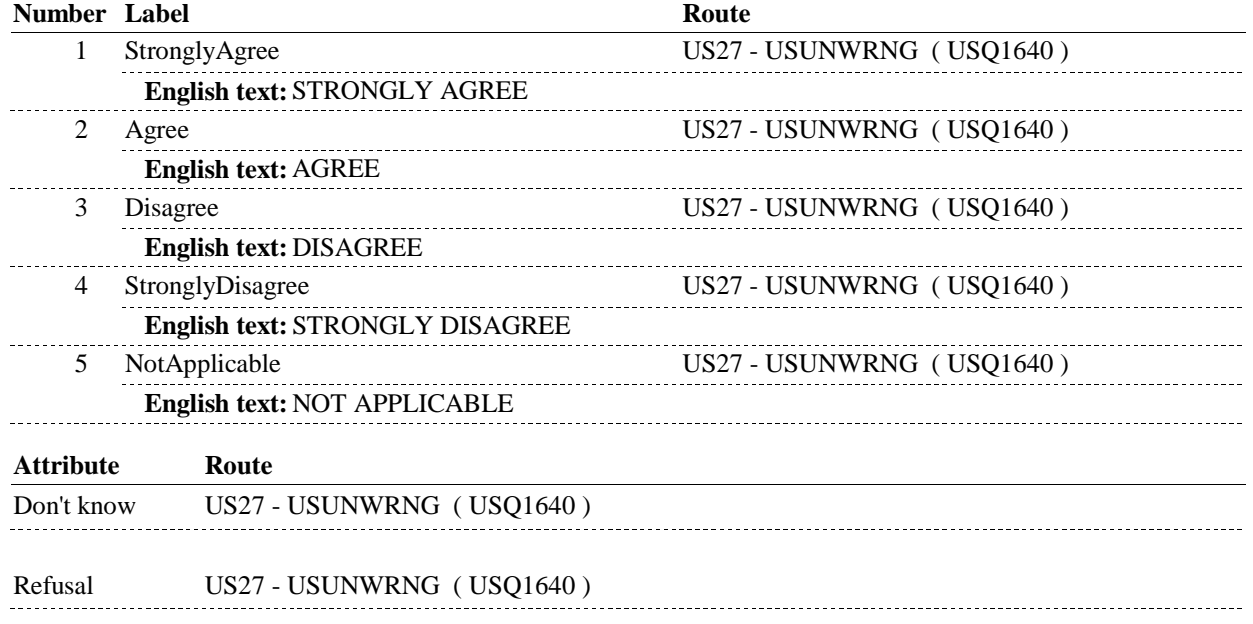

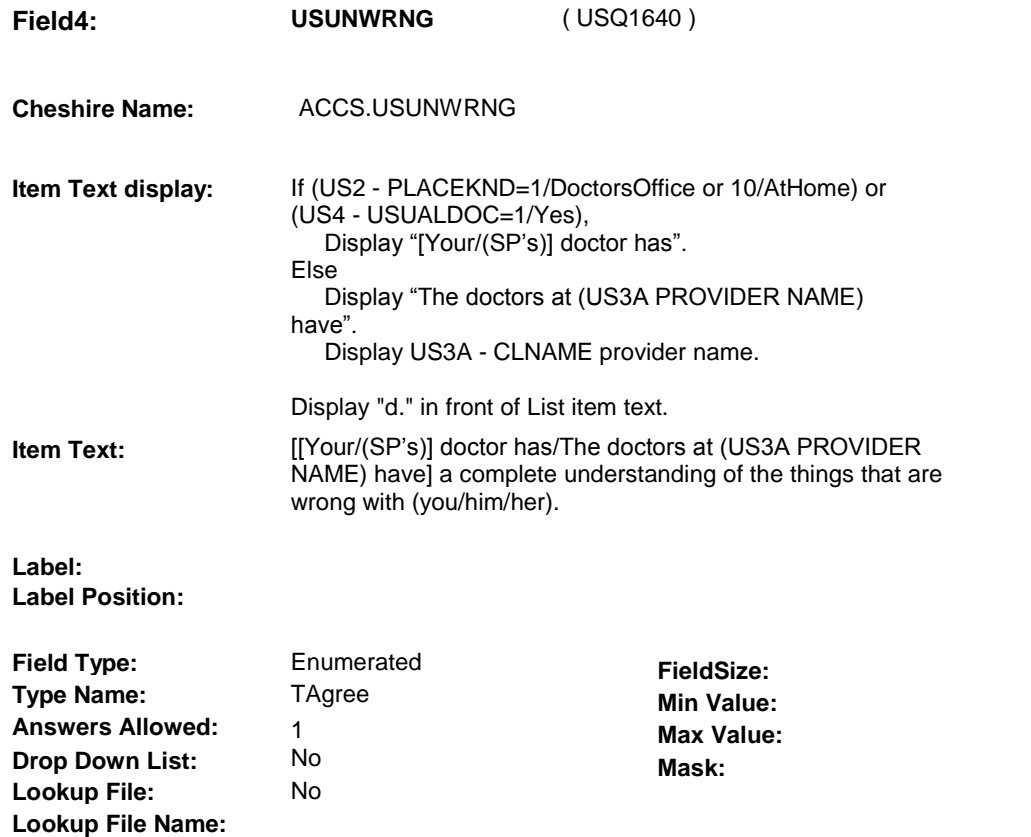

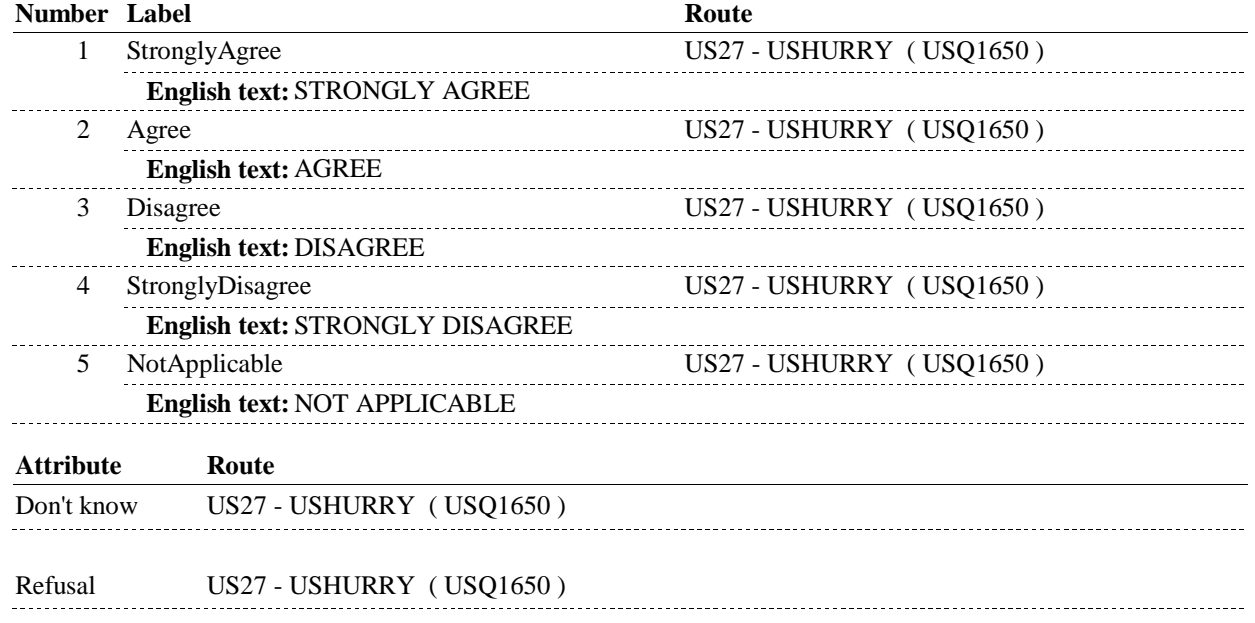

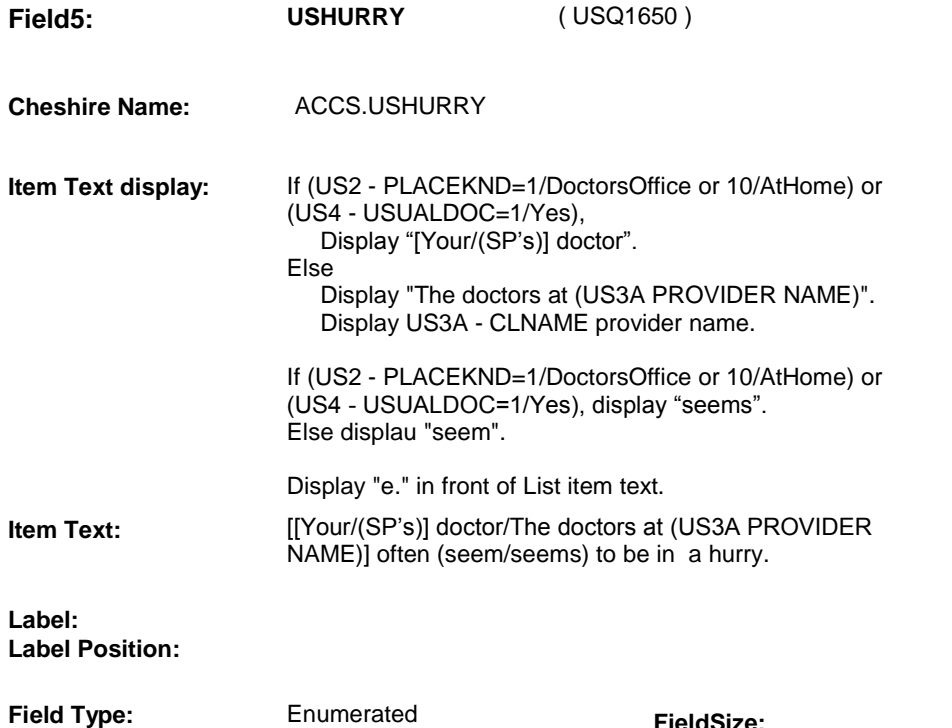

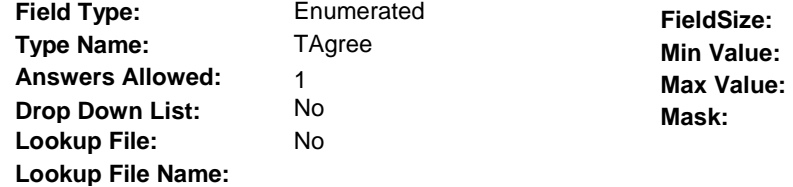

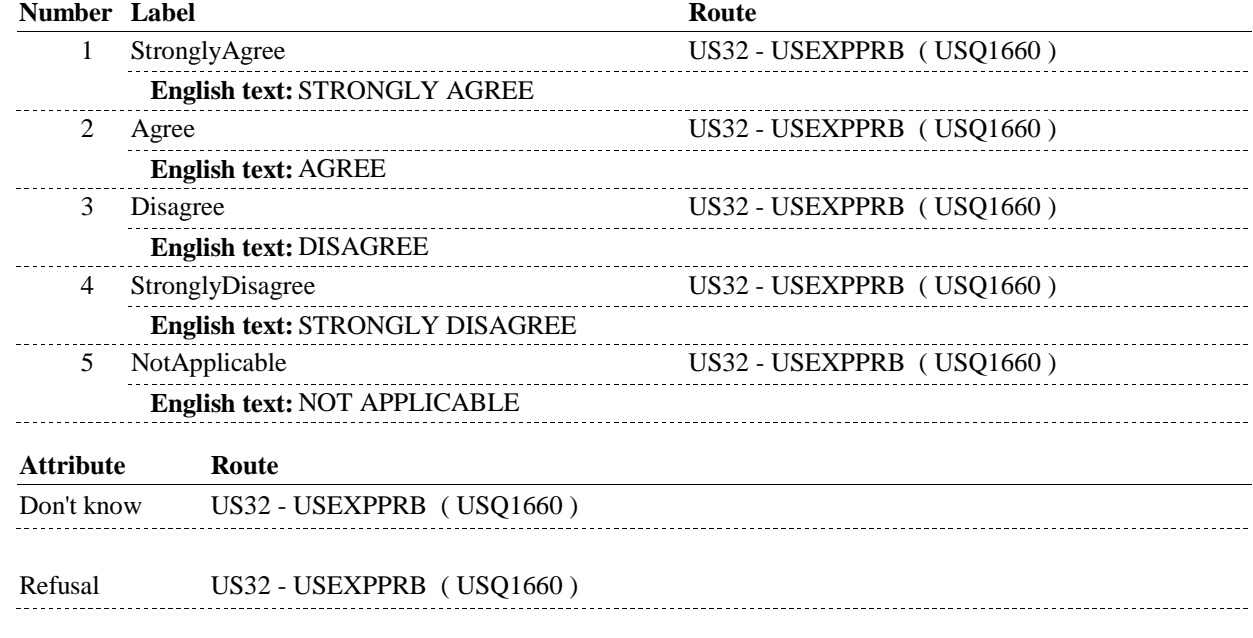

# **BACKGROUND VARIABLE ASSIGNMENTS**

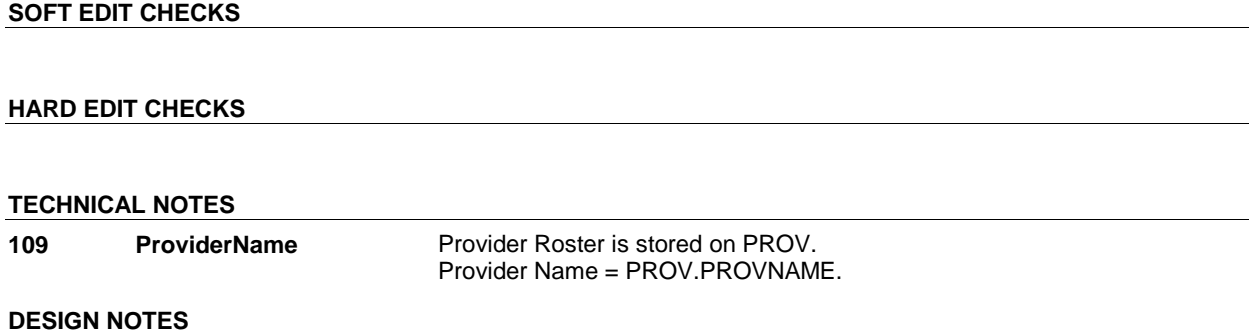

**US32** Page Order #:  $\qquad 390$ 

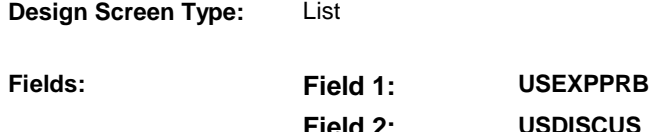

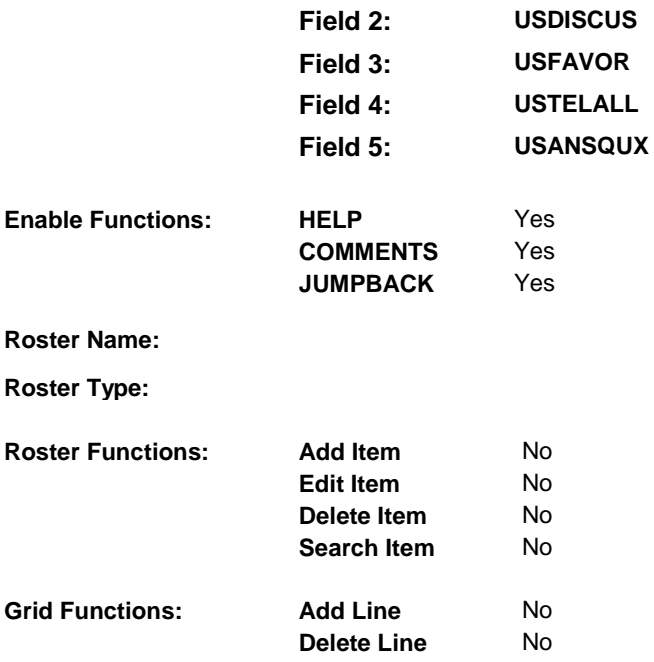

# **DISPLAY INSTRUCTIONS:**

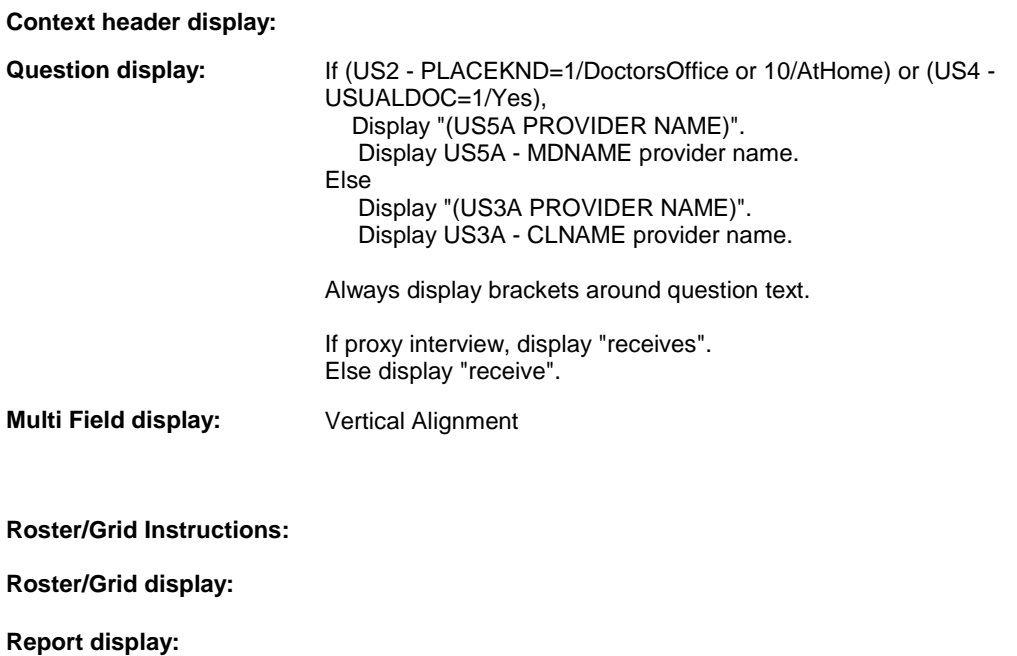

 **Int. Instr I:** SHOW CARD US2 **Question Text:** [Think about the care [you/(SP)] (receive/receives) from (US5A **TEXT: Context Header:**  PROVIDER NAME/US3A PROVIDER NAME).] **Int. Instr II: INPUT FIELDS / ROUTING** 

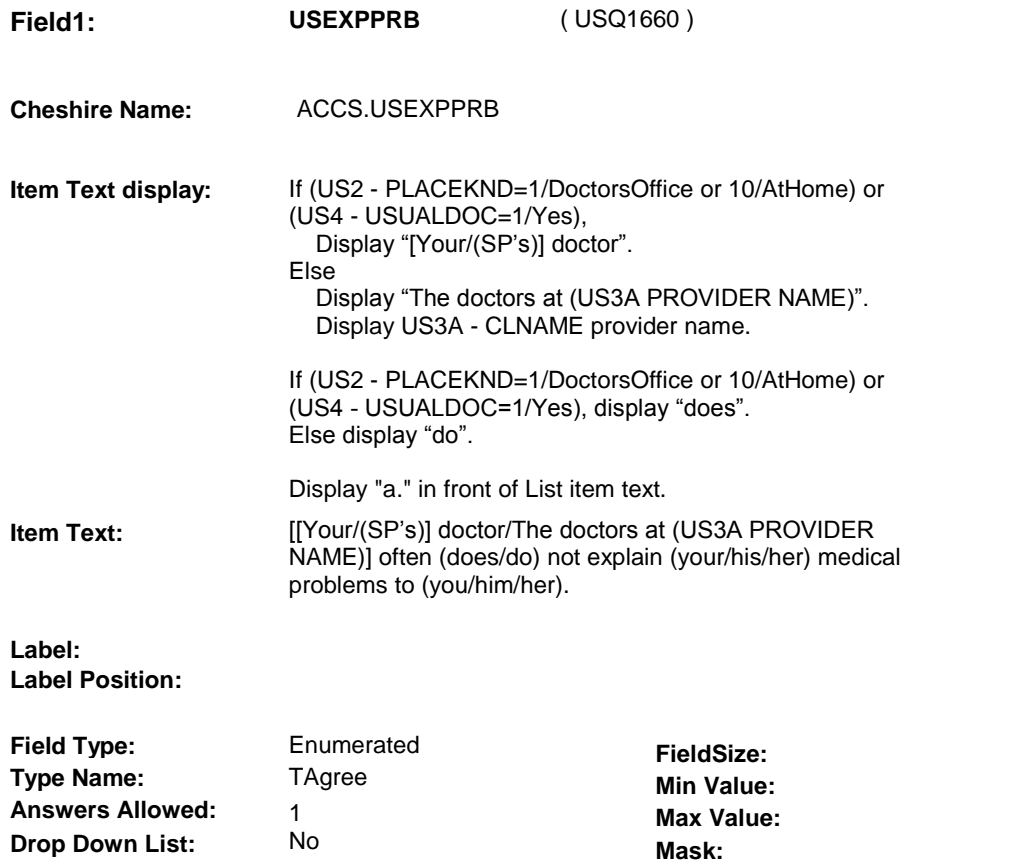

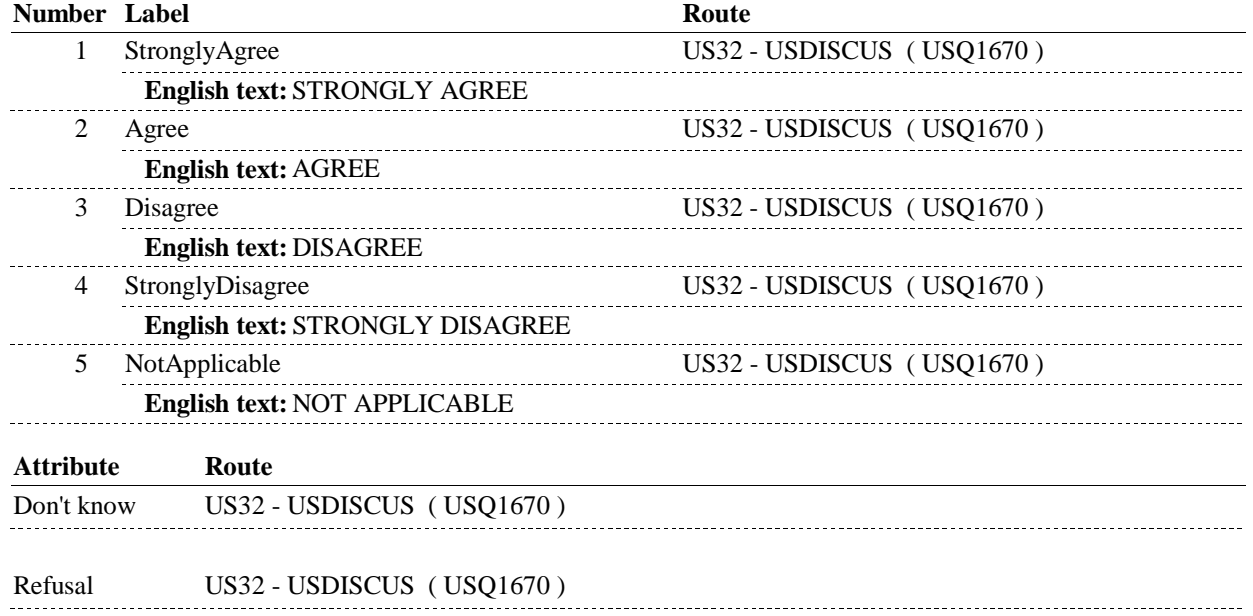

 **Lookup File Name:**

No

**Lookup File:**

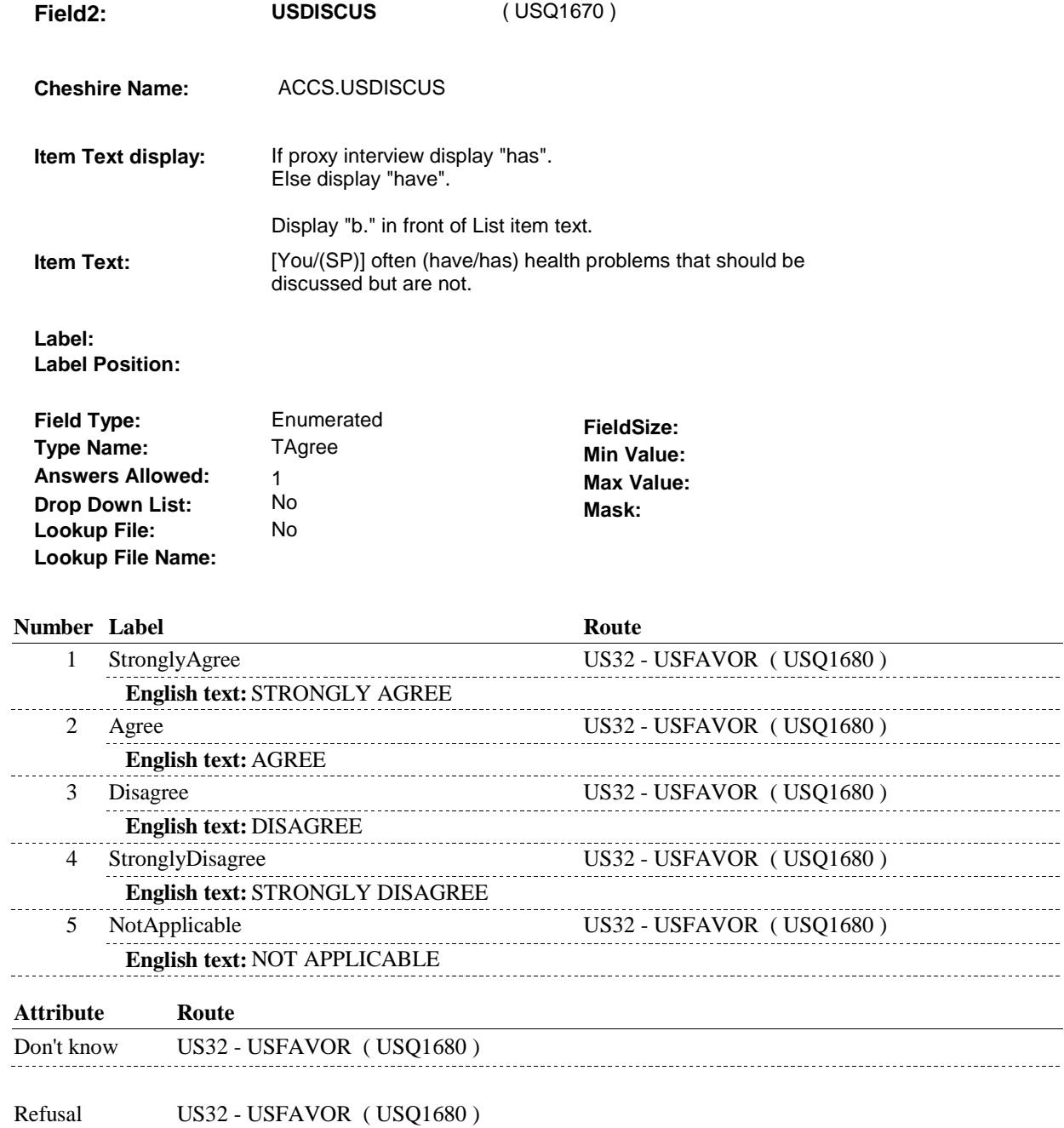

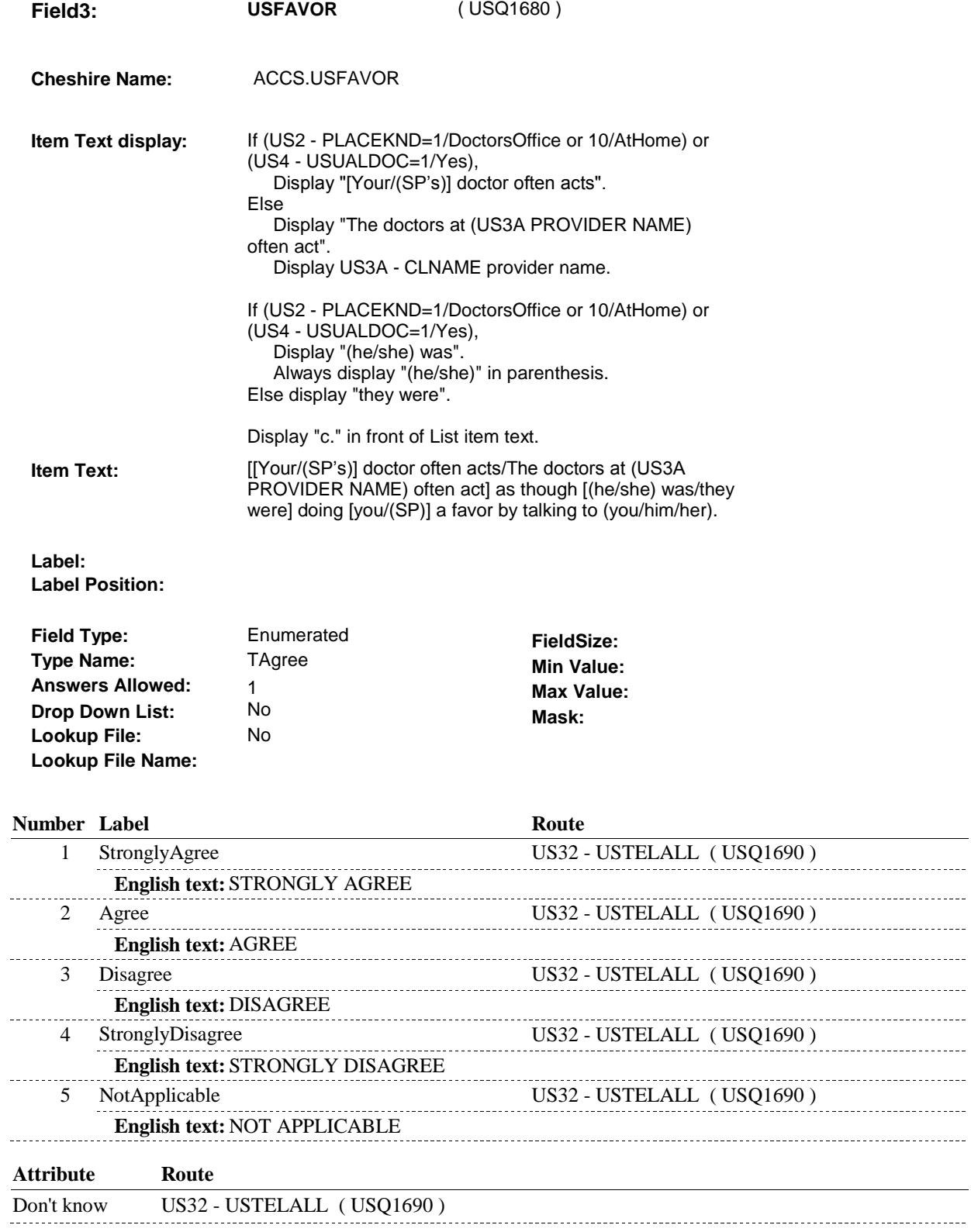

 $\overline{\phantom{0}}$ 

**US32**  Refusal US32 - USTELALL (USQ1690) 

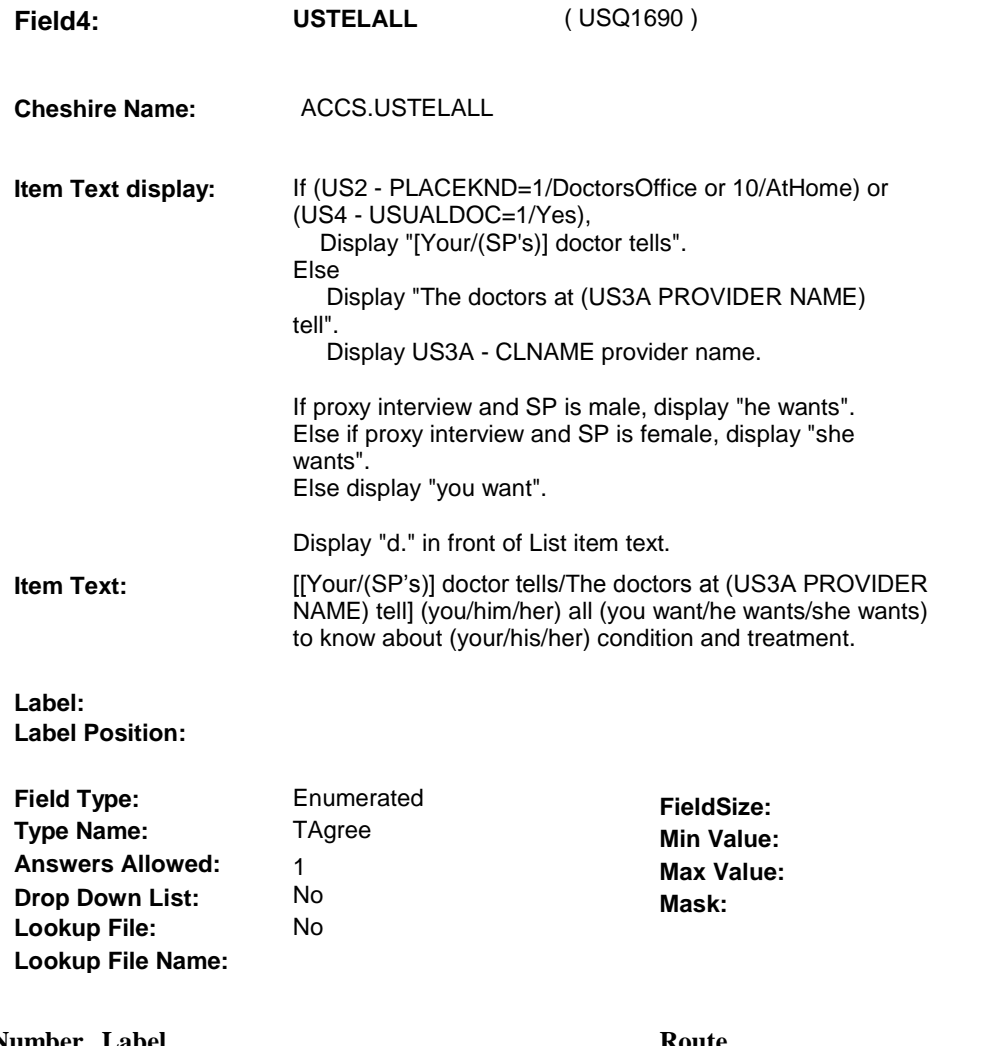

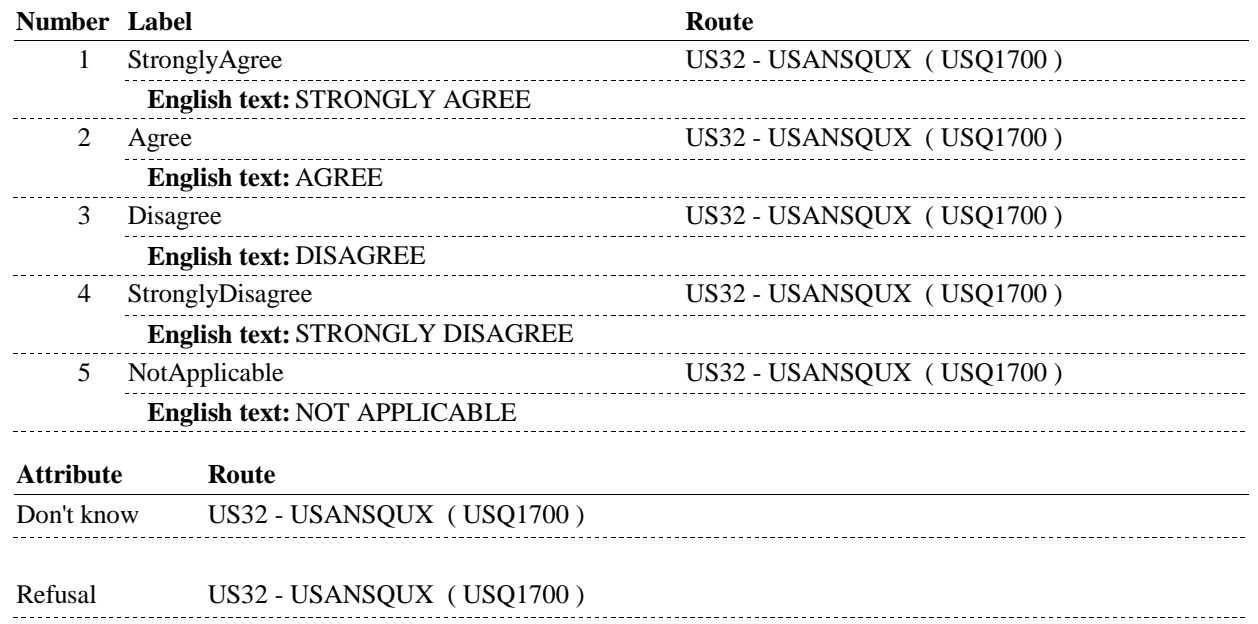

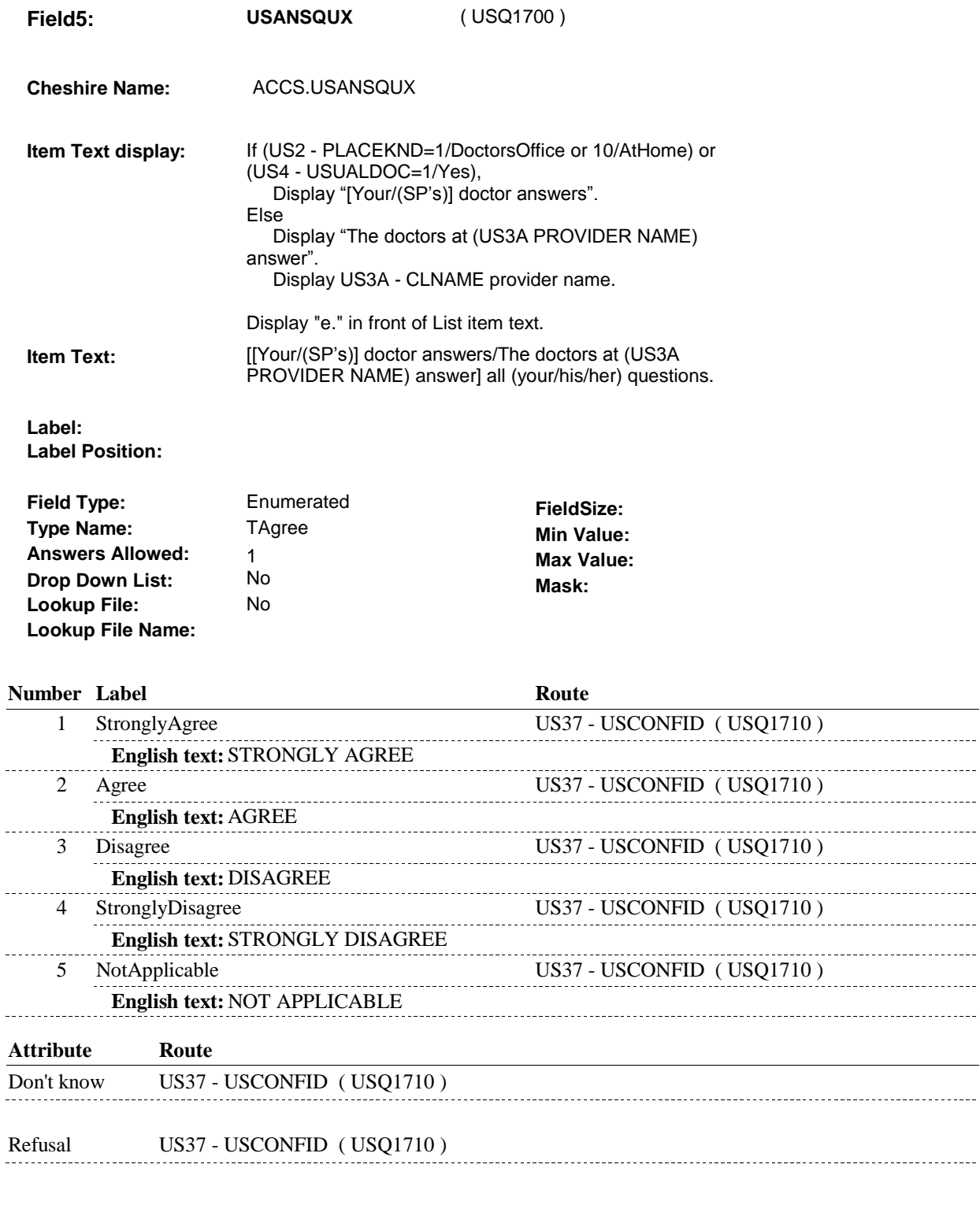

# **BACKGROUND VARIABLE ASSIGNMENTS**

#### **SOFT EDIT CHECKS**

# **HARD EDIT CHECKS**

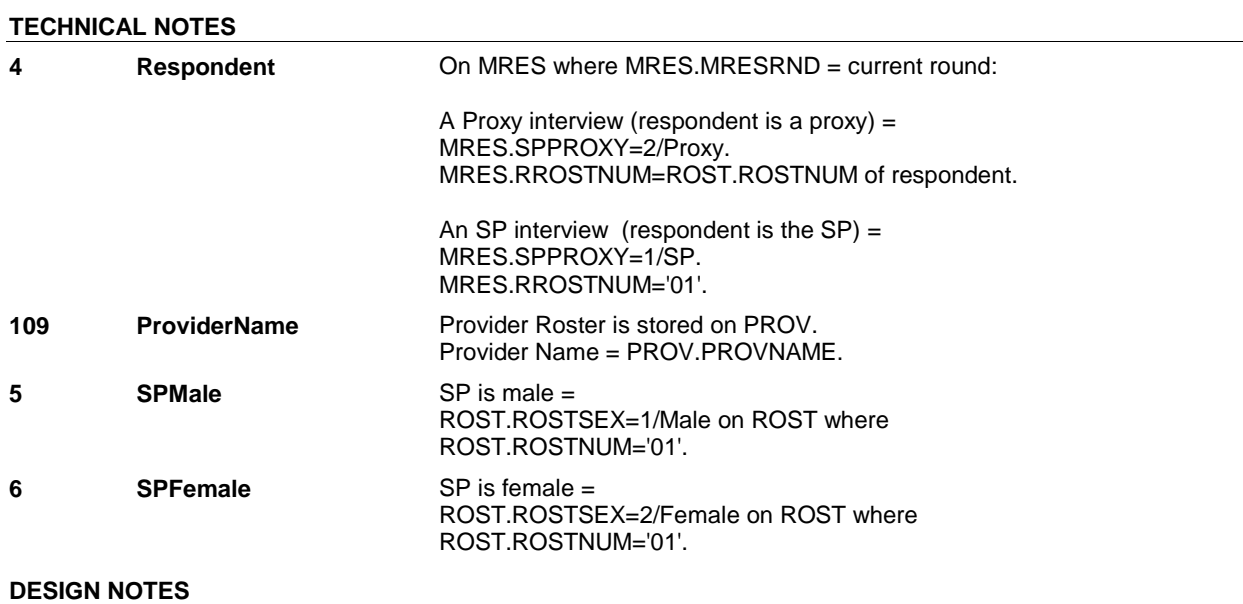
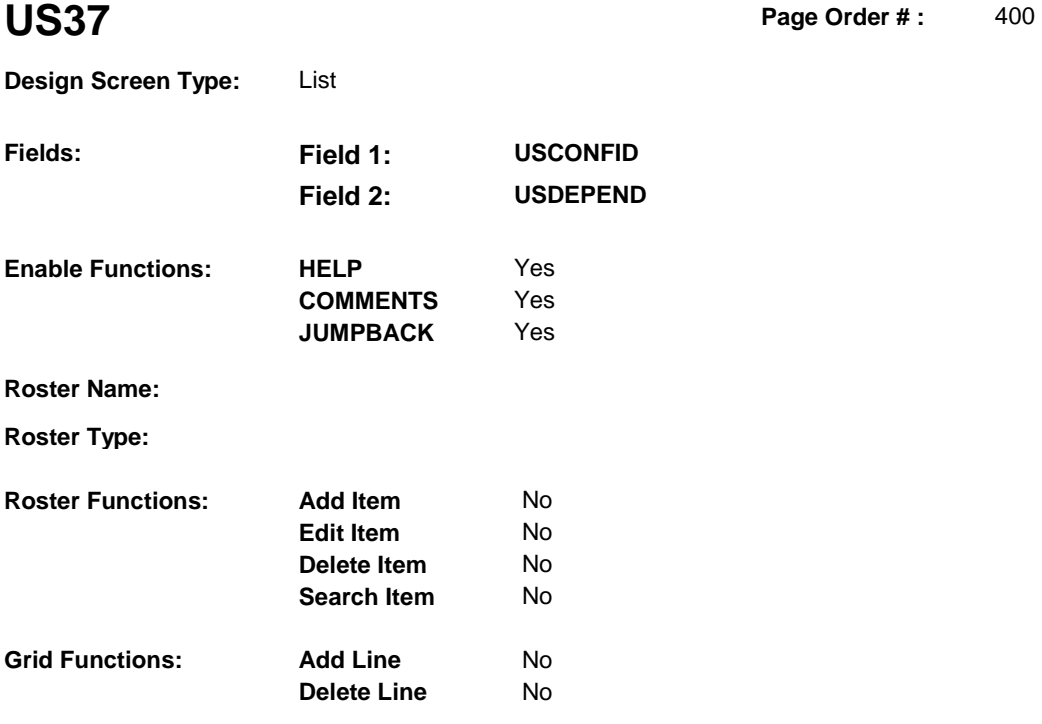

### **DISPLAY INSTRUCTIONS:**

#### **Context header display:**

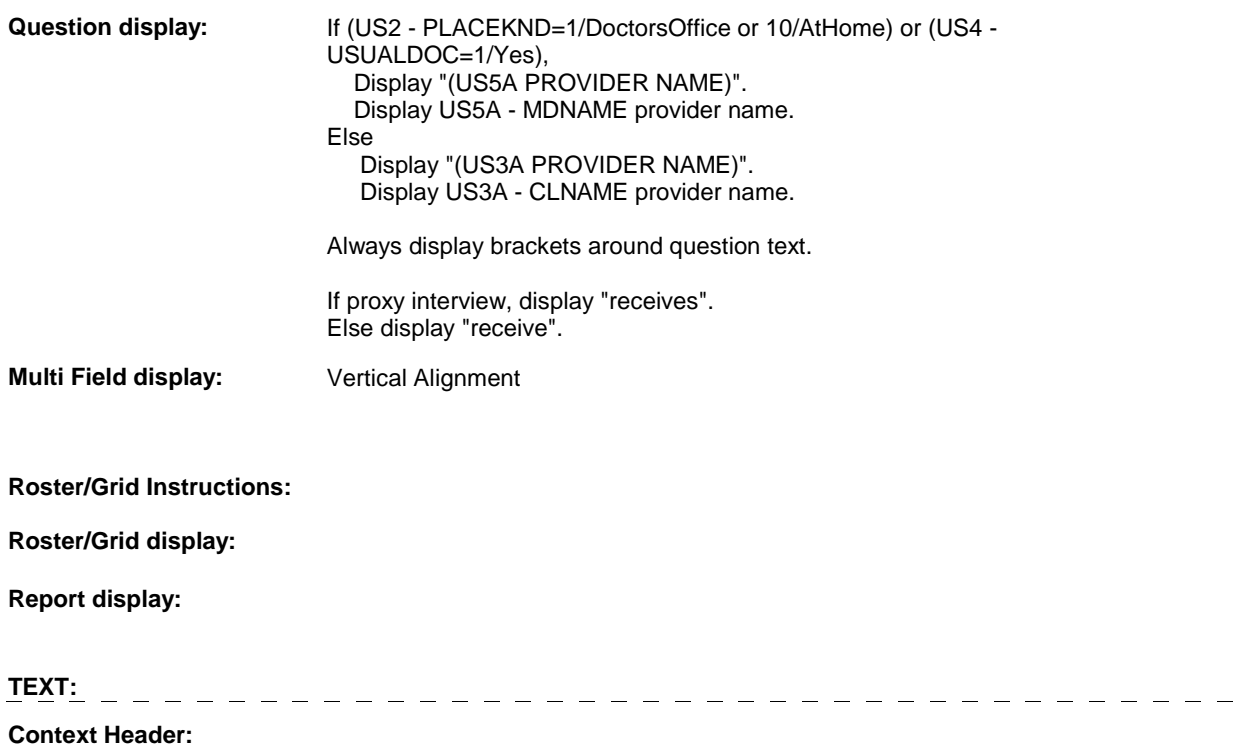

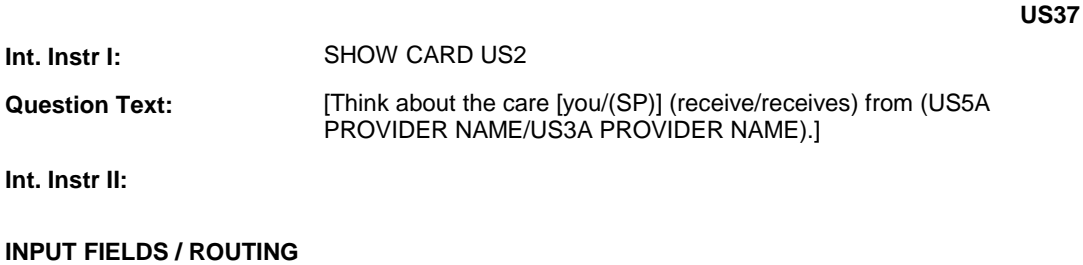

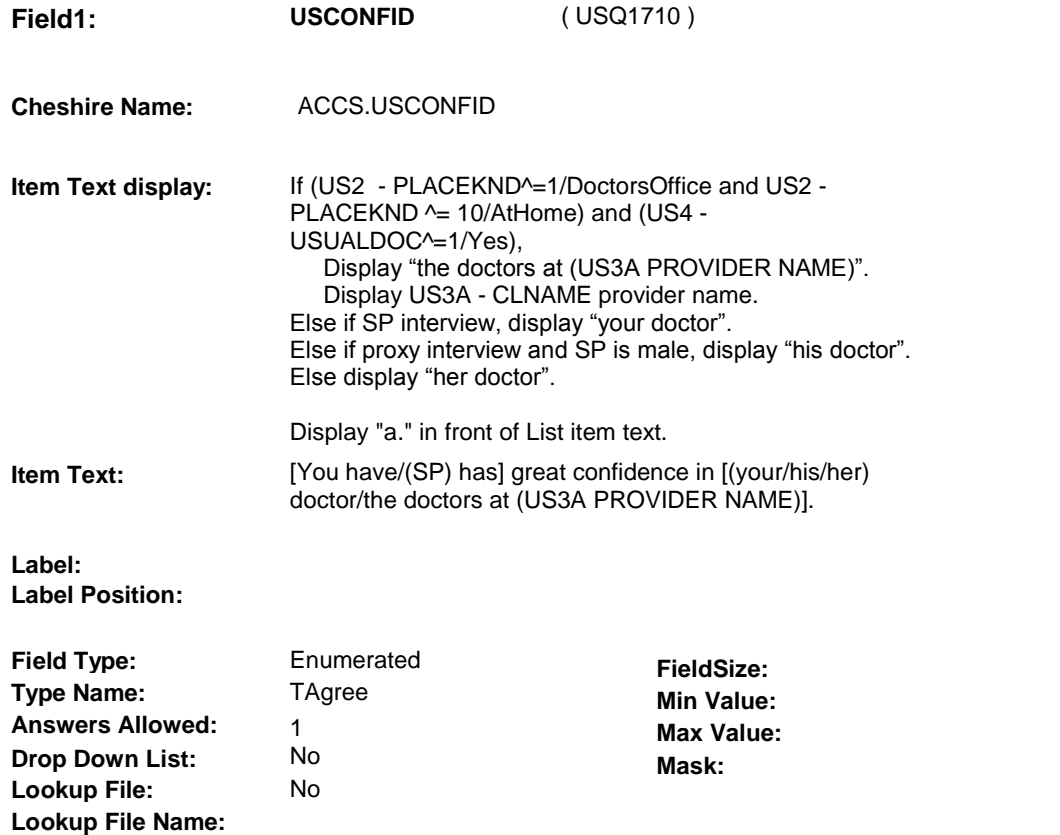

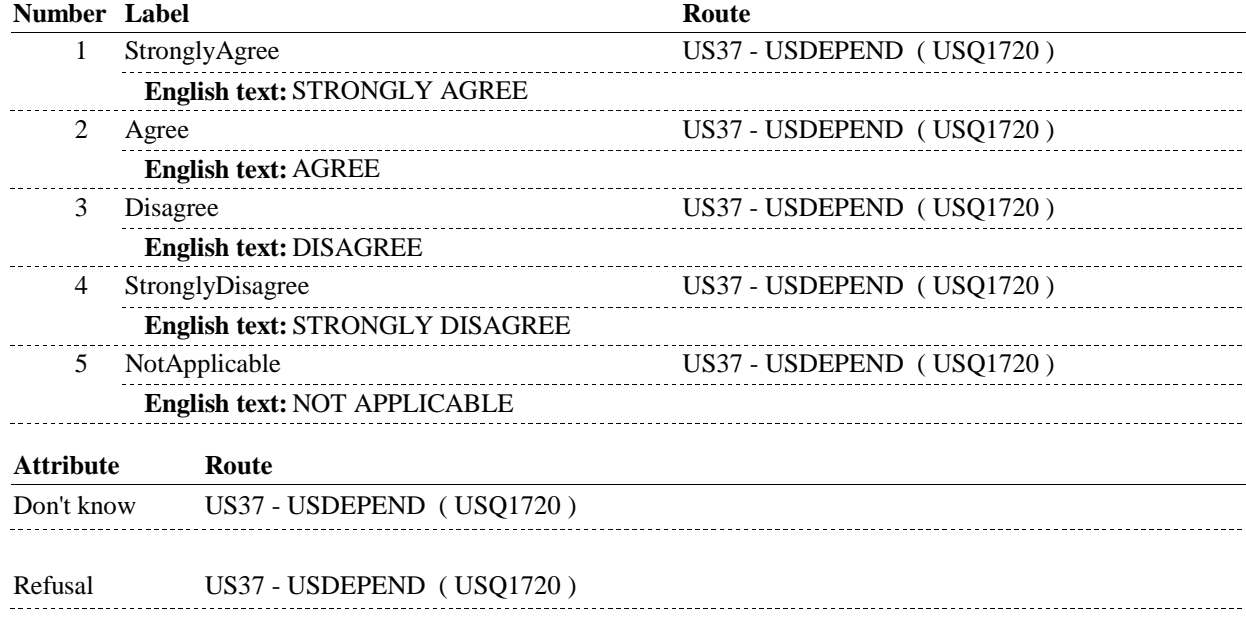

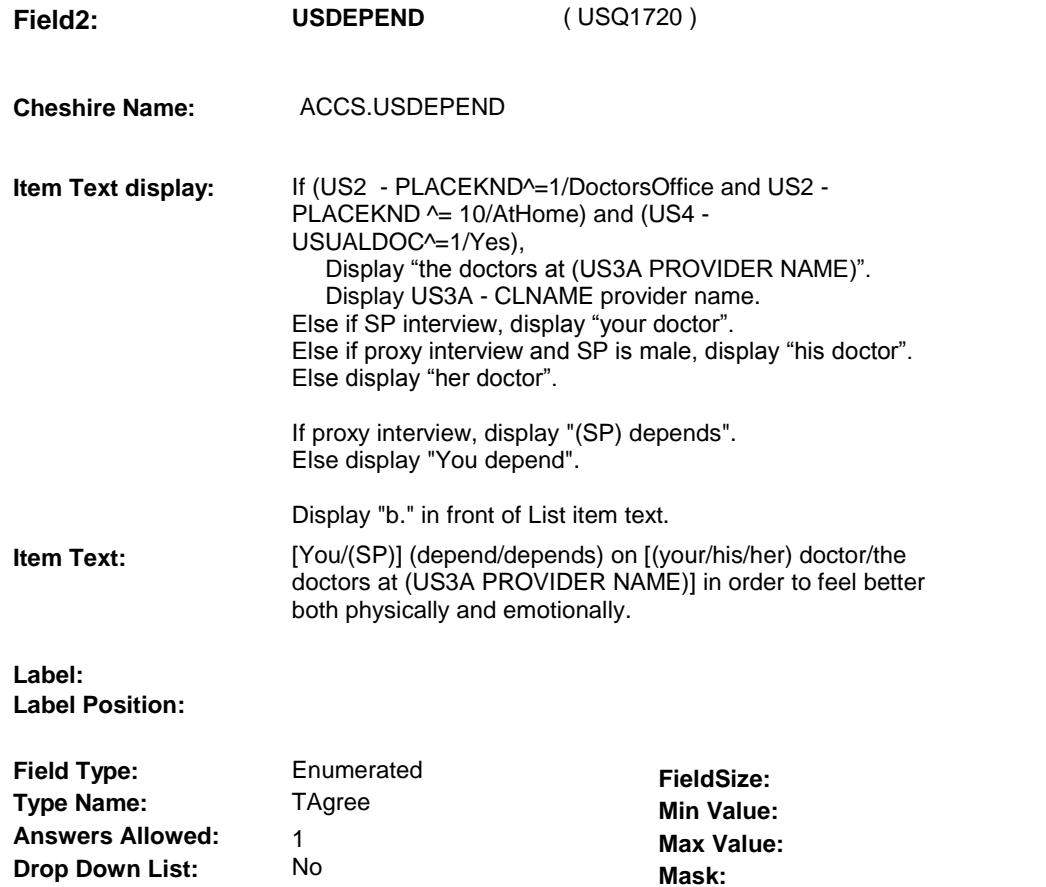

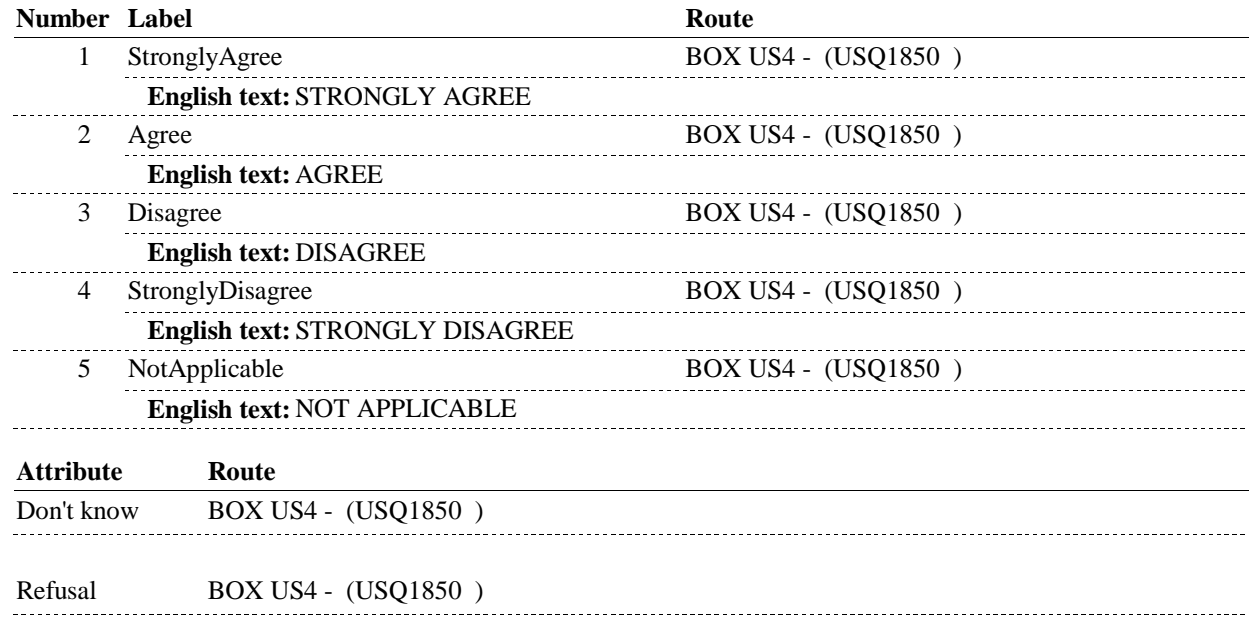

 **Lookup File Name:**

No

**Lookup File:**

#### **SOFT EDIT CHECKS**

### **HARD EDIT CHECKS**

#### **TECHNICAL NOTES**

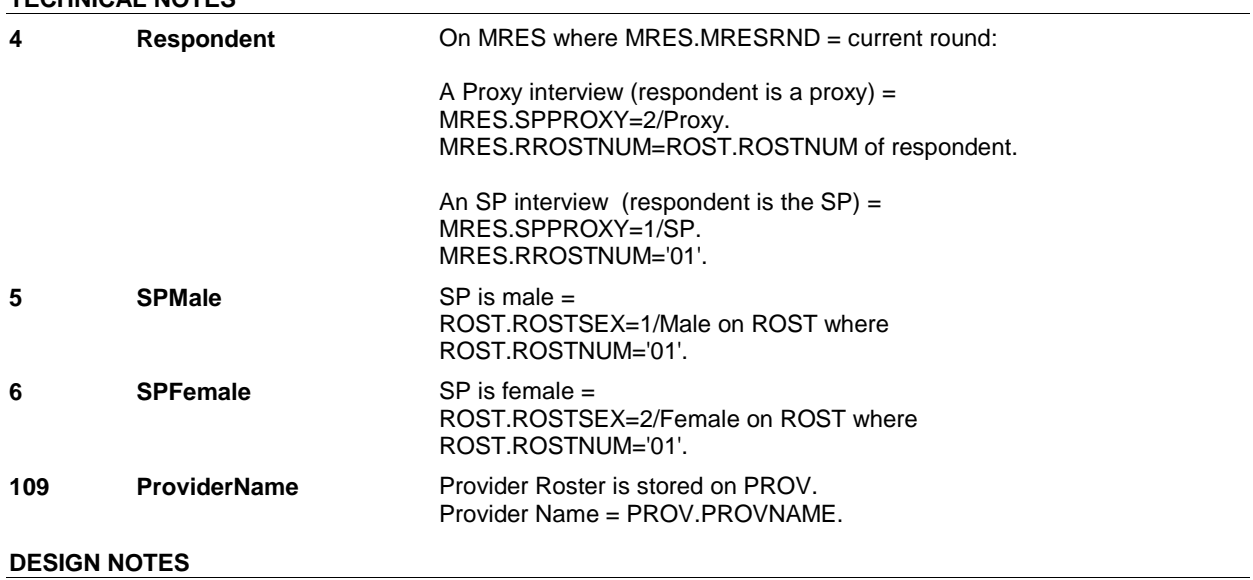

#### **Page Order #:** 430

# **US39**

 **Design Screen Type:** List

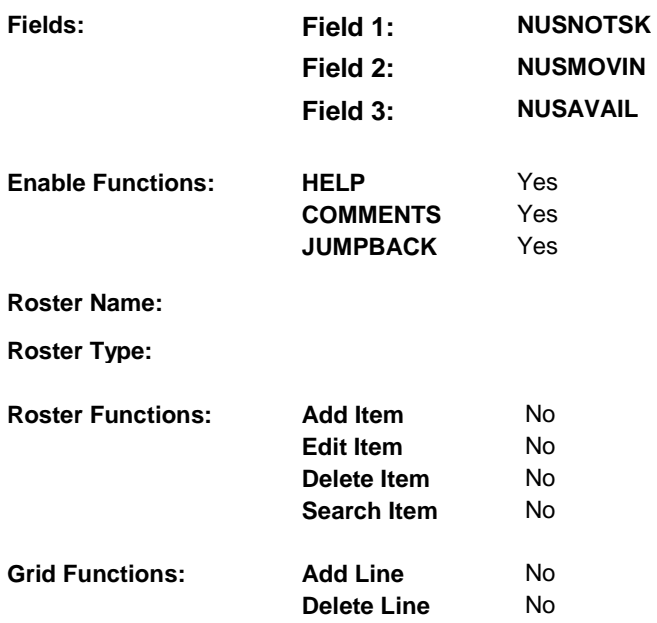

### **DISPLAY INSTRUCTIONS:**

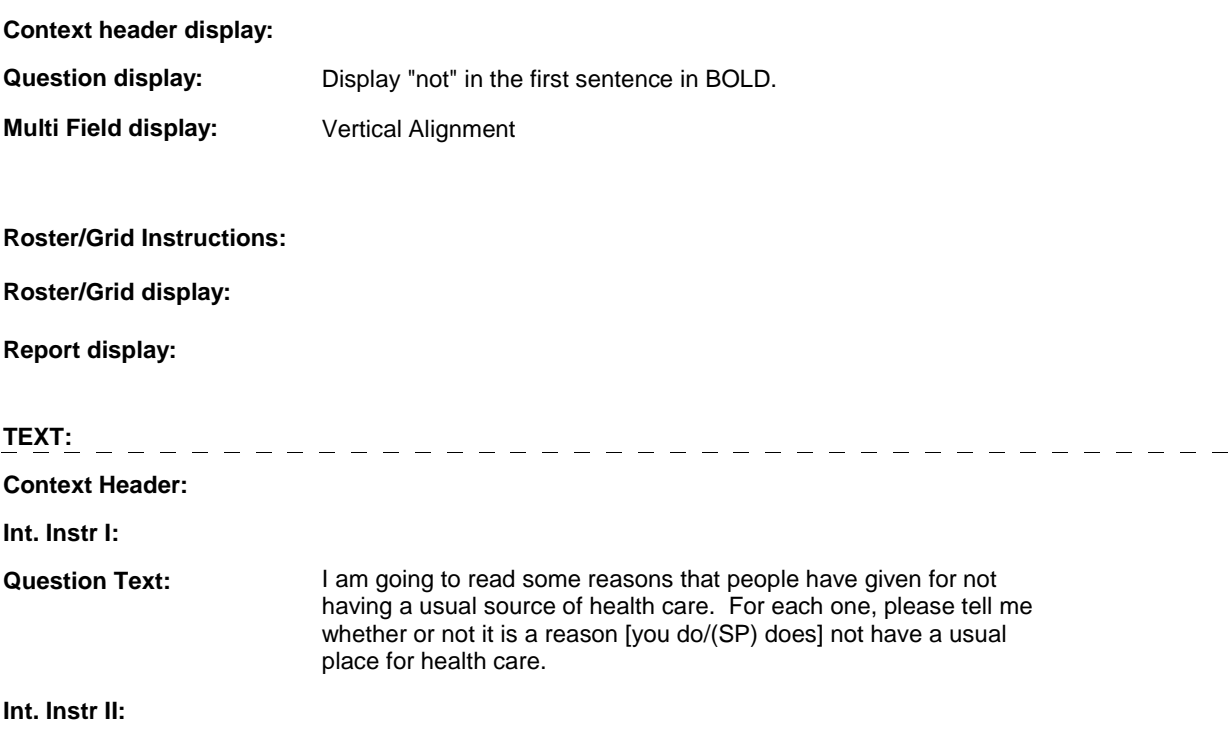

#### **INPUT FIELDS / ROUTING**

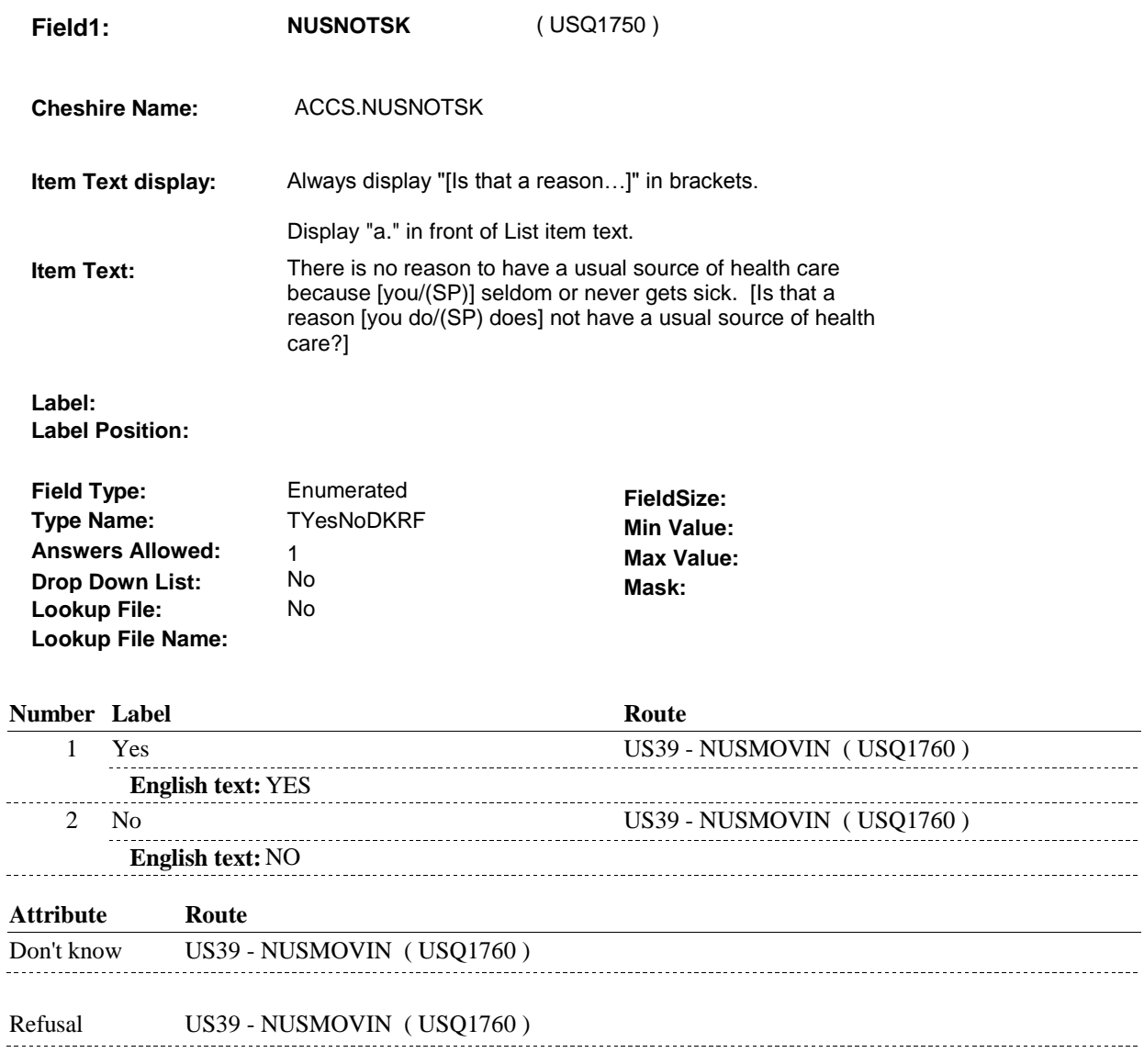

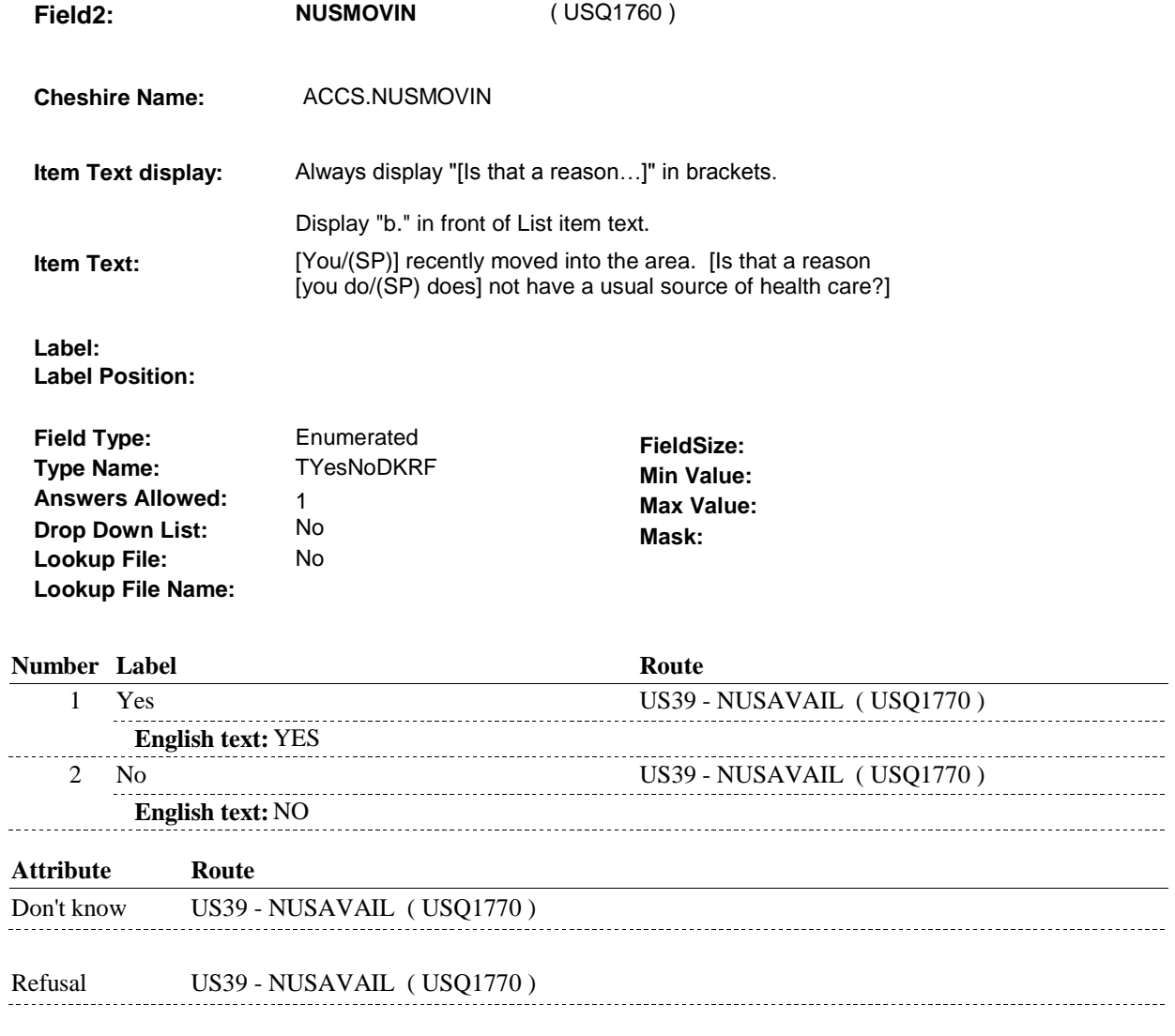

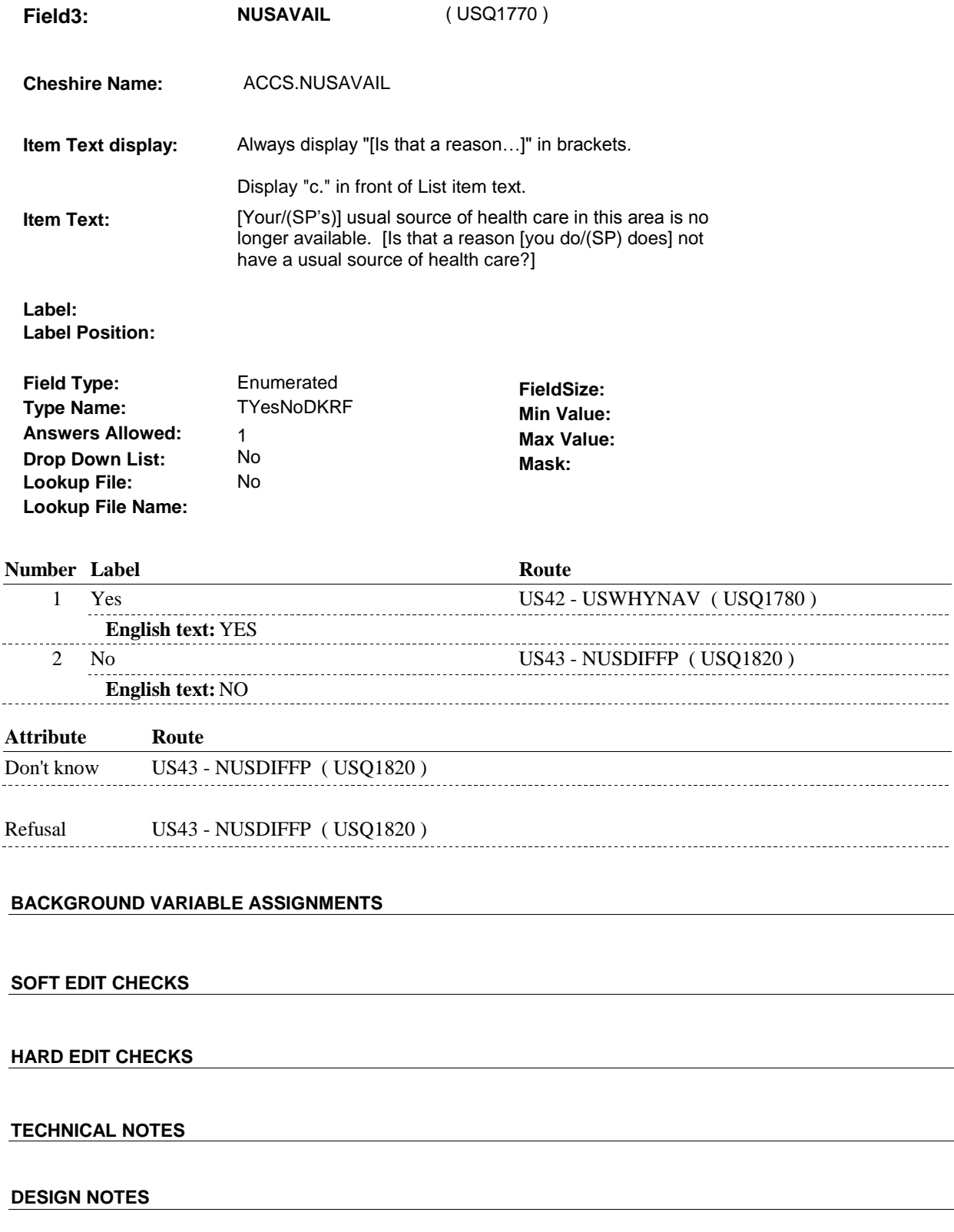

 $\overline{\phantom{a}}$ 

 $\sim 10^{10}$  m  $^{-1}$ 

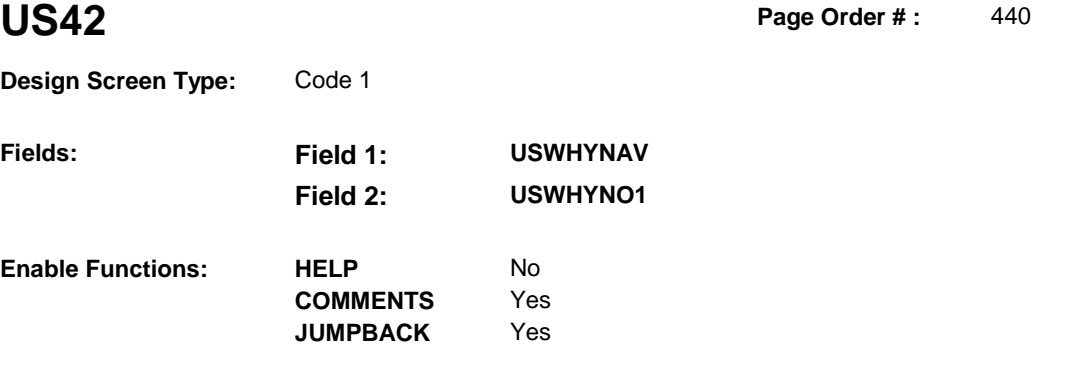

**Design Screen Type:** Code 1

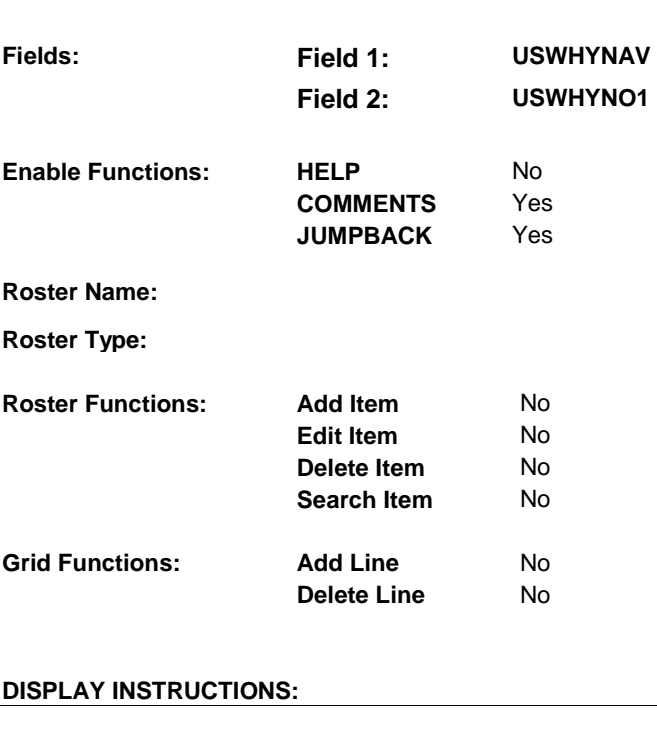

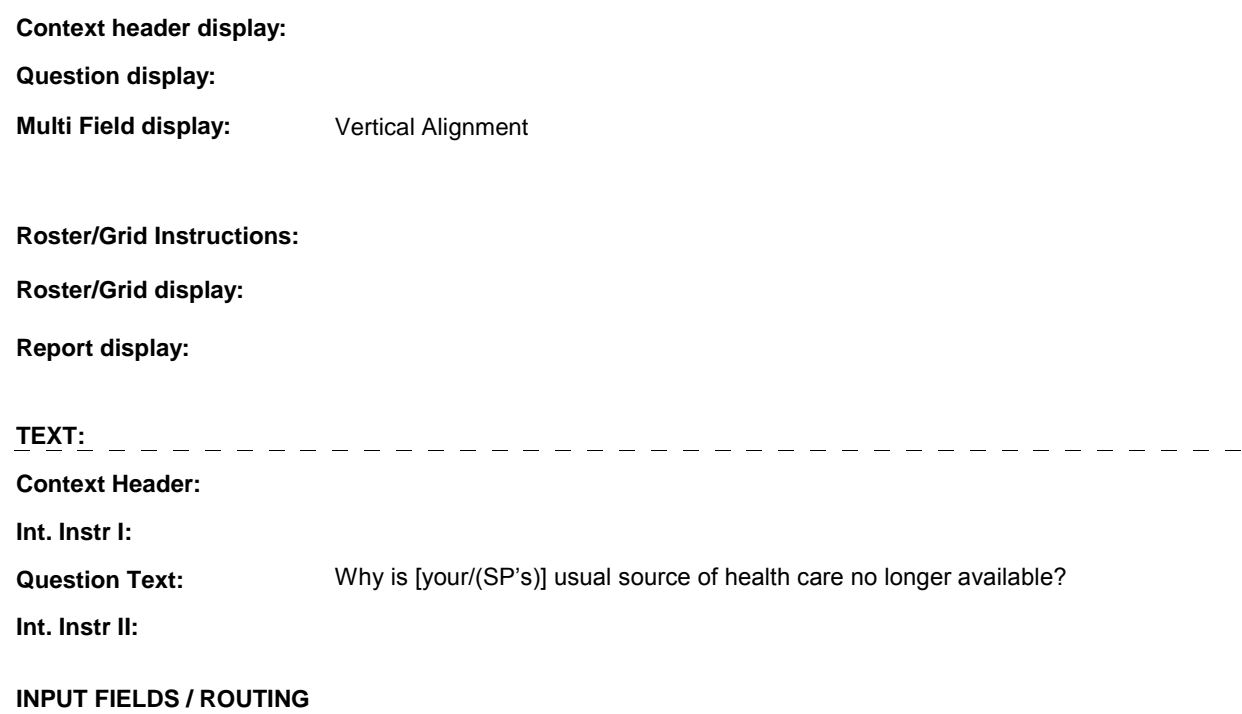

**Field1:** USWHYNAV (USQ1780)

**Cheshire Name:** ACCS.USWHYNAV

**Item Text display:** 

**Item Text:** 

**Label: Label Position:**

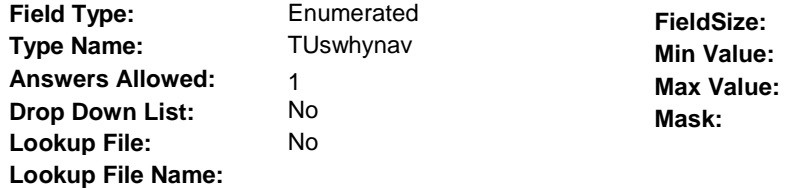

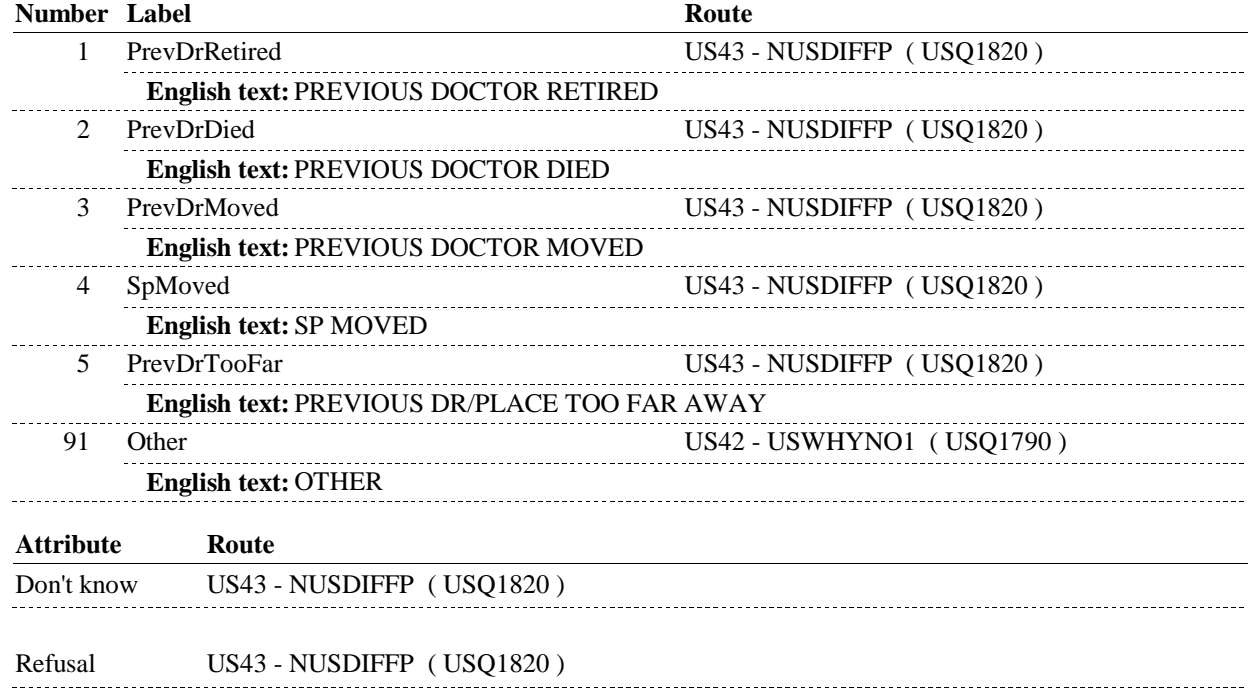

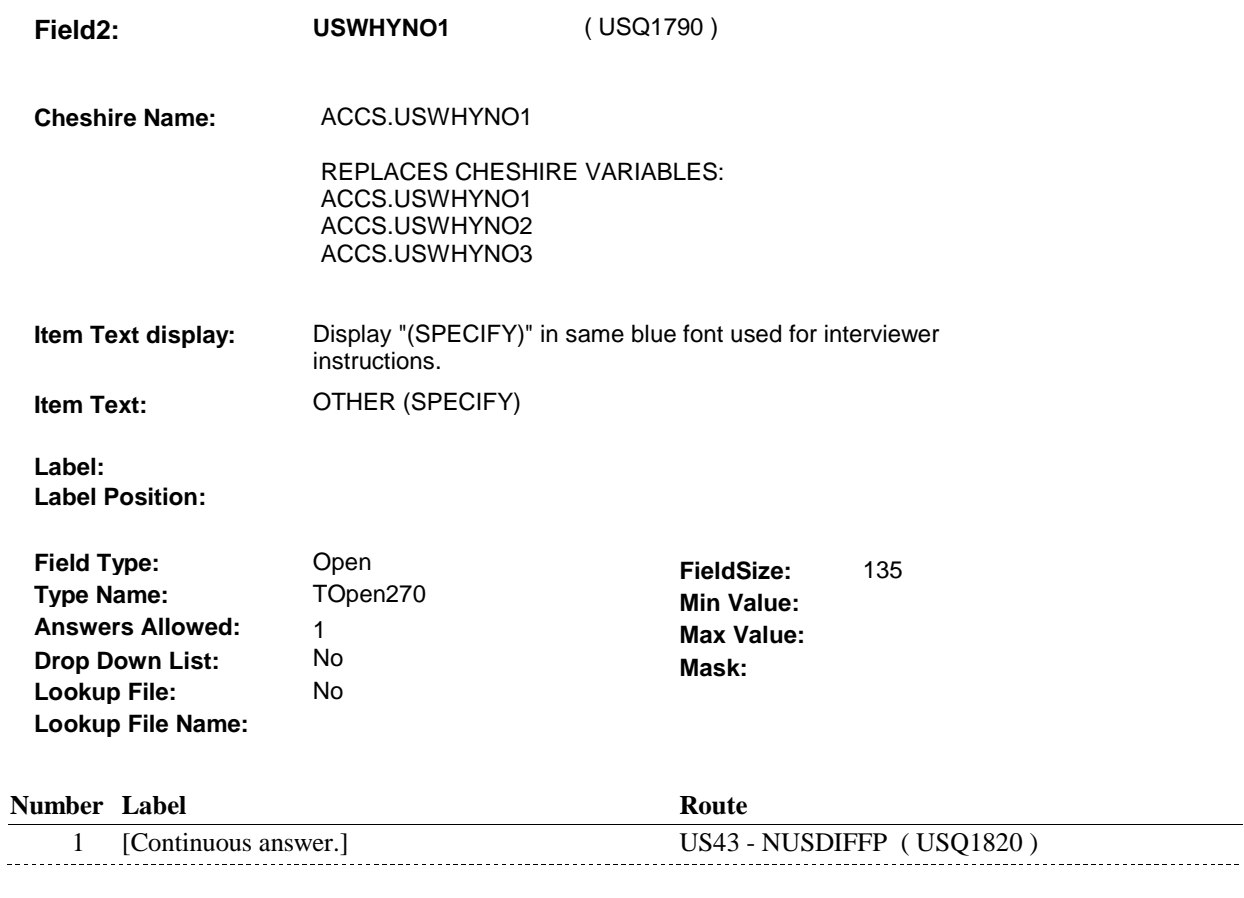

#### **BACKGROUND VARIABLE ASSIGNMENTS**

#### **SOFT EDIT CHECKS**

**HARD EDIT CHECKS** 

### **TECHNICAL NOTES**

### **DESIGN NOTES**

 **Page Order # :** 450

## **US43**

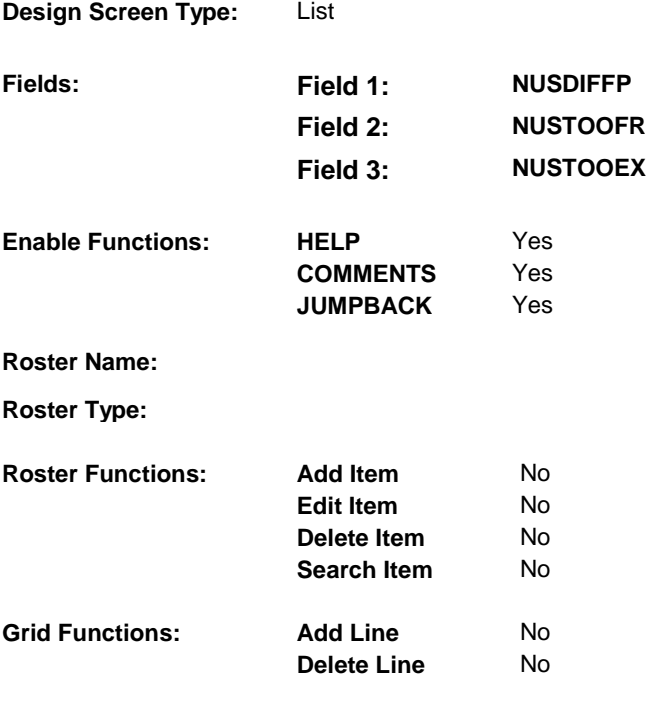

### **DISPLAY INSTRUCTIONS:**

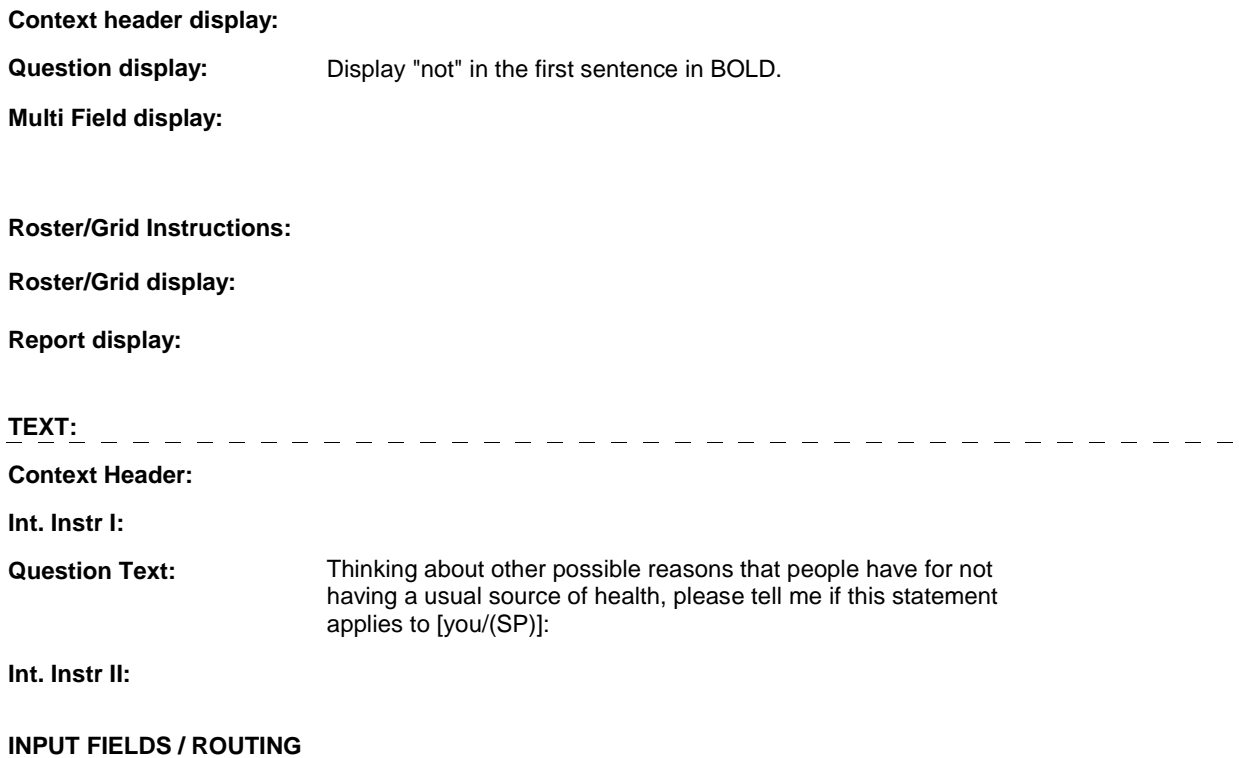

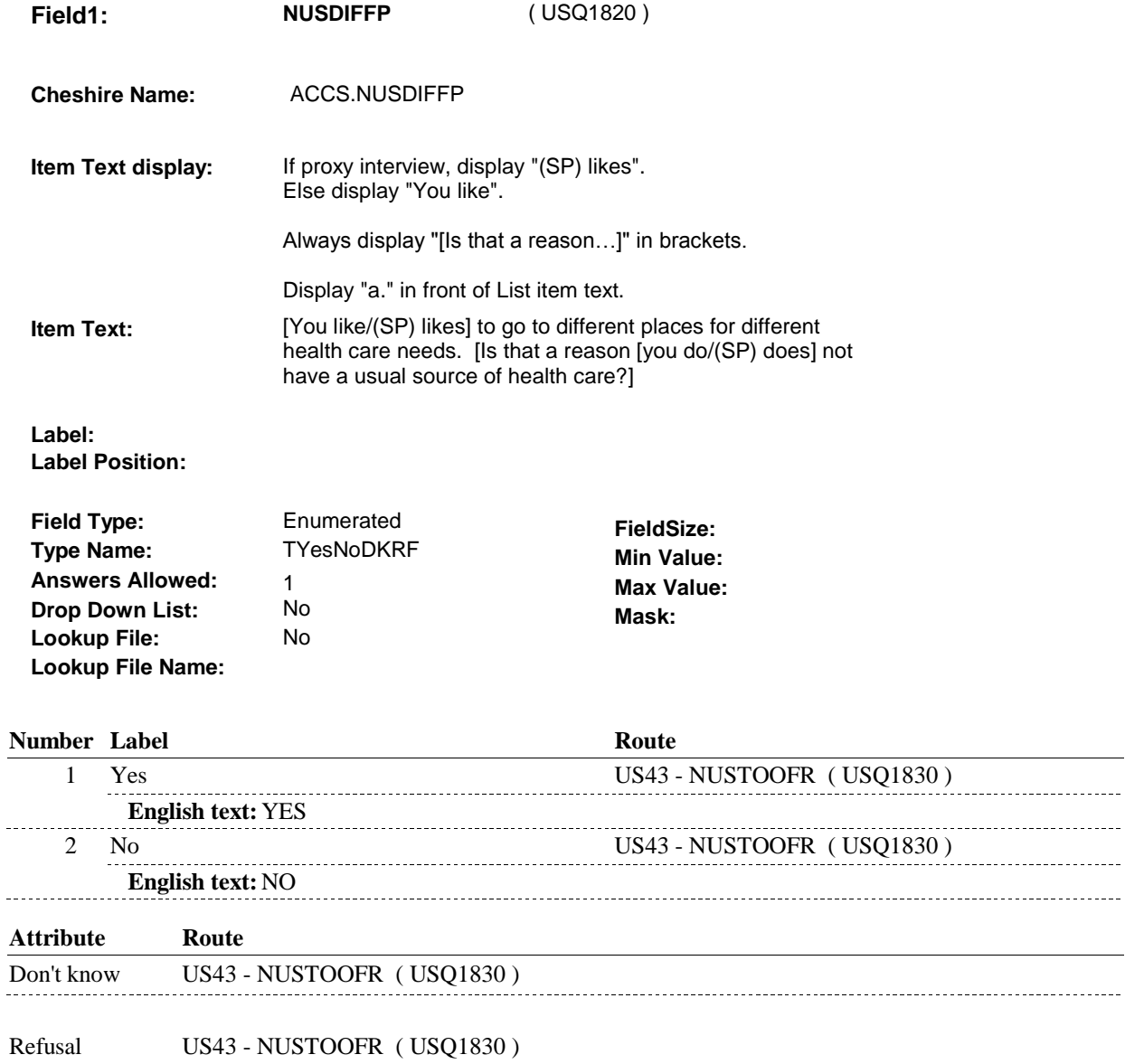

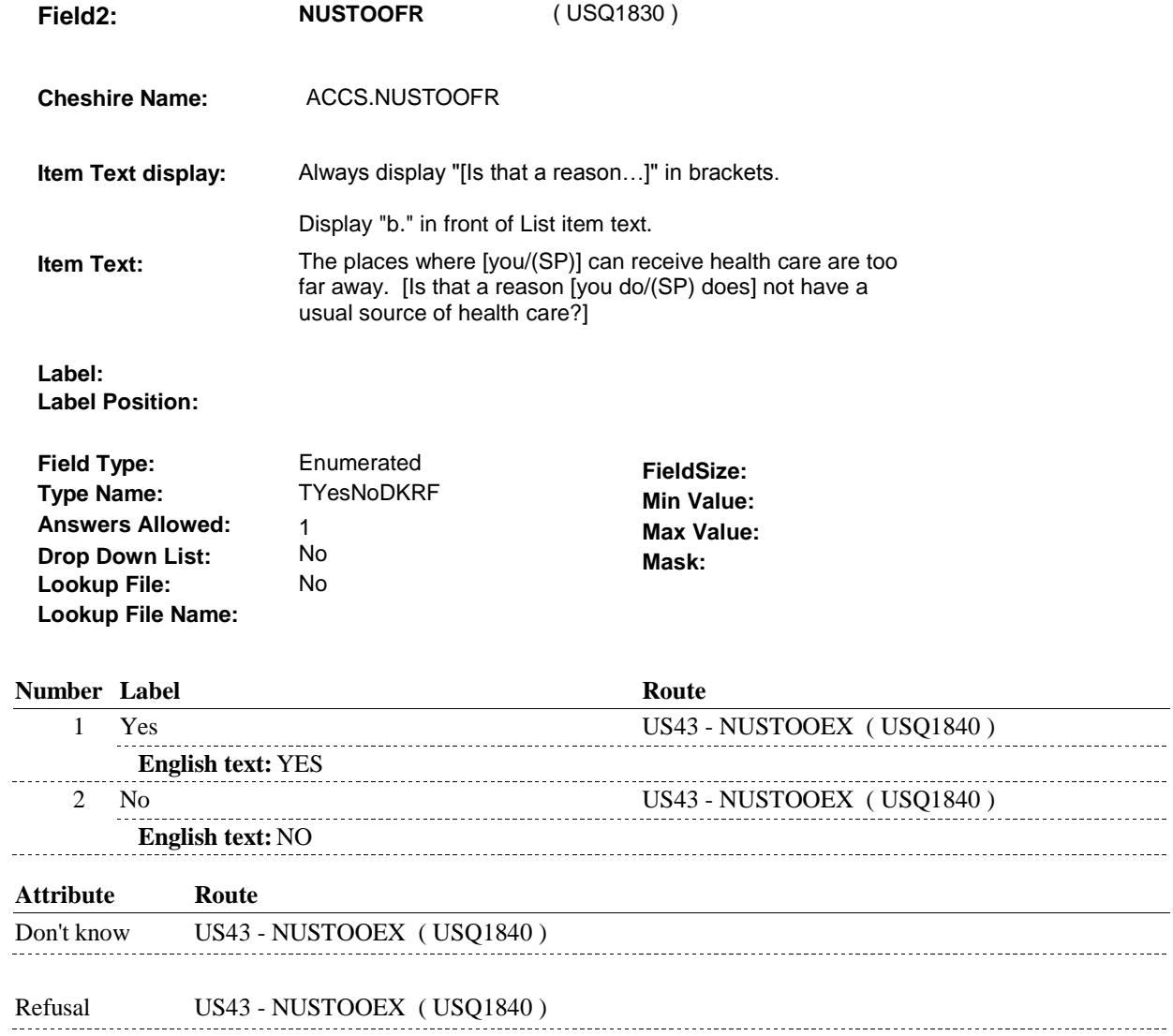

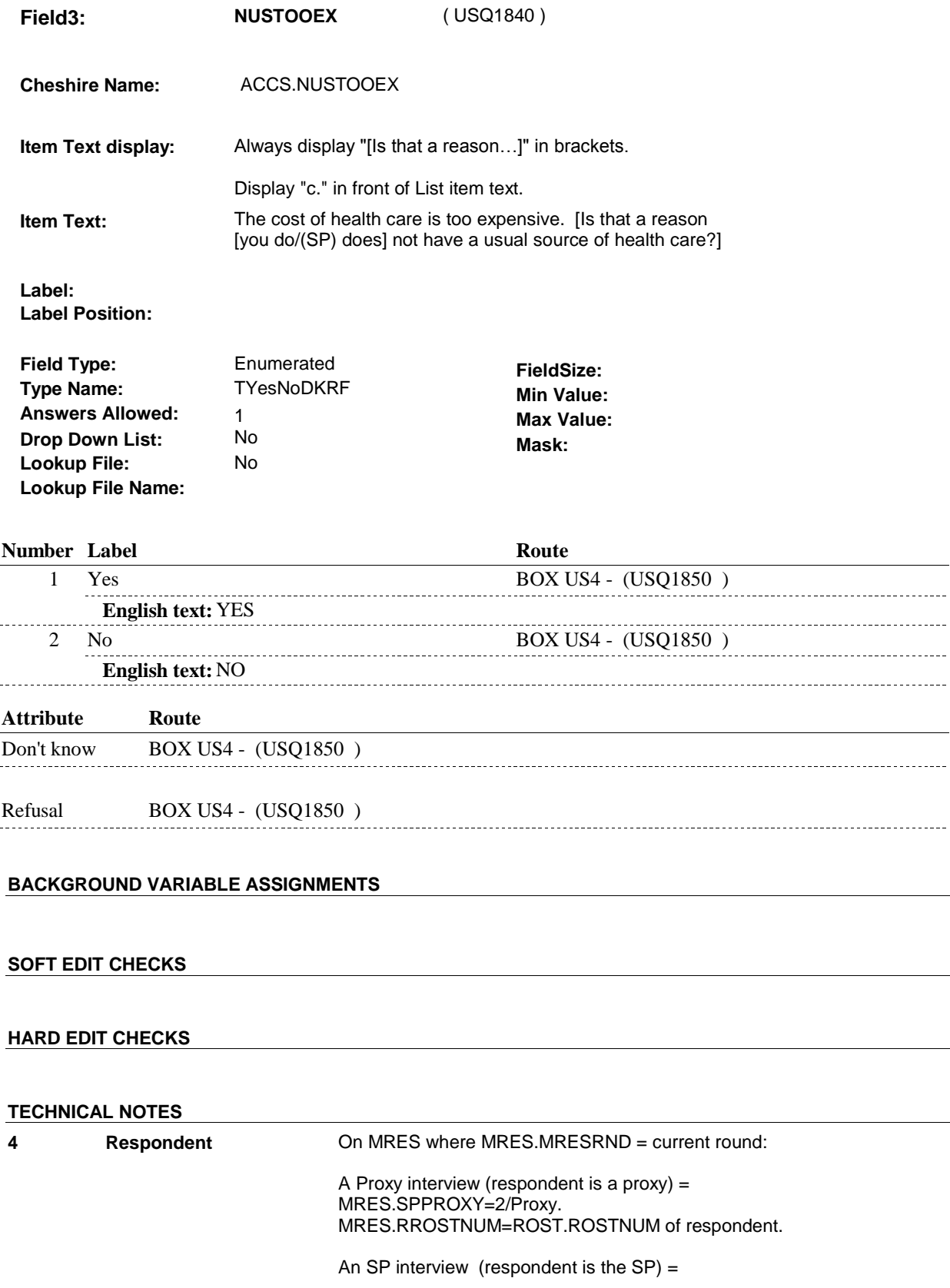

MRES.SPPROXY=1/SP. MRES.RROSTNUM='01'.

### **DESIGN NOTES**

**BOX US4** 

# **Page Order # :**  ( USQ1850 ) GO TO NEXT SECTION. . **BOX US4 BOX INSTRUCTIONS**  460 **ASSIGNMENTS TECHNICAL NOTES DESIGN NOTES**